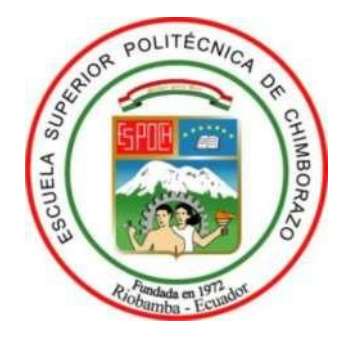

# **ESCUELA SUPERIOR POLITÉCNICA DE CHIMBORAZO**

# **FACULTAD DE MECÁNICA**

# **CARRERA DE MANTENIMIENTO INDUSTRIAL**

# **"AUTOMATIZACIÓN DEL PROCESO DE CÁLCULO DE LOS INDICADORES DE FIABILIDAD EN EQUIPOS MEDIANTE MICROSOFT EXCEL"**

**Trabajo de titulación:**

Tipo: Proyecto Técnico

Presentado para optar al grado académico de:

# **INGENIERO EN MANTENIMIENTO INDUSTRIAL**

# **AUTOR:** KEVIN ADRIÁN QUITO GARCÍA

# **DIRECTOR:** ING. CÉSAR MARCELO GALLEGOS LONDONO

Riobamba-Ecuador

2021

### **© 2021, Kevin Adrián Quito García**

Se autoriza la reproducción total o parcial, con fines académicos, por cualquier medio o procedimiento, incluyendo la cita bibliográfica del documento, siempre y cuando se reconozca el Derecho de Autor

Yo, Kevin Adrián Quito García, declaro que el presente trabajo de titulación es de mi autoría y los resultados del mismo son auténticos. Los textos en el documento que provienen de otras fuentes están debidamente citados y referenciados.

Como autor asumo la responsabilidad legal y académica de los contenidos de este trabajo de titulación; El patrimonio intelectual pertenece a la Escuela Superior Politécnica de Chimborazo

Riobamba, 10 de abril de 2021

**Kevin Adrián Quito García 060423533-3** 

# **ESCUELA SUPERIOR POLITÉCNICA DE CHIMBORAZO FACULTAD DE MECÁNICA CARRERA DE MANTENIMIENTO INDUSTRIAL**

El Tribunal de titulación certifica que: El trabajo de titulación: Tipo: Proyecto técnico **"AUTOMATIZACIÓN DEL PROCESO DE CÁLCULO DE LOS INDICADORES DE FIABILIDAD EN EQUIPOS MEDIANTE MICROSOFT EXCEL"**, de responsabilidad del señor **KEVIN ADRIÁN QUITO GARCÍA,** ha sido minuciosamente revisado por los Miembros del Tribunal de titulación, el mismo que cumple con los requisitos científicos, técnicos, legales, en tal virtud el Tribunal Autoriza su presentación.

FIRMA FECHA

Ing. José Antonio Granizo. PhD<br> **PRESIDENTE DEL TRIBUNAL**<br>
GRANIZO<br>
GRANIZO<br>
<sub>0928:26-05'00'<br>
17/08/2021<br>
17/08/2021<br>
17/08/2021<br>
17/08/2021<br>
17/08/2021<br>
17/08/2021</sub> **PRESIDENTE DEL TRIBUNAL**

Ing. César Marcelo Gallegos Londono Msc. 17/08/2021

**DIRECTOR DEL TRABAJO DE TITULACIÓN**

Ing. Sergio Raúl Villacrés Parra Msc. SECO RAUL<sup>Firmado digitalmente</sup> 17/08/2021

**MIEMBRO DEL TRIBUNAL**

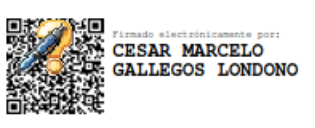

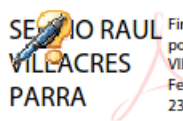

**ANTONIO GRANIZO** 

> por SERGIO RAUL<br>VILLACRES PARRA Fecha: 2021.09.08 23:07:49 - 05'00'

# **DEDICATORIA**

Dedico este proyecto primordialmente a Dios por darme la vida y la inteligencia para cursar cada etapa de mi vida y a mi familia por apoyarme en cada una de ellas. Dedico a todos los docentes de la carrera de ingeniería en mantenimiento industrial que han contribuido en mi formación profesional en especial a mi director y codirector.

Kevin

# **AGRADECIMIENTO**

Agradezco principalmente a mis padres por la gran labor realizada desde el día que nací Luis Quito y Humbertina García porque siempre me han dado lo necesario y lo mejor para mí.

Kevin

# **TABLA DE CONTENIDO**

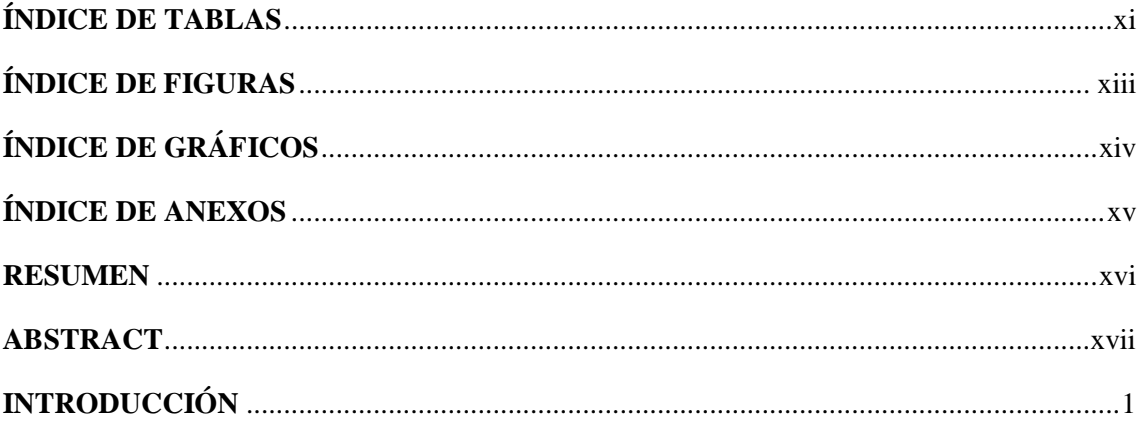

# **CAPÍTULO I**

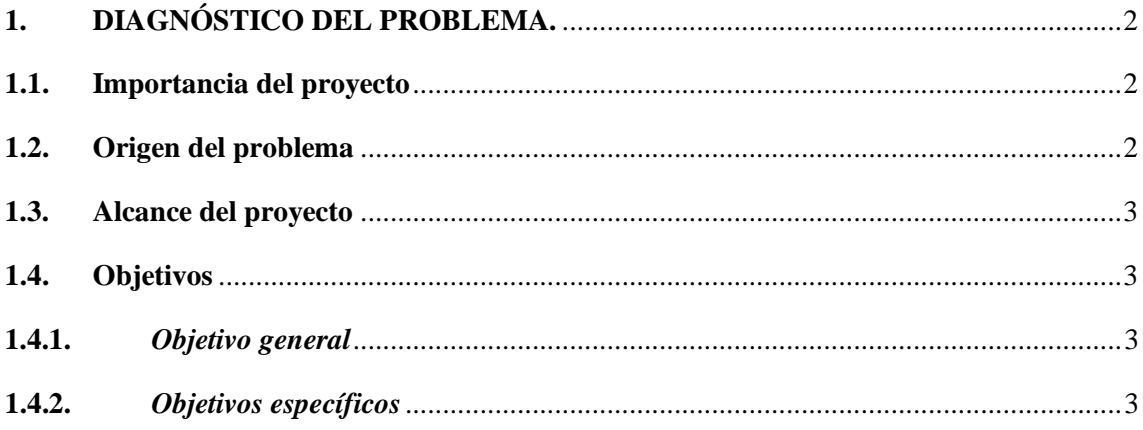

# **CAPÍTULO II**

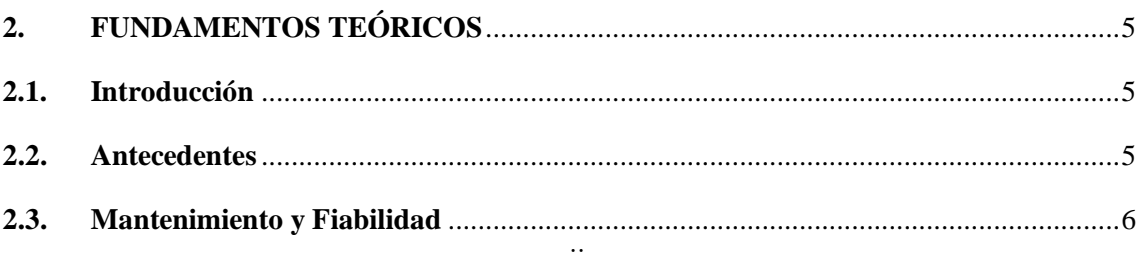

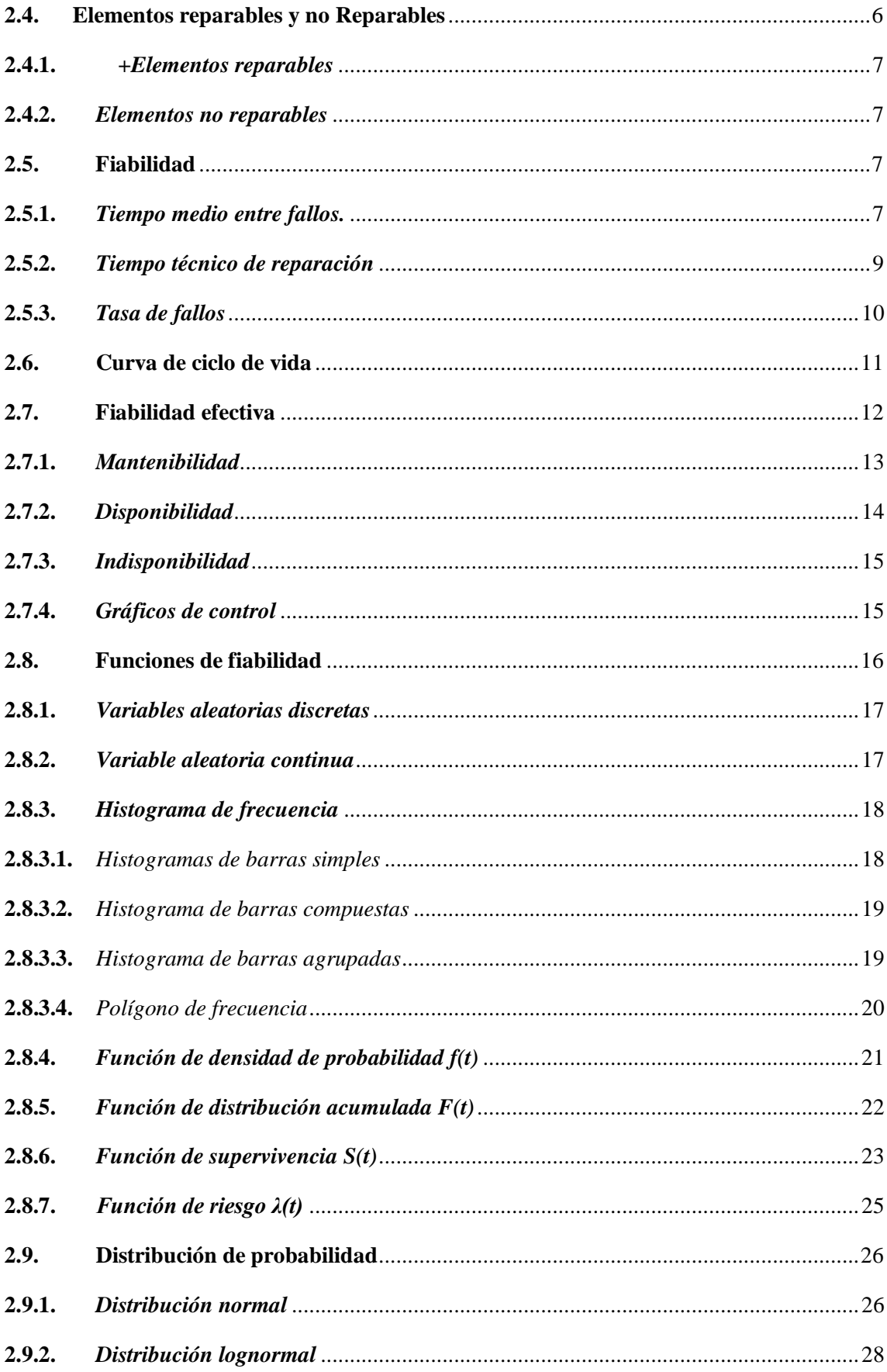

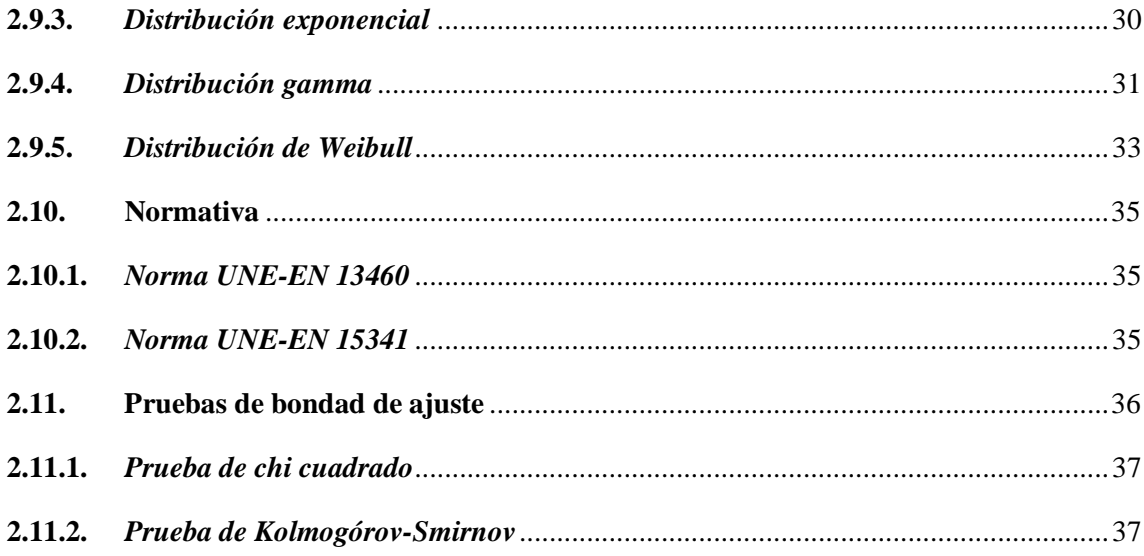

# **[CAPÍTULO](#page-56-0) III**

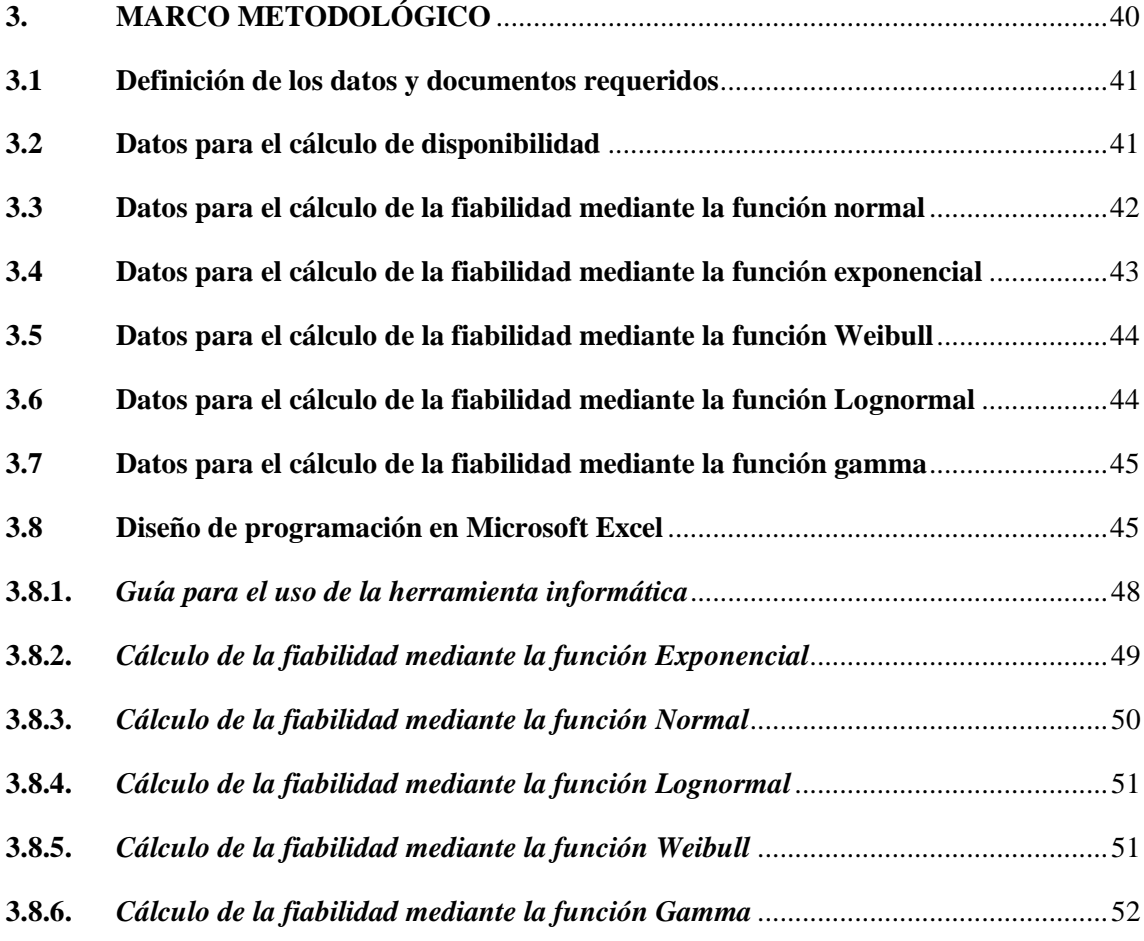

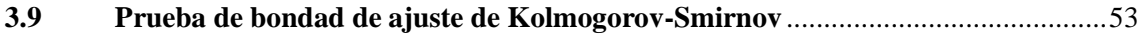

# **[CAPÍTULO](#page-73-0) IV**

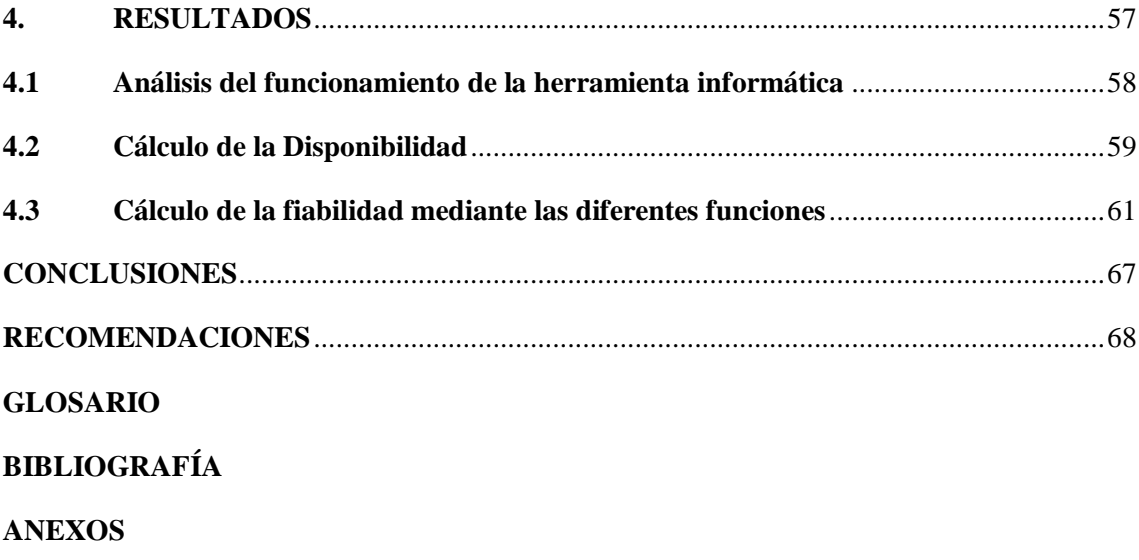

# <span id="page-10-0"></span>**ÍNDICE DE TABLAS**

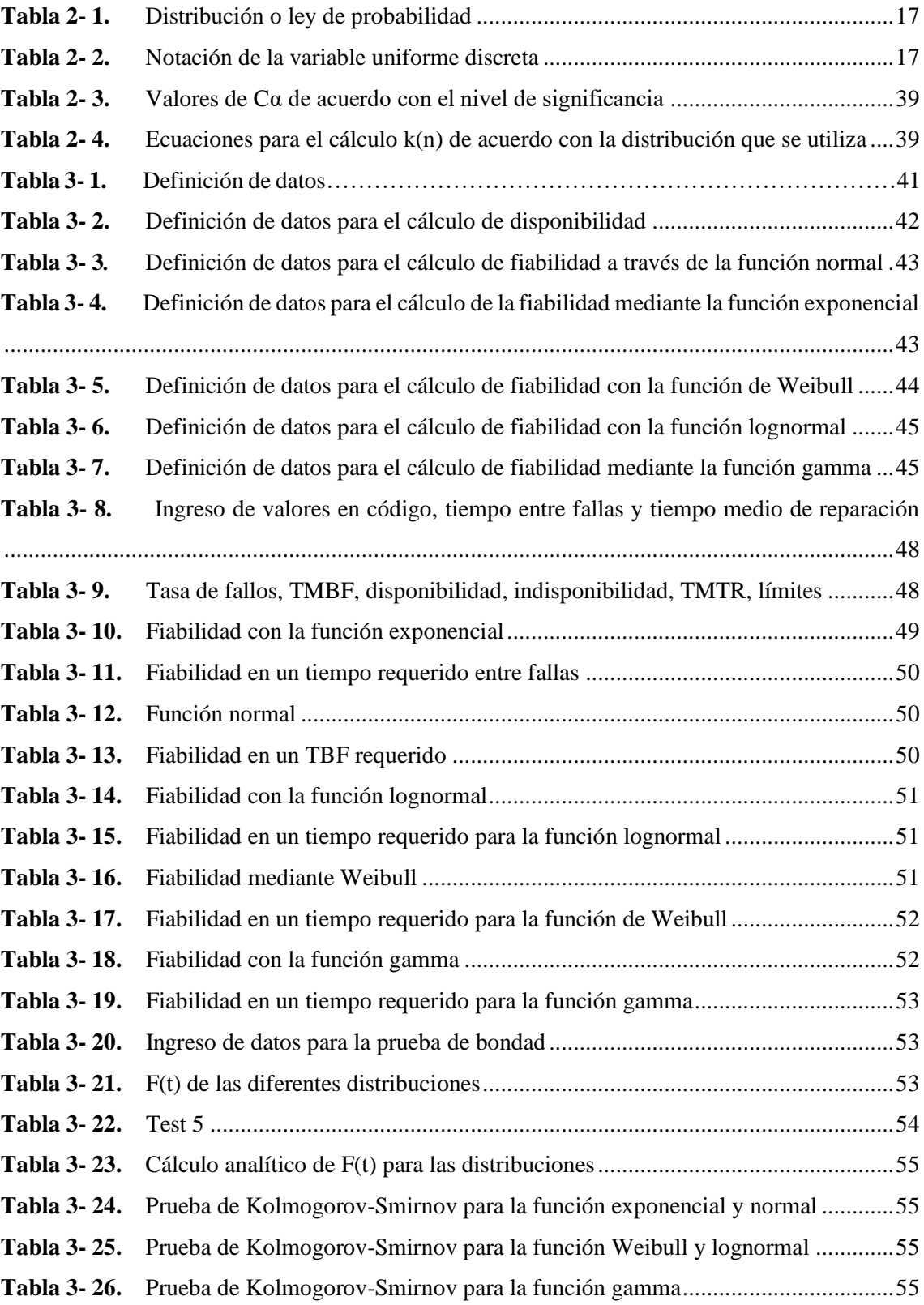

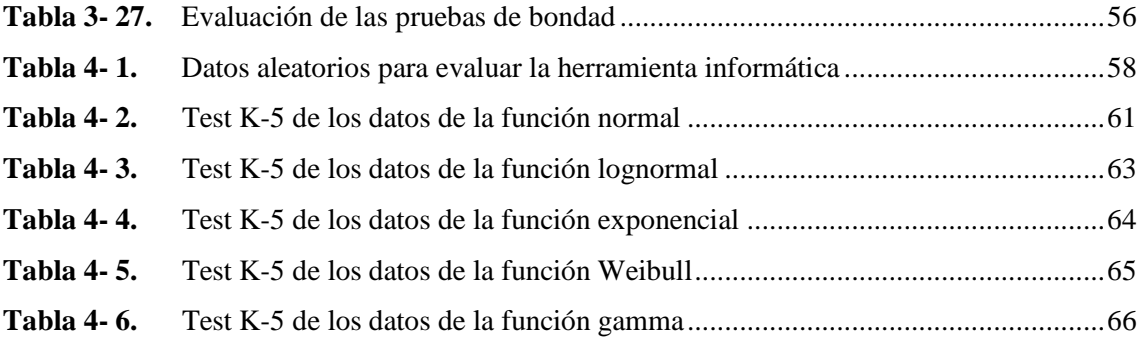

# <span id="page-12-0"></span>**ÍNDICE DE FIGURAS**

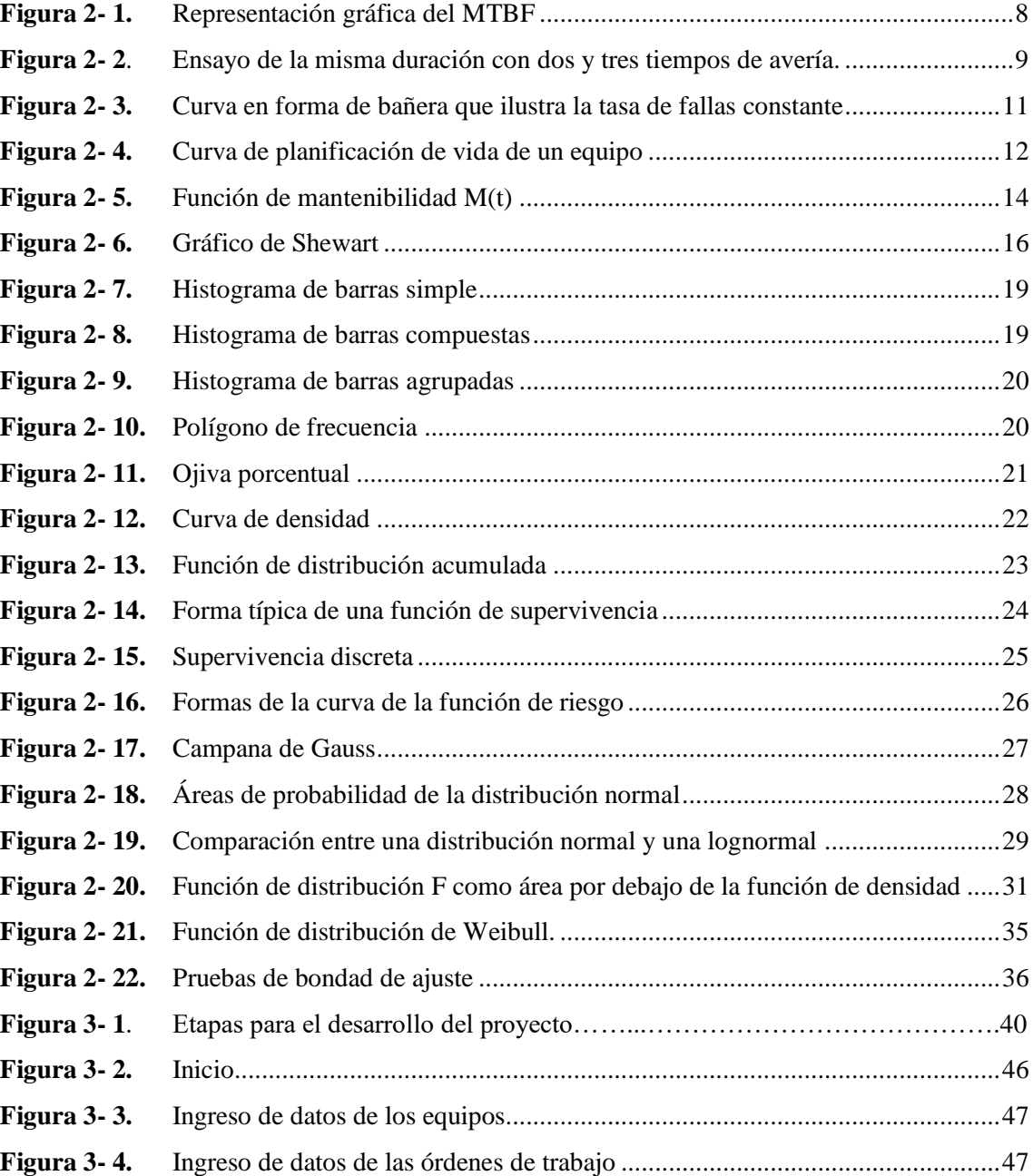

# <span id="page-13-0"></span>**ÍNDICE DE GRÁFICOS**

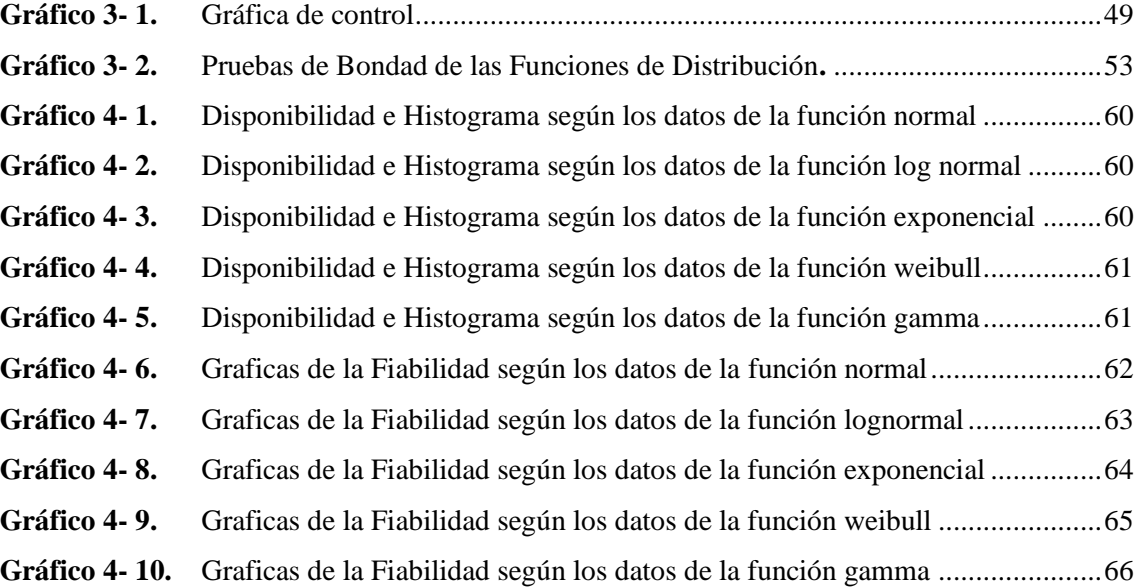

# <span id="page-14-0"></span>**ÍNDICE DE ANEXOS**

- **ANEXO A.** [DISTRIBUCIÓN NORMAL TIPIFICADA](#page-92-1)
- **ANEXO B**[. INFORMACIÓN TÉCNICA SEGÚN LA NORMA UNE-EN13460](#page-93-0)
- **ANEXO C.** [INDICADORES TÉCNICOS SEGÚN LA NORMA UNE-EN 15341](#page-99-0)
- **ANEXO D.** TABLA DE VALORES DE BONDAD DE KOLMOGOROV SMIRNOV
- **ANEXO E.** PROGRAMACION DE EXCEL MEDIANTE VISUAL BASIC
- **ANEXO F.** EVALUACION DE LA HERRAMIENTA INFORMATICA (RESULTADOS)

#### <span id="page-15-0"></span>**RESUMEN**

El presente trabajo de titulación se fundamentó en la automatización del proceso de cálculo de los indicadores de fiabilidad en equipos mediante Microsoft Excel, para la elaboración de la herramienta informática se realizó un estudio del arte centrado en los conceptos, fórmulas y gráficos que permitieron definir las metodologías que encargadas de facilitar el cálculo de la fiabilidad, disponibilidad y mantenibilidad tomando en cuenta las normas UNE-EN 13460 y UNE-EN 15341 investigadas. Se desarrolló la herramienta informática mediante la programación a través del lenguaje de programación Visual Basic y de la herramienta macros que se encuentran dentro del entorno de Microsoft Excel, los cuales permiten elaborar una interfaz amigable con el usuario además de añadir procesos que generan valores y tablas de acuerdo con la metodología que el usuario decida utilizar. Para la herramienta se requiere el ingreso de una serie de valores cuyas características son código, tiempo entre fallas y tiempo de reparación adicionalmente se inserta una probabilidad para el cálculo, procediendo con el cómputo de la tasa de fallos, la disponibilidad, indisponibilidad, tiempo medio entre fallos, tiempo medio de reparación y los límites de control; para calcular la fiabilidad se trabaja con una selección funciones como son exponencial, normal, lognormal, Weibull y gamma, para las cuales es requerido insertar datos en código y tiempo entre fallas. Para validar la herramienta informática se aplicó la prueba de bondad de Kolmogorov-Smirnov, en donde se seleccionaron datos aleatorios que se ajusten a cada una de las funciones ya establecidas al realizar esto se concluyó que la herramienta informática realizó los cálculos de la forma establecida para cada función los cuales coinciden con la función para la cual fueron definidos. Para futuras mejoras se recomienda investigar otras pruebas de bondad de ajuste para poderlas agregar a la herramienta informática.

# **Palabras clave:** <HERRAMIENTA INFORMÁTICA>, <FIABILIDAD>, <TIEMPO ENTRE FALLAS >, <MANTENIBILIDAD>, < PRUEBA DE BONDAD DE AJUSTE>

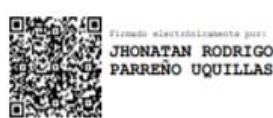

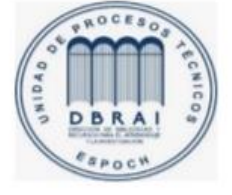

30-03-2021 0889-DBRAI-UTP-2021

### <span id="page-16-0"></span>**ABSTRACT**

The present graduate research project was based on the automation of the process of calculating reliability indicators in equipment using Microsoft Excel, for the development of the software tool a study of the art focused on the concepts, formulas and graphics that allowed to define the methodologies in charge of facilitating the calculation of reliability, availability and maintainability considering the investigated UNE-EN 13460 and UNE-EN 15341 standards. The software tool was developed by means of programming through the Visual Basic programming language and the macros tool found within the Microsoft Excel environment, which allow the development of a user-friendly interface and the addition of processes that generate values and tables according to the methodology that the user decides to implement. To use the software tool is required to enter a series of values whose characteristics are code, time between failures and repair time additionally a probability is inserted for the calculation, while to calculate the reliability works with a selection of functions such as exponential, normal, lognormal, Weibull and gamma for which it is required to insert data in code and time between failures. To validate the software tool, the Kolmogorov-Smirnov goodness-of-fit test was applied, where random data were selected for each function; it was concluded that the software tool performed the calculations as established, obtaining the values corresponding to each function whose data were defined. For future improvements, it is recommended to investigate other goodness-of-fit tests to be added to the software tool.

**KEYWORDS:** <COMPUTER TOOL>, <MICROSOFT EXCEL>, <RELIABILITY> ¸ <VISUAL BASIC>, <MAINTAINABILITY>, < GOODNESS-OF-FIT TEST >.

# <span id="page-17-0"></span>**INTRODUCCIÓN**

Las empresas que se encuentran dentro de la industria ponen gran esfuerzo en lograr que tanto sus servicios, equipos como procesos, pero esto se logra únicamente si se tiene un ambiente de trabajo seguro, saludable y fiable. La fiabilidad está fundamentada en el uso de una metodología para la correcta gestión de fallas en mantenimiento (Fioretti,2020, p.1). La importancia de la fiabilidad es fundamental, pues asegura la calidad de todo dispositivo, es por ello que, cuantificarla permite hacer estimaciones sobre la vida útil del producto. (Castela, 2016, p.1).

Para realizar las tareas de mantenimiento se han desarrollado alrededor del mundo softwares de gestión de mantenimiento con el objetivo de organizar las tareas de mantenimiento, ya sea previstas, para fechas o periodicidad indicadas (Preventivo, Rutinario) o imprevistas (Correctivo). La planificación de las tareas constituye una mejora en los tiempos operativos de los equipos, disminuyendo sus tiempos de parada por mantenimiento, así como sus fallas, asignar eficientemente recursos de mano de obra, pues, al optimizar la planificación de las necesidades de materiales y como consecuencia abatir los costos globales (G-Mant,2019, p.3).

Estos softwares principalmente se centran en mantener un adecuado plan de mantenimiento además de que de forma automática permiten generar órdenes de trabajo (G-Mant,2019, p.3); sin embargo, a pesar de ayudar de gran forma en la gestión de mantenimiento no incluyen una herramienta que facilite los cálculos de fiabilidad de un equipo, por lo que se tiene que realizar de forma manual (Fracttal,2020). Con el fin de solventar esta problemática se propone realizar la "AUTOMATIZACIÓN DEL PROCESO DE CÁLCULO DE LOS INDICADORES DE FIABILIDAD EN EQUIPOS MEDIANTE MICROSOFT EXCEL".

El desarrollo del software consta de una recopilación bibliográfica, definición de las metodologías de cálculo de la fiabilidad, disponibilidad y mantenibilidad, basándose en normativas internacionales, el diseño y desarrollo del software en excel, entorno en el cual se realiza y ejecuta el programa principal que permite observar los cálculos de fiabilidad, así como la evaluación de la herramienta informática utilizando datos aleatorios de equipos reales.

# **CAPÍTULO I**

# <span id="page-18-1"></span><span id="page-18-0"></span>**1. DIAGNÓSTICO DEL PROBLEMA.**

#### <span id="page-18-2"></span>**1.1. Importancia del proyecto**

Actualmente muchas empresas han optado por dejar los viejos paradigmas administrativos, los cuales no valoran todos los beneficios que conlleva tener un departamento de mantenimiento provisto por equipos adecuados, organizado, capacitado y con el suficiente presupuesto monetario, a pesar de esto existe mucha confusión por parte del personal de mantenimiento sobre la correcta elección y cálculo de los indicadores de fiabilidad. Debido a este inconveniente, se propone dar directrices para una correcta manipulación de los indicadores de fiabilidad, con la finalidad de aplicarlos de una manera adecuada permitiendo una correcta toma de decisiones de gestión.

El concepto de indicador según la norma UNE EN 15341 dice; "Indicador, medida cuantitativa o cualitativa de una característica o conjunto de características de un fenómeno o realización de actividades, según criterios definidos o una fórmula o cuestionario determinados." (Une-En 15341, 2019, pp. 6-33).

Hace algunos años se han ido implementando estrategias de gestión como es el cálculo de los indicadores de fiabilidad, utilizando información recolectada por el personal de la empresa, para poder analizar en qué situación están las instalaciones. Por lo que, es pertinente realizar un proyecto técnico que se centre en este tema de gran relevancia para la gestión de activos, con la finalidad de brindar un soporte informático que sea de gran utilidad para que el personal de mantenimiento logre reducir el tiempo de cálculo y a su vez lograr entender la importancia de la fiabilidad de un equipo.

### <span id="page-18-3"></span>**1.2. Origen del problema**

Las industrias deben de tener una producción constante para poder competir tanto en el mercado nacional como internacional, por lo cual sus activos deben estar funcionando de manera correcta, para ello una de las herramientas utilizadas son los indicadores de fiabilidad, los cuales su cálculo manualmente son demorosos y complicados de comprender si no se tiene un adecuado conocimiento aplicativo. En la actualidad existe un desconocimiento por parte del personal de mantenimiento en la utilización de indicadores de fiabilidad, además es importante que exista una buena organización de la información generada en las actividades del departamento de mantenimiento debido a que los indicadores de fiabilidad son un resultado de los datos obtenidos de los registros.

"El rendimiento del departamento de mantenimiento, al no contar con una organización correcta de la información requerida en los documentos que se utilizan en las tareas, no posee una base de datos confiable para poder hacer el análisis de los indicadores" (Bucay, 2018). Al momento de tomar una decisión resulta importante tener el conocimiento de los indicadores de fiabilidad, como y cuando utilizarlos. Existen software como ReliaSoft, que permite calcular la fiabilidad de un equipo, éste tiene un costo importante para el usuario que lo maneja.

Debido a esta problemática, se propone plantear información relevante acerca de los indicadores de fiabilidad, para que el personal del área de mantenimiento de la industria tenga un soporte con información clave y precisa para implementarlos en sus equipos, todo esto con la ayuda de una herramienta informática para el cálculo de indicadores de fiabilidad.

# <span id="page-19-0"></span>**1.3. Alcance del proyecto**

El presente proyecto tiene como alcance complementar el sistema de fiabilidad de los equipos que se utilizan en la industria, con la finalidad ahorrar tiempos de cálculo a través de un software que se encargue de dicho procedimiento.

#### <span id="page-19-1"></span>**1.4. Objetivos**

#### <span id="page-19-2"></span>**1.4.1.** *Objetivo general*

Automatizar el proceso de cálculo de los indicadores de fiabilidad en equipos mediante Microsoft Excel.

### <span id="page-19-3"></span>**1.4.2.** *Objetivos específicos*

Determinar el estado del arte respecto a los indicadores de fiabilidad

Definir las metodologías de cálculo de la fiabilidad, disponibilidad y Mantenibilidad, basándose en normativas internacionales.

Desarrollo de la herramienta informática mediante Microsoft Excel con las metodologías establecidas

Evaluar la herramienta informática mediante una prueba con datos aleatorios de equipos reales.

# **CAPÍTULO II**

## <span id="page-21-1"></span><span id="page-21-0"></span>**2. FUNDAMENTOS TEÓRICOS**

#### <span id="page-21-2"></span>**2.1. Introducción**

El estudio de todo lo que abarca el análisis de fiabilidad para diferentes equipos manejados dentro de la industria debe ser desarrollado para establecer un conocimiento en las normas, métodos y detalles importantes para cimentar una base sólida que permita sustentar el trabajo que se realiza.

El presente capítulo muestra una recopilación teórica sobre lo que es el mantenimiento, la fiabilidad, los elementos reparables, no reparables, los tiempos de fallo, tiempos de reparación, así como una revisión de las funciones de fiabilidad y distribución de probabilidad; características necesarias para el diseño y programación del proceso de cálculo de los indicadores de fiabilidad en Microsoft Excel.

#### <span id="page-21-3"></span>**2.2. Antecedentes**

Los equipos industriales son activos en las empresas que en la mayoría de los sectores suponen el mayor coste de inversión al que tiene que hacer frente dicho ente empresarial. El hecho de que dichos sistemas se mantengan adecuadamente y logren cumplir con el ciclo de vida útil, no sucede muy a menudo debido a la falta de conocimientos adecuados de los indicadores de fiabilidad de los sistemas industriales (Navas Alvarez, 2017, p.21).

Esta situación ha estado ocurriendo desde hace mucho tiempo, por lo que, varias empresas no logran llegar a un nivel aceptable de organización de mantenimiento con un personal capacitado correctamente y capaz de utilizar todas las herramientas tecnológicas disponibles (Crismatt, y otros, 2012, p.1).

Peter Ducker supo mencionar que "No es posible administrar lo que no puedes controlar y no puedes controlar lo que no puedes medir; por lo que, con el transcurso de los años, se ha innovado la manera de gestionar el mantenimiento de los activos de una empresa, proponiendo

técnicas y estrategias que ofrecen una gran cantidad de ventajas competitivas para la organización (Suarez, 2019, p.1).

Una de las herramientas de gestión es la utilización de los indicadores de fiabilidad, debido a que permiten analizar el rendimiento de los equipos a partir de fenómenos medidos, y de esta forma representan una gran ayuda para la toma de decisiones de gestión. Alrededor del mundo se han desarrollado diferentes softwares que se dedican a resolver los problemas de gestión en mantenimiento tal es el caso de emaint que se encarga de gestionar las órdenes de trabajo, solicitudes de servicio y planeamiento de mantenimiento (EMAINT, 2020) ReliaSoft, que permite calcular la mantenibilidad de un equipo; todos esto softwares presentan una solución para la gestión de mantenimiento sin embargo no facilitan el cálculo de los indicadores de fiabilidad haciendo de éste un procedimiento netamente manual (RELIASOFT, 2020).

### <span id="page-22-0"></span>**2.3. Mantenimiento y Fiabilidad**

En todo ente empresarial es de suma importancia tener maquinaria y equipos en buenas condiciones que permita llevar a cabo las operaciones de forma correcta y fiable. Para tener claro que lo anteriormente expuesto es lo ideal para una empresa, es importante tener claro que el objetivo del mantenimiento y la fiabilidad consiste en mantener la capacidad del sistema, al mismo tiempo que se va controlando el costo, diseñando y manteniendo los sistemas para alcanzar el rendimiento esperado y los estándares de calidad (Heizer, y otros, 2008, p. 22).

La palabra mantenimiento engloba a todas y cada una de las actividades implicadas en lograr que los equipos del sistema productivo se encuentren en buen funcionamiento. Por otro lado, la fiabilidad es básicamente la probabilidad de que un elemento de una máquina trabaje correctamente durante un lapso establecido y bajo condiciones establecidas. (Heizer, y otros, 2008, pp.23-24).

Entre los beneficios de manejar estos dos términos permite tener una mezcla óptima en prácticas de mantenimiento reactivo, tiempo o fundamentado en el intervalo, establecido en la condición y proactivo; dichas estrategias de mantenimiento se unifican para poder aprovechar sus respectivas fortalezas para reducir la variabilidad del funcionamiento del sistema y aumentar la rentabilidad (Martínez Monseco, 2020, p. 1).

### <span id="page-22-1"></span>**2.4. Elementos reparables y no Reparables**

Dentro de una empresa se manejan dos tipos de componentes, equipos y sistemas los cuales son reparables y no reparables.

### <span id="page-23-0"></span>**2.4.1.** *Elementos reparables*

Son todos aquellos que una vez fallan pueden ser sometidos a restauración y puestos en estado operativo a través de cualquier método ya sea reparación, ajuste, entre otros, exceptuando el reemplazo (Zapata, 2010, p. 2).

#### <span id="page-23-1"></span>**2.4.2.** *Elementos no reparables*

Son todos aquellos que al fallar debido a su naturaleza son reemplazados, pues, su reparación implica re-manufacturar el componente, también puede que su reparación sea tan compleja que no garantiza el estado operativo en cumplimiento con los requisitos de calidad y seguridad o simplemente fue fabricado como un producto desechable (Zapata, 2010, p.2).

#### <span id="page-23-2"></span>**2.5. Fiabilidad**

La fiabilidad de una máquina el cual está sometido a condiciones específicas de trabajo consiste en la probabilidad de que ésta trabaje sin fallar durante un período de tiempo determinado; por lo que la fiabilidad representa un aspecto importante y fundamental en la calidad de cualquier equipo, debido a esto es necesario realizar la cuantificación de esta fiabilidad para poder determinar la vida útil de cada equipo (Castela, 2016, p.1).

Para establecer la función de fiabilidad es necesario definir que T es el tiempo transcurrido hasta la aparición de un fallo y según la probabilidad de ocurrencia de un fallo hasta un instante t que se muestra en la ecuación 1 (Castela, 2016, p.1).

$$
F(t)=P(T>t) \qquad (1)
$$

La ecuación 2 denominada función de supervivencia S(t) o de fiabilidad R(t) utiliza la ecuación 1 y permite determinar que el equipo sobreviva más allá de un instante t (Castela, 2016, p.2).

$$
S(t)=R(t)=1-F(t)
$$
  
\n
$$
S(t)=R(t)=1-P(T>t)
$$
 (2)

#### <span id="page-23-3"></span>**2.5.1.** *Tiempo medio entre fallos.*

Primero se debe conocer que una falla es un suceso que altera el estado de un equipo funcional

a no funcional (Cárdenas, 2020, p.1). Por lo que se entiende como tiempo medio ente fallos (MTBF) a un tiempo ocurrido entre fallos de un sistema durante el funcionamiento (Manufacturing Terms, 2019); se lo considera como una medida básica de confiabilidad para los elementos conocidos como reparables y es el valor medio de unidades de vida en el cual todas las partes del equipo funcionan dentro de sus términos especificados durante un rango de tiempo de medición en condiciones establecidas (Sierra Fernández, y otros, 2018, p. 7). En la [Figura 2-](#page-25-1) 2 se muestra la definición gráfica del tiempo medio entre fallos.

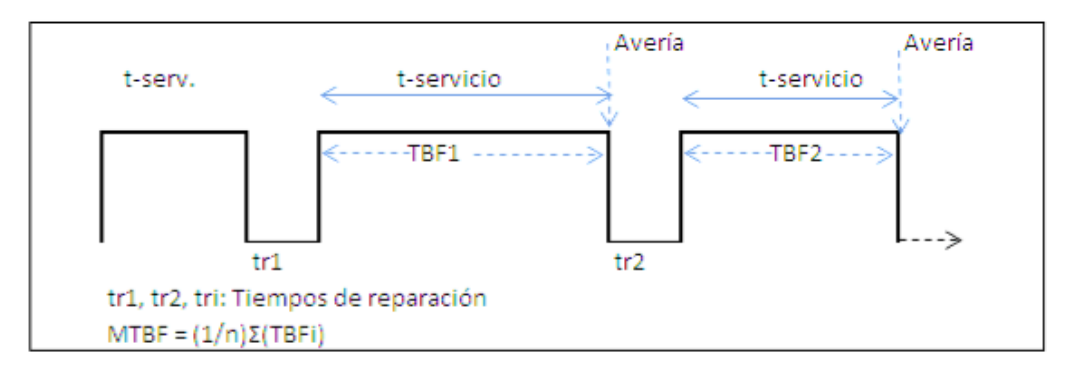

#### <span id="page-24-0"></span>**Figura 2- 1.** Representación gráfica del MTBF

**Fuente:** Sierra Fernández y otros, https://ocw.unican.es/pluginfile.php/2489/course/section/2495/Mantenimiento\_2%20.pdf

El MTBF dado para variables discretas no continuas está definido por la ecuación 3 el cual resulta ser la media ponderada de todos los tiempos de reparación (Sierra Fernández, y otros, 2018, p.8).

$$
MTBF = \frac{1}{n} \sum_{1}^{n} TBF_{i}
$$
 (3)

En donde:

n: número de tiempos de buen funcionamiento

TBFi: tiempo de buen funcionamiento

La muestra la importancia de definir los tiempos de buen funcionamiento y los tiempos de avería con el fin de poder aplicar las ecuaciones correctamente (Sierra Fernández, y otros, 2018, p.8),

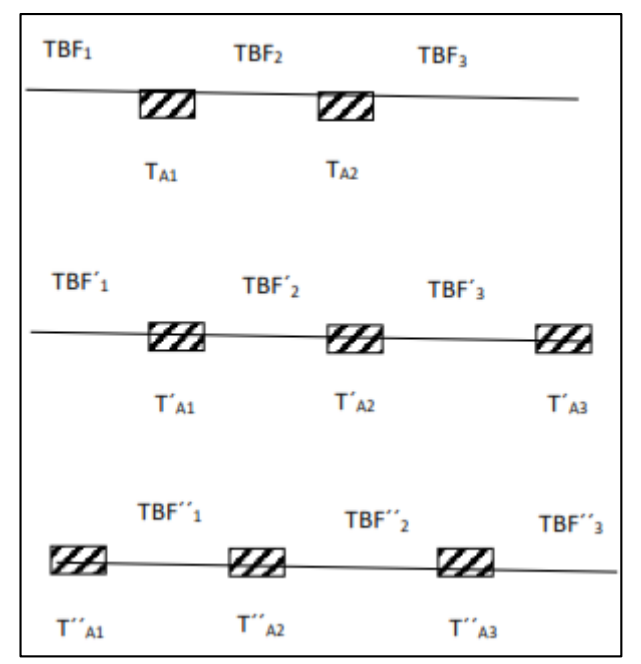

<span id="page-25-1"></span>**Figura 2- 2**. Ensayo de la misma duración con dos y tres tiempos de avería.

**Fuente:** Sierra Fernández y otros, https://ocw.unican.es/pluginfile.php/2489/course/section/2495/Mantenimiento\_2%20.pdf

#### <span id="page-25-0"></span>**2.5.2.** *Tiempo técnico de reparación*

Denominado MTTR por sus siglas en inglés Mean Time To Repair, es una medida de mantenibilidad para sistemas, equipos y piezas que son considerados reparables; está definido como el promedio de tiempo que se requiere para reparar una avería hasta que la máquina reestablezca su actividad (Martins, 2019, p.1).

Se debe tener en cuenta que un tiempo promedio elevado de reparación tiene la capacidad de indicar varias conclusiones entre las cuales que es más fácil sustituir un equipo que repararlo, también permite tomar la decisión de continuar almacenando o no las piezas de repuesto para dicho equipo (Martins, 2019, p.1).

Mediante la ecuación 4 se puede calcular el MTTR a través de una simple división del tiempo total de mantenimiento correctivo realizado en un determinado período por el número total de acciones de mantenimiento correctivo realizadas (Martins, 2019, p.1).

$$
MTTR = \frac{TEMPO TOTAL DE MANTENIMIENTO}{NÚMERO DE REPARACIONES}
$$
 (4)

Cabe recalcar que el tiempo total de mantenimiento puede incluir el tiempo desde el instante en que es detectada una avería por lo que el tiempo de avería o fallo, TA tiene que ser lo más próximo al tiempo técnico de reparación TTR (Sierra Fernández, y otros, 2018, p.31).

El MTTR en general depende de:

- La facilidad del equipo o sistema para realizarle mantenimiento (Mesa y otros, 2006, p.158).
- La capacitación profesional de quien hace la intervención (Mesa y otros, 2006, p.158).
- Las características de la organización y la planificación del mantenimiento (Mesa y otros, 2006, p. 158).

### <span id="page-26-0"></span>**2.5.3.** *Tasa de fallos*

Es el parámetro fundamental y básico para medir la fiabilidad del sistema, está representada por λ y se define como el número total de fallas en un conjunto de equipos, dividido por el número total de unidades de vida usadas por dichos equipos, en un intervalo determinado de medición y en condiciones definidas (Sierra Fernández, y otros, 2018, p.15).

La expresión de la tasa de fallos se realiza en función del número total de unidades ensayadas como se aprecia en la ecuación 5, del tiempo de ensayo como se observa en la ecuación 6, de la distancia recorrida como se muestra en la ecuación 7, o de la variable que interese al proceso (Sierra Fernández, y otros, 2018, p.16).

$$
\lambda_{\%} = \frac{\# \text{ de fallas}}{\# \text{ de unidades ensayadas}}
$$
 (5)

$$
\lambda_h = \frac{\# \text{ de fallas}}{\# \text{ de horas de funcionamiento}} \tag{6}
$$

$$
\lambda_{\%} = \frac{\# \text{ de fallas}}{\text{distanceia total recording}}
$$
 (7)

En la se aprecia la curva de la tasa de fallas la cual muestra el origen del supuesto de que la tasa fallas es constante, en donde el periodo de vida útil de esta curva es la etapa en la que un equipo o sistema está en funcionamiento y en uso; por lo que se mide la calidad del equipo con respecto a una tasa de fallas constante en relación con el tiempo; es así que esta parte del proceso del origen de las fallas incluye defectos no detectables, bajos factores de seguridad en el diseño, tensión aleatoria mayor de la esperada, factores humanos y fallas naturales. Con períodos holgados para pruebas de envejecimiento de componentes por parte de los fabricantes, el mantenimiento adecuado y el reemplazo proactivo de partes desgastadas, se puede evitar la curva de deterioro acelerado representada por el periodo de desgaste (Torell , y otros, 2017, p.8).

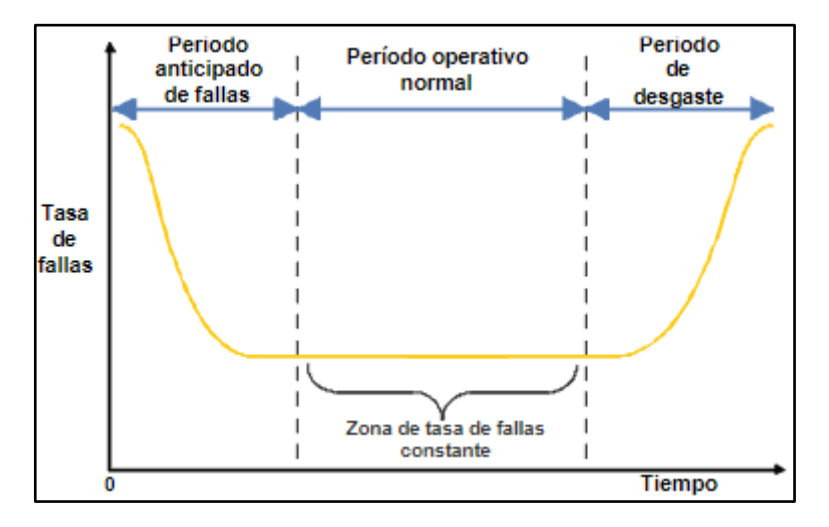

<span id="page-27-1"></span>**Figura 2- 3.** Curva en forma de bañera que ilustra la tasa de fallas constante

**Fuente:** Torell y otros, https://silo.tips/download/tiempo-medio-entre-fallas-explicacion-y-estandares

### <span id="page-27-0"></span>**2.6. Curva de ciclo de vida**

Es definida como el período explicativo del deterioro de los equipos y explica la incidencia de fallos del equipo en función de su tiempo de uso, se contempla como una curva teórica la cual es modificada durante la práctica gracias a la aplicación de técnicas de mantenimiento que varían su forma y los periodos (Sierra Fernández, y otros, 2018, p.25).

En la se observa claramente tres períodos en la vida de un equipo las cuales son:

- *Zona de juventud* o de fallos iniciales, posee una elevada tasa de fallos que desciende de forma rápida debido varias razones como equipos defectuosos, desconocimiento de su manejo, instalaciones incorrectamente diseñadas, defectos o tolerancias de fabricación, ajuste de secuencias de funcionamiento, etc. (Sierra Fernández, y otros, 2018, p.26).
- *Zona de madurez* los fallos en esta parte son constantes o cuasi-constantes y es la etapa más larga presentando menor número de averías en donde los fallos se originan por accidentes fortuitos, mala operación, condiciones inadecuadas, fallo de algún elemento del equipo, desgastes puntuales no previsibles, etc.; es decir causas no predecibles, y no inherentes al equipo (Sierra Fernández, y otros, 2018, p.26).

 *Zona de desgaste* es el final de la curva en la cual las averías crecen desmesuradamente, en esta etapa de la vida de un equipo los fallos principales son estructurales o mecánicos creciendo los costos de mantenimiento y de forma paralela se reduce la seguridad en su uso, por lo que se recomienda su reemplazo (Sierra Fernández, y otros, 2018, p.26).

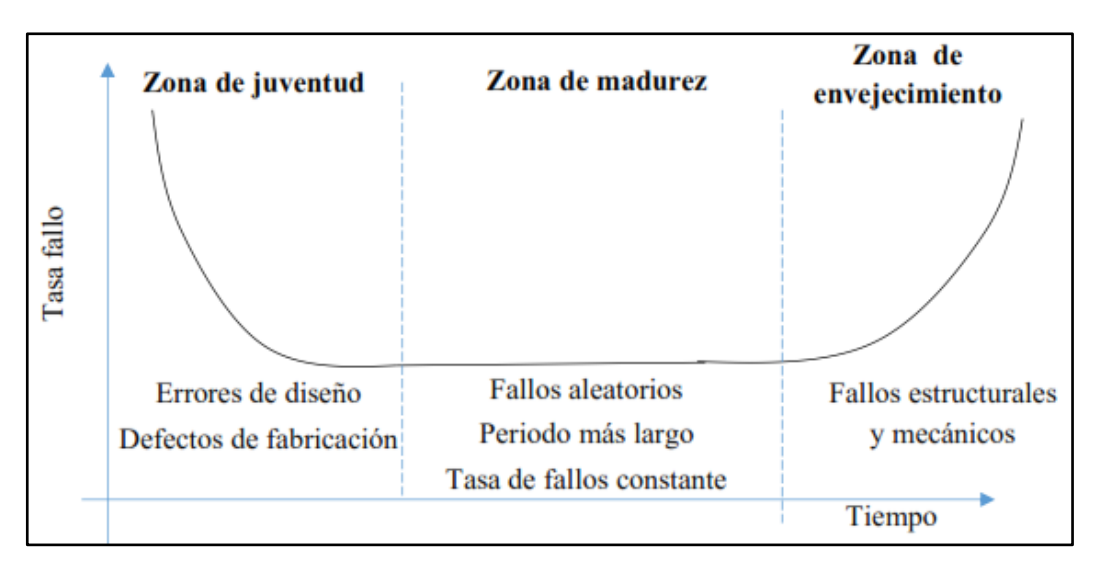

<span id="page-28-1"></span>**Figura 2- 4.** Curva de planificación de vida de un equipo

**Fuente:** Sierra Fernández y otros, https://ocw.unican.es/pluginfile.php/2489/course/section/2495/Mantenimiento\_2%20.pdf

### <span id="page-28-0"></span>**2.7. Fiabilidad efectiva**

Consiste en la ampliación del concepto de fiabilidad en el proceso de prueba de detección de fallos. En la ecuación 8 se puede apreciar la notación de la fiabilidad efectiva (Ref), además se identifica que conceptualmente incluye a probabilidad de fallo y la probabilidad de no detectarlo (Sierra Fernández, y otros, 2018, p.28).

$$
R_{ef} = 1 - [P_f(t)P_{nf}(t)] \tag{8}
$$

Es importante considerar lo que se denomina como fenómenos excluyentes los cuales establecen que el hecho que se produzca uno de ellos no afecta a que pueda suceder o no suceda otro fenómeno. Se tiene un método que permite evitar que se identifique una avería cuando realmente no existe denominado falso positivo, el mismo que puede ocasionar un paro no necesario ni deseado por parte de la empresa; en el cual se identifica como error tipo II, al fallo identificado por el sistema cuando no existe, misma que dos pruebas independientes es el producto de probabilidades como se muestra en la ecuación 9 (Sierra Fernández, y otros, 2018, p.29).

$$
P_{\text{doble test}} = [P(A_2)P(A_2')] \tag{9}
$$

Cabe recalcar que la fiabilidad del test sea consistente o repetir la prueba para aumentar la fiabilidad general del sistema (Sierra Fernández, y otros, 2018, p.29).

### <span id="page-29-0"></span>**2.7.1.** *Mantenibilidad*

Es la capacidad que posee un equipo para recibir tareas de mantenimiento de forma fácil, precisa y segura (Martins, 2020, p.1)., se divide en las siguientes características:

- *Modularidad* es la capacidad que tiene un sistema de que el cambio de un componente tenga el mínimo impacto en los demás (ISO 25000, 2020).
- *Reusabilidad* es la capacidad que posee un activo para ser utilizado en más de un sistema (ISO 25000, 2020).
- *Analizabilidad* es la facilidad con la que se puede detectar los fallos en un equipo o identificar las partes a ser reparadas (ISO 25000, 2020).
- *Capacidad de ser modificado* permite que el equipo reciba cambios de formar efectiva y eficiente sin afectar el desempeño (ISO 25000, 2020).
- *Capacidad de ser probado* por medio de establecer fácilmente criterios de evaluación para poner a prueba el sistema (ISO 25000, 2020).

Para poder calcular la mantenibilidad se debe estimar la probabilidad de que un sistema funcione correcta y normalmente después del mantenimiento; al cálculo de la mantenibilidad se lo considera como una disciplina, es decir que no hay una fórmula simple para calcularla, pues está basada en otros indicadores de mantenimiento (Martins, 2020, p.1).

Utiliza el tiempo medio de reparación como indicador pues, entre menor sea el tiempo de reparación, hay una mayor probabilidad en que se corrija la avería, en otras palabras, los equipos que tienen menor downtime poseen mayor mantenibilidad. La [Figura 2-](#page-30-1) 5 muestra la función de mantenibilidad misma que corresponde a una estimación de la probabilidad de completar una acción de reparación en un período de tiempo determinado, siendo la forma más tradicional haciendo una distribución logarítmica normal de valores asociados con el tiempo medio de reparación y otros dos indicadores (Martins, 2020, p.2).

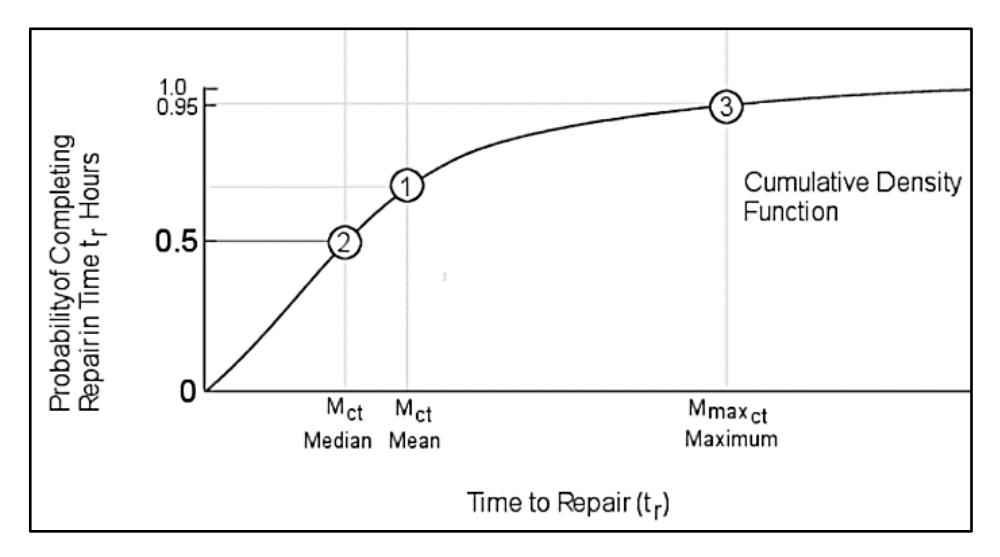

<span id="page-30-1"></span>**Figura 2- 5.** Función de mantenibilidad M(t)

**Fuente:** Infraspeak, https://blog.infraspeak.com/es/mantenibilidad/#:~:text=Hay%20tres%20conceptos%

El segundo indicador es la mediana del tiempo medio de reparación mientras que el tercer y último indicador es el tiempo máximo de reparación Mmax el cual es un tiempo máximo establecido para que se complete un determinado porcentaje de las acciones de reparación, para calcular tiempos máximos realistas se recomienda utilizar un software de gestión de mantenimiento (Martins, 2019, p.2).

#### <span id="page-30-0"></span>**2.7.2.** *Disponibilidad*

Constituye el objetivo principal del mantenimiento, conceptualmente es la confianza de que un componente, equipo o sistema que pasó por mantenimiento realice su función de forma satisfactoria para un tiempo establecido; se expresa como el porcentaje de tiempo en que el sistema se encuentra listo para operar y producir (Mesa y otros,2006, p.157).

La ecuación 10 expresa matemáticamente lo que es la disponibilidad D(t) correspondiente a una relación entre el tiempo en que el equipo quedó disponible para producir TMEF y el tiempo total de reparación TMPR (Mesa y otros,2006, p.158).

> $D=$ tiempo disponible para la producción  $t$  tiempo disponible para la producción +tiempo en mantenimiento (10)

<span id="page-31-0"></span>Se considera un valor complementario de la disponibilidad por lo que se define como porcentaje de tiempo en el cual un equipo o sistema no puede utilizarse a causa de una avería (Roldán, 2020). La ecuación 11 indica que la indisponibilidad es la inversa de la disponibilidad por lo que también tiene una relación entre el tiempo de mantenimiento y el tiempo de funcionamiento correcto (Sierra Fernández, y otros, 2018, p.40).

> $=$ tiempo en mantenimiento tiempo en mantenimiento +tiempo de funcionamiento correcto (11)

### <span id="page-31-1"></span>**2.7.4.** *Gráficos de control*

Denominados también como gráficos de Shewhart los cuales se utilizan para vigilar la calidad de fabricación, además permiten identificar la necesidad de algún tipo de mantenimiento para corregir deficiencias en la producción, proporcionando una idea del proceso que se desarrolla detectando además de los fallos, las tendencias que existen (Sierra Fernández, y otros, 2018, p.43).

Este tipo de gráficos son una técnica muy útil en los casos que existan variaciones anormales las cuales ocasionan que las medias o los rangos vayan fuera de los límites de control; constituyendo una señal de que hay que realizar alguna acción con el fin de redirigir esa fuente de variabilidad

anormal, de esta forma la aplicación de dichos gráficos de manera sistemática es una excelente herramienta para realizar mantenimiento. Resaltan los puntos singulares cuando se reluce una anomalía de forma independiente o indican una secuencia que ayude a identificar un desajuste progresivo del equipo; por lo que este sistema de seguimiento tiene gran importancia cuando las leyes del equipo no son conocidas a priori, debido a que si bien es cierto se puede tener la existencia de una indicación documental o la experiencia en equipos similares anteriores, es necesario generar una experiencia propia para facilitar la toma de decisiones (Sierra Fernández, y otros, 2018, p.43).

El gráfico de control expone una magnitud de una característica obtenida por medio de un proceso de muestreo. El eje vertical muestra la magnitud, y el eje horizontal representa el tiempo o el número de muestra. La Línea Central (LC) representa el valor medio de la característica que se encuentra en estudio. Las Líneas Superior e Inferior de Control son límites los cuales, si son sobrepasados, establecen que el equipo ha perdido su funcionabilidad y que por tanto requiere de mantenimiento. Por consecuente es necesario realizar una investigación con el objetivo de descubrir la causa de esta perturbación y llevar a cabo acciones correctivas para eliminarla. Mientras estos límites no sean traspasados, se presume que el sistema está en completo y correcto funcionamiento y no es requerido realizar ninguna acción correctiva. Los límites vienen fijados por el conocimiento del proceso, por necesidades del control de calidad (experiencia anterior) o forman parte del estudio que se realiza con este sistema como se aprecia en la [Figura 2-](#page-32-1) 6 (Martínez Conde , 2019, p.3).

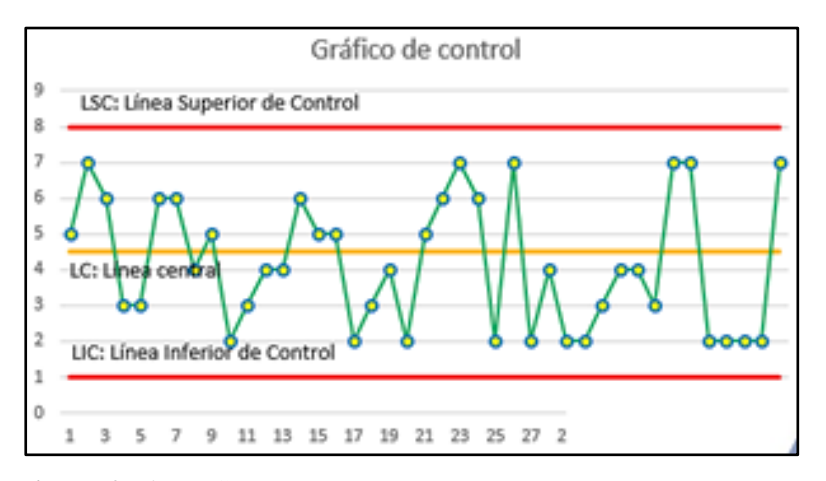

#### <span id="page-32-1"></span>**Figura 2- 6.** Gráfico de Shewart

**Fuente:** Martínez Conde, http://kailean.es/los-graficos-control-shewhart-principios-basicos/

La ecuación 12 presenta el intervalo de confianza que constituyen los límites inferior y superior para una probabilidad determinada α (definida por el responsable 95%,98%, etc.) de que la variable medida se encuentre dentro de ese intervalo (Sierra Fernández, y otros, 2018, p.44).

$$
P = (\alpha = 95\%) = (\mu - k\sigma < X_{\text{media}} < \mu + k\sigma) \tag{12}
$$

Donde:

μ-kσ: Límite inferior de control

μ+kσ: Límite superior de control

μ: Media de la población, esta puede ser conocida a priori o determinada a través de ensayos k Coeficiente ligado al tipo de distribución (normal, t de student, etc.) y depende del grado de confiabilidad deseado y el tamaño de la muestra de control.

σ: Desviación típica de la población

### <span id="page-32-0"></span>**2.8. Funciones de fiabilidad**

La función de fiabilidad está regida a un tiempo t definido en el cual se tiene la supervivencia del equipo, por lo tanto, para estimar la probabilidad de funcionamiento es requerido determinar la distribución de la variable de vida de la máquina. Por lo que primero es necesario definir lo que son las variables aleatorias discretas e histogramas de frecuencia, que permiten representar las funciones de supervivencia o fiabilidad como son función de densidad de probabilidad, función de distribución acumulada, función de supervivencia, función de riesgo y finalmente pruebas de bondad de ajuste (Carrión García, y otros, 2003, p.28).

### <span id="page-33-0"></span>**2.8.1.** *Variables aleatorias discretas*

Para definir lo que es una variable aleatoria discreta X es que, al conceptualizarla, ésta se define por los valores que toma y sus probabilidades mismas que tienen que sumar 1 (Quinela del Río, 2019, p.49).

La [Tabla 2-](#page-33-2) 1 muestra la ley de probabilidad en la cual se verifica que  $p_1 + ... + p_n = 1$  (Quinela del Río, 2019, p.49).

<span id="page-33-2"></span>**Tabla 2- 1.** Distribución o ley de probabilidad

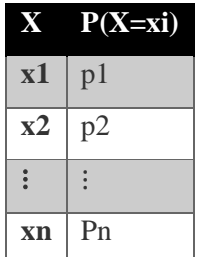

**Fuente:** Quinela del Río, https://bookdown.org/aquintela/EBE/variables-aleatorias-discretas.html

Al momento de elegir un número al azar entre 1 y N el valor que x observa se denomina variable uniforme discreta cuya notación se aprecia en la [Tabla 2-](#page-33-3) 2 (Quinela del Río, 2019, p.50).

<span id="page-33-3"></span>**Tabla 2- 2.** Notación de la variable uniforme discreta

| $\mathbf{X}$   | $P(X=xi)$ |
|----------------|-----------|
| 1              | 1/N       |
| 2              | 1/N       |
| $\ddot{\cdot}$ |           |
| N              | 1/N       |

**Fuente:** Quinela del Río, https://bookdown.org/aquintela/EBE/variables-aleatorias-discretas.html

### <span id="page-33-1"></span>**2.8.2.** *Variable aleatoria continua*

Se define como variable aleatoria continua a aquella que es capaz de asumir un número incontable de valores dentro de un rango establecido de valores, el rango de esta variable puede ser cualquier valor dentro del intervalo que define el diseñador (Devore, 2020, p.1).

# <span id="page-34-0"></span>**2.8.3.** *Histograma de frecuencia*

Se lo considera una herramienta útil que permite mostrar números difíciles de entender, en tal forma que se establece una imagen ordenada y comprensible. Básicamente se trata de una representación gráfica en forma de barras representando la distribución de un conjunto de datos exponiendo un esquema de números, variables y cifras estableciendo orden con claridad (Pacheco, 2020, p.1).

Las características de un histograma se presentan a continuación.

- Muestra la distribución de un conjunto de datos (Pacheco, 2020, p.1).
- Grafica de barras verticales (Pacheco, 2020, p.1).
- Muestra una barra pegada a otra barra, sin espacio entre las mismas (Pacheco, 2020, p.1).
- Cada barra constituye un subconjunto de los datos (Pacheco, 2020, p.1).
- Figura la acumulación o tendencia, variabilidad o dispersión y distribución de una muestra (Pacheco, 2020, p.1).
- $\bullet$  Se usa para representar variables continuas y variables discretas (Pacheco, 2020, p.1).
- Los datos se agrupan en clases, estos son intervalos de un mismo tamaño (Pacheco, 2020, p.1).

Existen varios tipos de histogramas entre los cuales se tienen histogramas de barras simples, de barras compuestas, barras agrupadas, polígono de frecuencia y ojiva porcentual (Pacheco, 2020, p.1).

# <span id="page-34-1"></span>**2.8.3.1.** *Histogramas de barras simples*

Son aquellos que representan una frecuencia simple ya sea absoluta o relativa, a través de la altura definida de la barra misma que es proporcional a la frecuencia de la clase que representa (Pacheco, 2020, p.3). En la [Figura 2-](#page-35-2) 7 se puede apreciar este tipo de histograma.

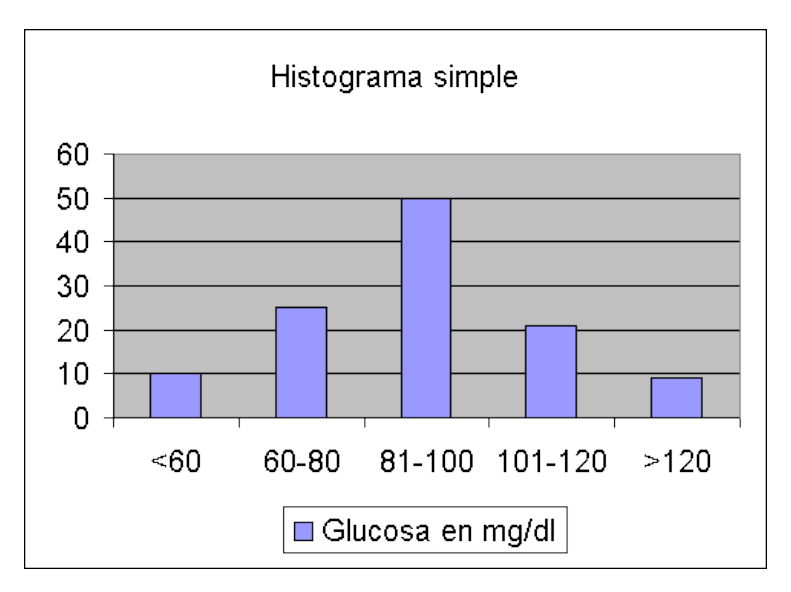

<span id="page-35-2"></span>**Figura 2- 7.** Histograma de barras simple

**Fuente:** Hospital Universitario Ramón y Cajal, http://www.hrc.es/bioest/Ejemplos\_histo.html

#### <span id="page-35-0"></span>**2.8.3.2.** *Histograma de barras compuestas*

Es usado para la representación de 2 variables que se presentan de acuerdo a la frecuencia simple de la modalidad variable y altura proporcional a la anterior como se muestra en la [Figura 2-](#page-35-3) 8 (Pacheco, 2020, p.3).

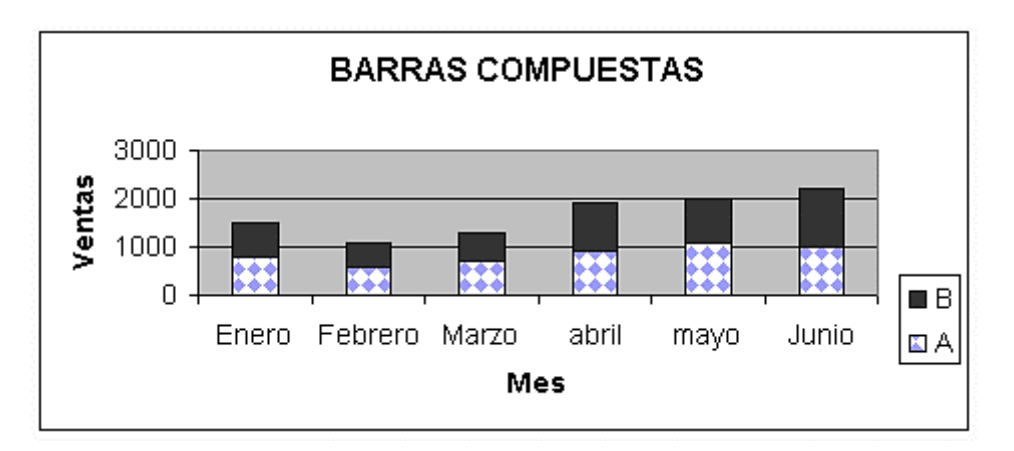

<span id="page-35-3"></span>**Figura 2- 8.** Histograma de barras compuestas

**Fuente:** Hospital Universitario Ramón y Cajal, http://www.hrc.es/bioest/Ejemplos\_histo.html

#### <span id="page-35-1"></span>*2.8.3.3. Histograma de barras agrupadas*

Muestra la información de dos variables en donde por medio de un conjunto de barras se representan las diferentes modalidades como se aprecia en la [Figura 2-](#page-36-1) 9 (Pacheco, 2020, p.4).
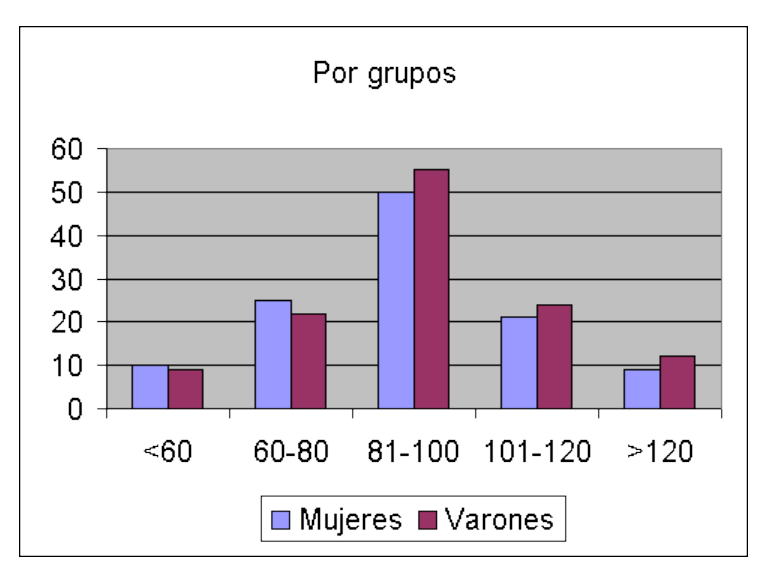

**Figura 2- 9.** Histograma de barras agrupadas

**Fuente:** Hospital Universitario Ramón y Cajal, http://www.hrc.es/bioest/Ejemplos\_histo.html

### *2.8.3.4. Polígono de frecuencia*

Consiste en una representación gráfica con líneas que muestra la frecuencia absoluta de todos los valores en distribución en el cual, se aprecia que la altura de punto coligado al valor de una variable es proporcional a la asiduidad de dicho valor; la Figura 2- 10 muestra esta definición (Pacheco, 2020, p.4).

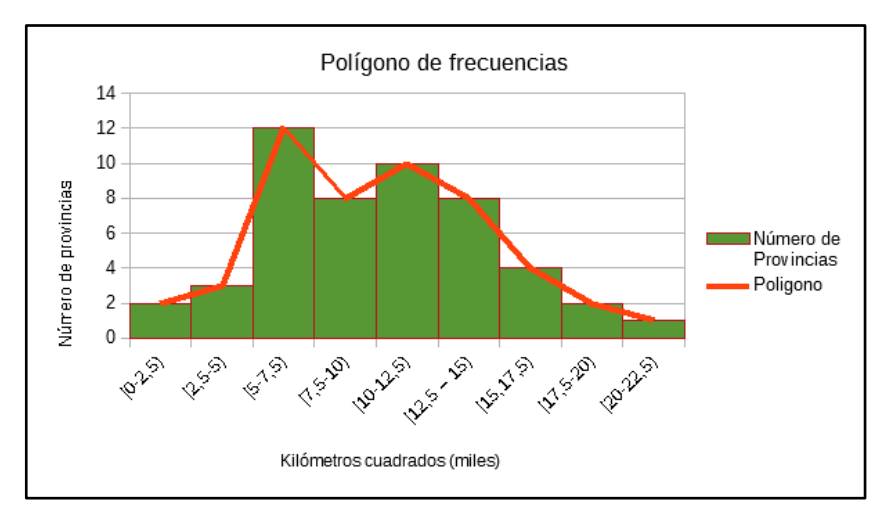

**Figura 2- 10.** Polígono de frecuencia

**Fuente:** Hospital Universitario Ramón y Cajal, http://www.hrc.es/bioest/Ejemplos\_histo.html

### **2.8.3.5.** *Ojiva porcentual*

Se trata de una representación gráfica de tipo cumulativa, se utiliza cuando se requiere presentar la clase porcentual de cada uno de los valores en la distribución de frecuencias; como se observa en la [Figura 2-](#page-37-0) 11 (Pacheco, 2020, p.5).

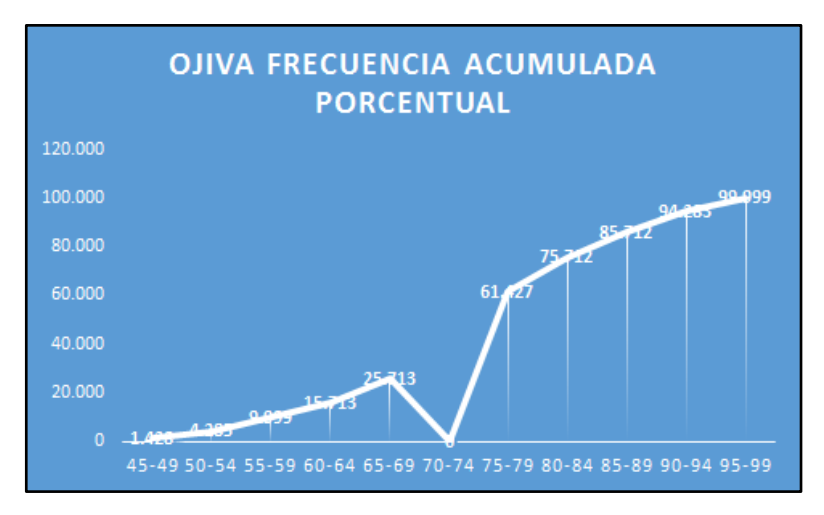

<span id="page-37-0"></span>**Figura 2- 11.** Ojiva porcentual

**Fuente:** Hospital Universitario Ramón y Cajal, http://www.hrc.es/bioest/Ejemplos\_histo.html

### **2.8.4.** *Función de densidad de probabilidad f(t)*

Al ser X una variable aleatoria continua, la función de densidad de probabilidad de esta variable consiste en una función f(x) tal que para dos números cualesquiera a y b con a  $\leq$  b, la probabilidad de que X tenga un valor en el intervalo [a, b] es el área sobre este intervalo y debajo la gráfica de la función de densidad que se muestra en la ecuación 13 y cuya conceptualización se muestra en la (Devore, 2020, p.2).

$$
P(a \le X \le b) = \int_{b}^{a} f(x)dx \qquad (13)
$$

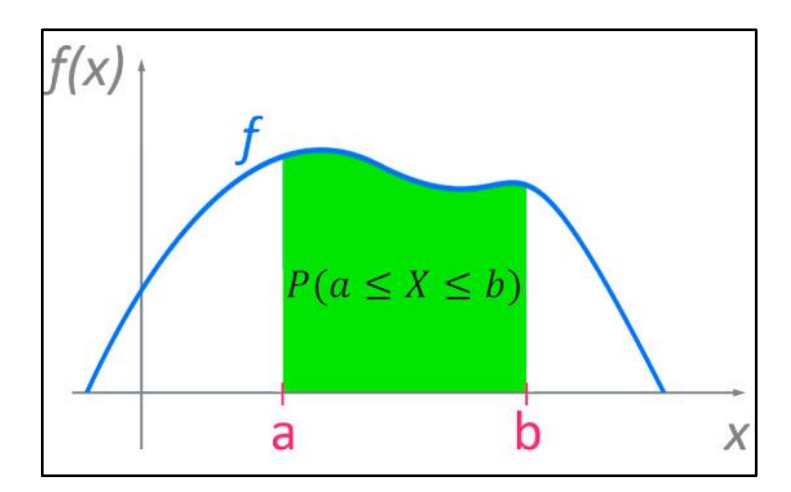

**Figura 2- 12.** Curva de densidad

**Fuente:** Matemovil, https://matemovil.com/funcion-de-densidad-de-probabilidad/

Cabe recalcar que la función de probabilidad de una variable aleatoria continua siempre cumplirá con las siguientes condiciones; f(x) ≥ 0,  $\int_{+\infty}^{-\infty} f(x) dx = 1$ =área bajo toda la gráfica de  $f(x)$  (Devore, 2020, p.2).

Una propiedad importante en la función de probabilidad de una variable aleatoria continua es calcular la probabilidad de que la variable aleatoria sea igual a un valor puntual c; cuya probabilidad se calcula mediante el área bajo la curva pero el área bajo una curva de densidad situada sobre cualquier valor único es 0, por lo que el hecho de que  $P(X = c) = 0$  cuando X es continua nos permite afirmar que la probabilidad de que X quede en algún intervalo entre a y b no depende de su límite inferior o superior está incluido en el cálculo de la probabilidad que se muestra en la ecuación 14 (Devore, 2020, p.3).

$$
P(a \le X \le b) = P(a < X < b) = P(a \le X < b) = P(a < X \le b) \tag{14}
$$

## **2.8.5.** *Función de distribución acumulada F(t)*

La función de distribución acumulativa define la probabilidad que tiene una variable aleatoria para ser menor o igual que un valor dado y su fórmula se explica en la ecuación 15 (Miller, y otros, 2019, p.1).

$$
F(x)=P(X\leq x) \qquad (15)
$$

Es importante tener en cuenta las propiedades de esta función.

• Los valores de F(x) se encuentran siempre en este intervalo:  $0 \le F(x) \le 1$  (Miller, y otros, 2019,

p.1).

- $\bullet$   $F(x)$  no es una función decreciente (Miller, y otros, 2019, p.1).
- Debe cumplir que  $P(a \le X \le b) = F(b) F(a)$  (Miller, y otros, 2019, p.1).

La muestra la representación gráfica de esta función.

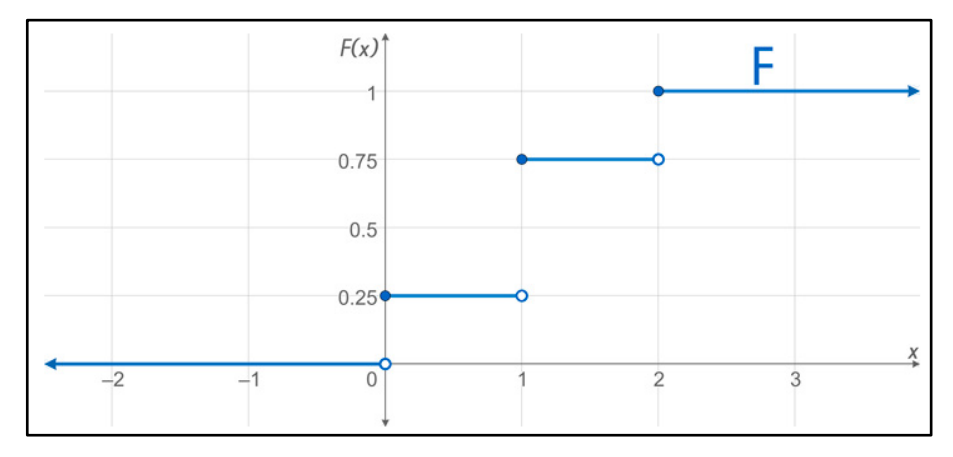

**Figura 2- 13.** Función de distribución acumulada

**Fuente:** Matemovil, https://matemovil.com/funcion-de-distribucion-acumulativa-de-una-variable-aleatoria-discreta/

#### **2.8.6.** *Función de supervivencia S(t)*

Se utiliza para resumir y analizar los tiempos de vida, puede ser calculada en cada instante y cuantifica la probabilidad de que un individuo sobreviva el mismo (Gómez y otros, 2004, pp.2-8). En otras palabras, esta función es utilizada para representar la probabilidad de que un individuo sobreviva o no experimente una falla en un tiempo t definido, la ecuación 16 representa esta definición (Sociedad Colombiana de Cardiología y Cirugía Cardiovascular, 2017, p.12).

$$
S(t)=P(T>t) \qquad (16)
$$

En base a esta definición se establece la ecuación 17 de la cual se entiende como F(t) como la función de distribución acumulada, a partir de la cual se deduce la ecuación 18 (Sociedad Colombiana de Cardiología y Cirugía Cardiovascular, 2017, p.12).

$$
S(t)=1-F(t) \t(17)
$$
  
 
$$
S(0)=1, \tS(t)=0 \tsi t \to \infty \tS(t_1) \ge S(t_2) \tsi t_1 \ge t_2 \t(18)
$$

Dado el caso de que T sea continua con función de densidad f(t), se maneja la ecuación 19 cuya gráfica se muestra en la [Figura 2-](#page-40-0) 14 (Sociedad Colombiana de Cardiología y Cirugía Cardiovascular, 2017, p.13).

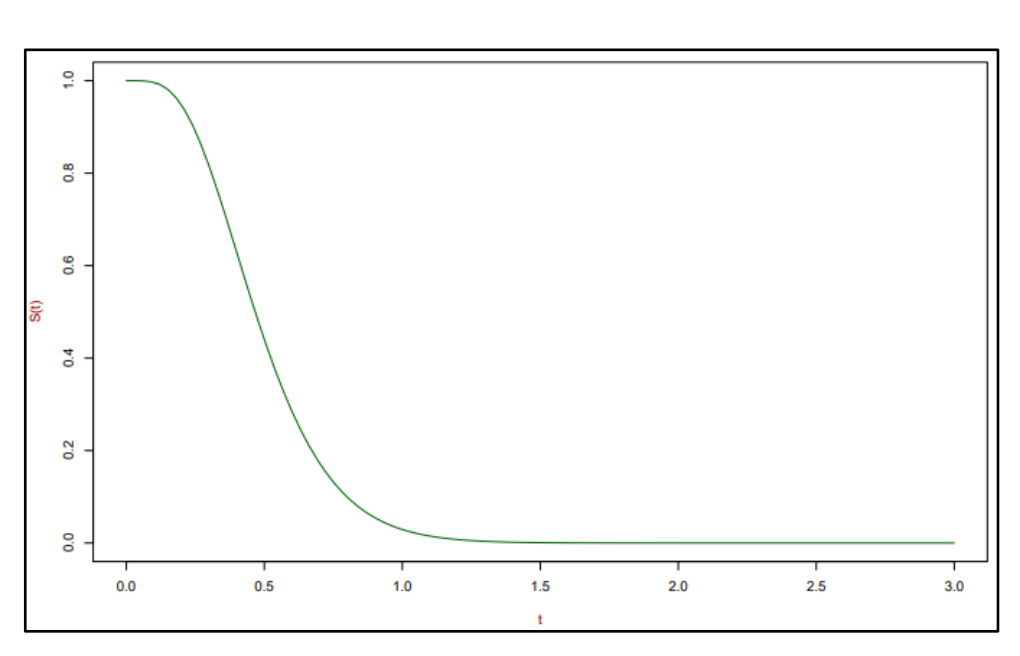

$$
S(t)=P(T>t)=\int_{t}^{\infty}f(u)du
$$
 (19)

<span id="page-40-0"></span>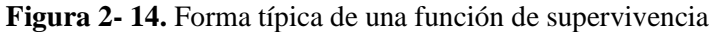

**Fuente:** Sociedad Colombiana de Cardiología y Cirugía Cardiovascuular, https://scc.org.co/wp-content/uploads/2017/

Cuando T es discreta se hace uso la función de masa de probabilidad que se muestra 20 se desarrolla la función de supervivencia de la ecuación 21 y cuya gráfica se muestra en la [Figura](#page-41-0)  2- [15](#page-41-0) (Sociedad Colombiana de Cardiología y Cirugía Cardiovascular, 2017, p.13).

$$
f(t_j)=P(T>t), \quad j=1,2,3,... \quad y \quad t_1 < t_2 < ... \quad (20)
$$

$$
S(t)=P(T\geq t)=\sum_{t_j\geq t}f(t_j) \qquad (21)
$$

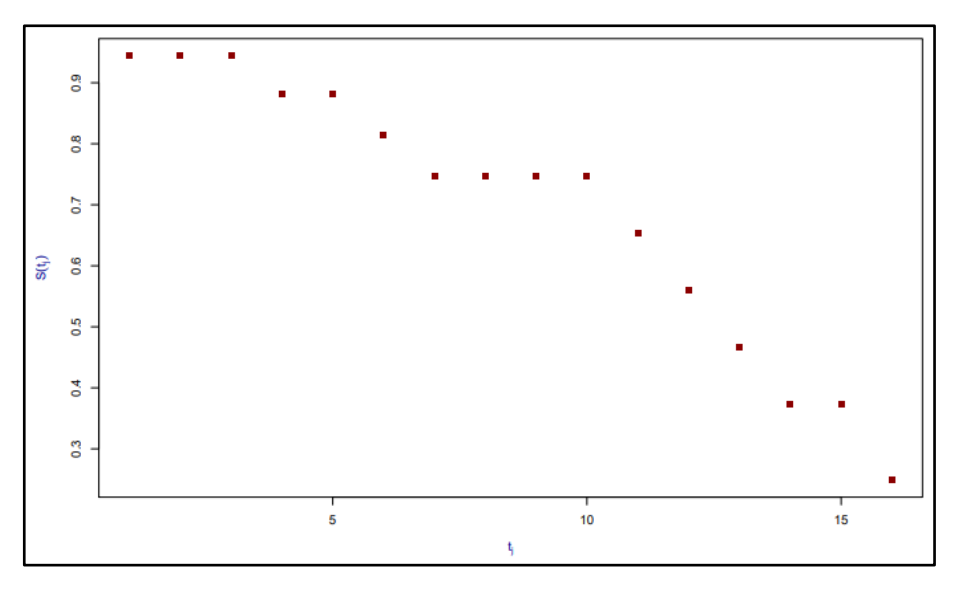

<span id="page-41-0"></span>**Figura 2- 15.** Supervivencia discreta

**Fuente:** Sociedad Colombiana de Cardiología y Cirugía Cardiovascuular, https://scc.org.co/wp-content/uploads/2017/

#### **2.8.7.** *Función de riesgo λ(t)*

Esta función determina la tasa instantánea de falla al tiempo  $T = t$ , ya que el equipo ha sobrevivido un instante antes de t, y se define según la ecuación 22 (Sociedad Colombiana de Cardiología y Cirugía Cardiovascular, 2017, p.15).

$$
\lambda(t) = \lim_{\Delta t \to 0} \frac{P(t \leq T \leq t + \Delta t | T > t)}{\Delta t}
$$
 (22)

Mientras que para el caso discreto se utiliza la ecuación 23.

$$
\lambda(t_j) = P(T = t_j | T \ge t_j), \qquad j = 1, 2, \dots \tag{23}
$$

Cuando el caso es continuo si ∆t≈0 entonces surge la ecuación 24.

$$
\lambda(t)^* \Delta t \approx P(t \leq T \leq t + \Delta t |T > t) \tag{24}
$$

En la ecuación 24 se muestra que es aproximadamente la probabilidad de fallar en el intervalo (t, t + ∆t], puesto que no ha fallado en el tiempo t. Se interpreta como medida de intensidad de falla al tiempo t, o una medida de falla potencial al tiempo t. Cabe recalcar como característica importante es que esta función sirve como guía para un modelo paramétrico durante el tiempo de supervivencia. El investigador al tener una idea de cómo se comporta el riesgo de falla en la población bajo estudio, el mismo que puede intentar asociar con la forma de alguna función de riesgo paramétrica (Sociedad Colombiana de Cardiología y Cirugía Cardiovascular, 2017, p.15).

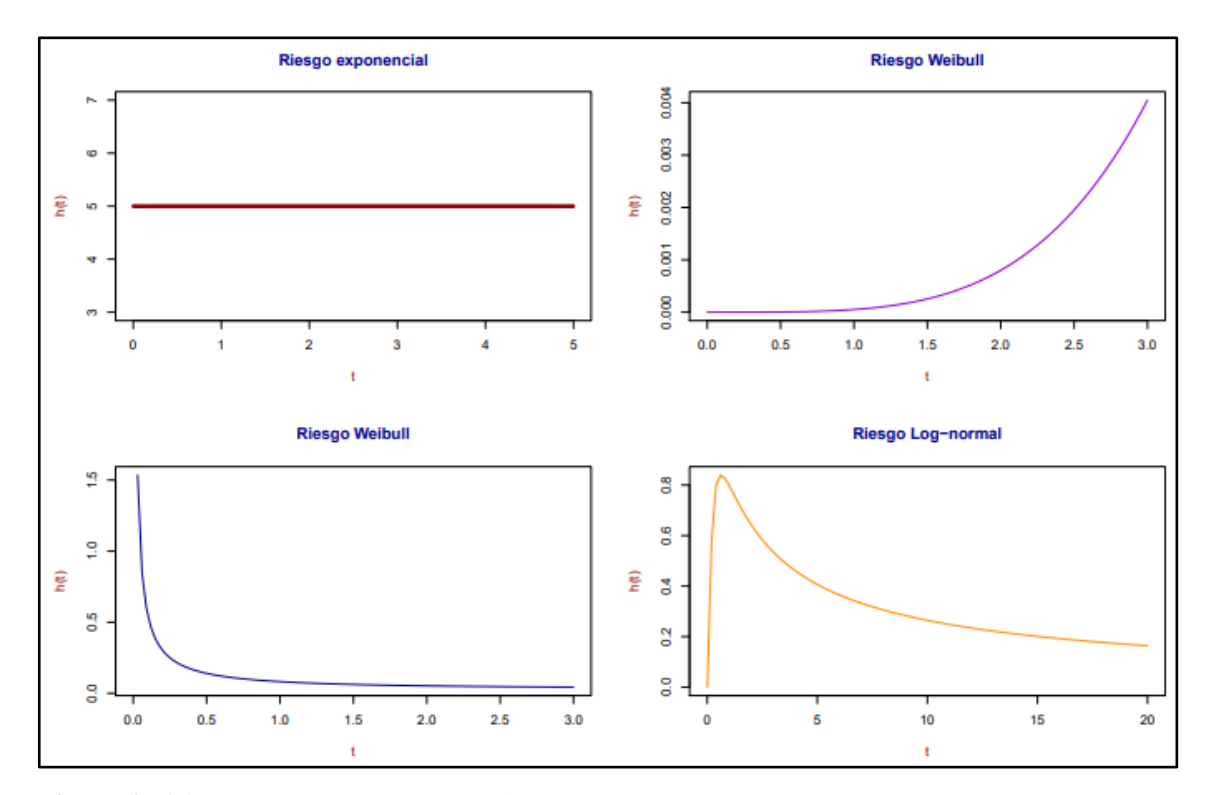

La función de riesgo puede presentar diferentes formas como se muestra en la

**Figura 2- 16.** Formas de la curva de la función de riesgo

**Fuente:** Sociedad Colombiana de Cardiología y Cirugía Cardiovascuular, https://scc.org.co/wp-content/uploads/2017/

## **2.9. Distribución de probabilidad**

Es un modo estándar de comportamiento que presenta una variable aleatoria que debido a su frecuencia se presenta como un modelo. Es así como, en este apartado se presentan las principales distribuciones utilizadas en la fiabilidad como son la normal, lognormal, exponencial, gamma y de Weibull (Carrión García, y otros, 2003 p. 20).

### **2.9.1.** *Distribución normal*

Se trata de una distribución continua que está determinada en toda la recta real y que mantiene una función de densidad dada por la ecuación 25 (Carrión García, y otros, 2003 p. 20).

$$
f(x) = \frac{1}{\sigma\sqrt{2\pi}} e^{-\frac{(x-\mu)^2}{2\sigma^2}}
$$
 (25)

En donde:

μ: es la media de la variable

σ 2 : varianza de la variable

De esta forma es que se entiende que x≡N(m,σ).

La función de densidad de esta distribución se presenta en la [Figura 2-](#page-43-0) 17 misma que muestra la forma de una campana de Gauss, ésta tiene una característica de no tener primitiva, es por esta razón que el cálculo de probabilidades utilizando esta distribución requiere realizar una integración numérica como se aprecia en la ecuación 26 o el manejo de datos a través de tablas de normal tipificada como se aprecia en el anexo A en la cual se aprecia la tipificación para una normal N (0,1) (Carrión García, y otros, 2003 pp. 20-21).

$$
f(x) = \int_{-\infty}^{x} \frac{1}{\sigma \sqrt{2\pi}} e^{\frac{(x-\mu)^2}{2\sigma^2}} dx
$$
 (26)

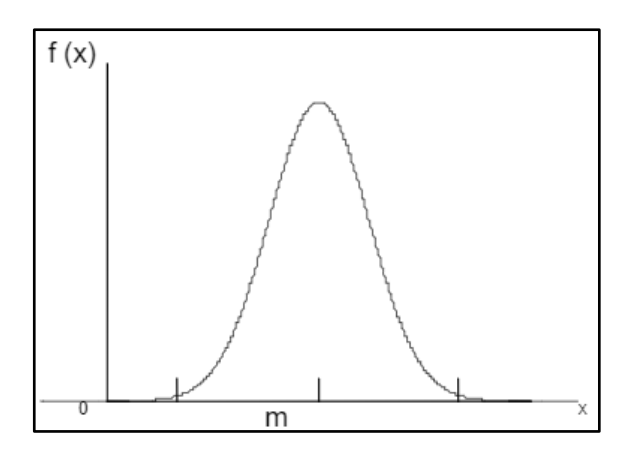

<span id="page-43-0"></span>**Figura 2- 17.** Campana de Gauss

**Fuente:** Carrión García, y otros, https://www.researchgate.net/publication/313141291\_INTRODUCCION\_A\_LA\_FIABILIDAD

En caso de que se requiera definir la probabilidad de que el equipo pueda fallar se establece la ecuación 27 que permite conocer esta información(Carrión García, y otros, 2003 p. 21).

$$
F(t)=N\left(\frac{t-u}{\sigma}\right) \qquad (27)
$$

De la misma manera que se presenta la probabilidad de fallo se determina la probabilidad de no fallo del equipo utilizando como referencia la ecuación 27 para obtener la ecuación 28 (Carrión García, y otros, 2003 p. 21).

$$
R(t)=1-F(t)
$$
 (28)

La tasa de fallo de esta distirbución se calcula mediante la ecuación 29.

$$
\lambda(t) = \frac{f(t)}{R(t)}
$$
 (29)

Es considerada una distribución normal simétrica cuando el valor central es la media m, está caracterizada por poseer un área del 68% en las dos desviaciones típicas centrales (entre m-σ y m + σ), un área del 95% en las cuatro desviaciones típicas centrales (entre m-2σ y m+2σ) y un área del 99,73% en las seis desviaciones típicas centrales (entre m-3σ y m+3σ), datos que se obtienen con la tabla de distribución (Carrión García, y otros, 2003 p. 22). La [Figura 2-](#page-44-0) 18 muestra los porcentajes de probabilidad de esta distribución.

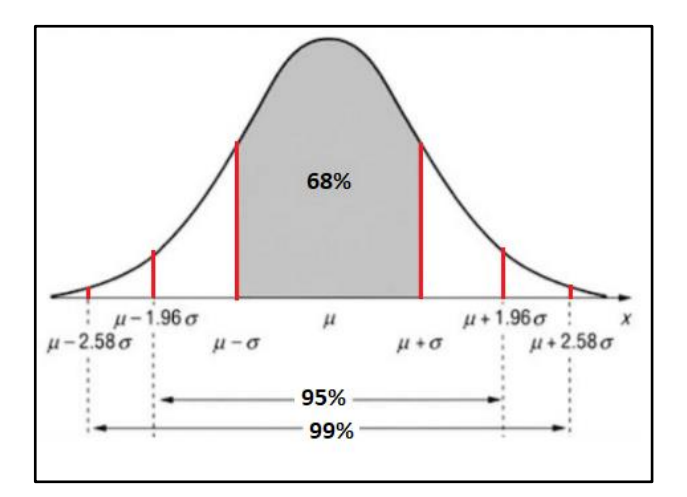

<span id="page-44-0"></span>**Figura 2- 18.** Áreas de probabilidad de la distribución normal

**Fuente:** Carrión García y otros, https://www.researchgate.net/publication/313141291\_INTRODUCCION\_A\_LA\_FIABILIDAD

#### **2.9.2.** *Distribución lognormal*

Una distribución lognormal se obtiene si los logaritmos de una variable se representan a través de una distribución normal; las variaciones de fiabilidad de una misma clase de componentes técnicos son simbolizadas considerando una tasa de fallos aleatoria. Se usa cuando las desviaciones a partir del valor modelo están conformadas por porcentajes o factores más que por valores absolutos; la distribución lognormal tiene dos parámetros m\* (media aritmética del logaritmo de los datos o tasa de fallos) y σ (desviación estándar del logaritmo de los datos o tasa de fallos) (Tamborero del Pino, y otros, 2004 p. 2).

Esta distribución presenta las siguientes propiedades:

Determina a valores de la variable  $\langle 0, 1 \rangle$  a probabilidad 0, ajustando las tasas y probabilidades de fallo para que de esta forma sólo puedan ser positivas (Tamborero del Pino, y otros, 2004 p. 2).

- Al depender de dos parámetros, según veremos, se ajusta bien a un gran número de distribuciones empíricas (Tamborero del Pino, y otros, 2004 p. 3).
- Es ideal para parámetros que a su vez resultan ser producto de numerosas cantidades aleatorias (Tamborero del Pino, y otros, 2004 p. 3).
- La media en la distribución lognormal es mayor que su mediana, pues se da más importancia a los valores grandes de las tasas de fallo que una distribución normal con los mismos percentiles del 5% y 50% tendiendo, por tanto, a ser pesimista; esta última propiedad se observa en la [Figura 2-](#page-45-0) 19 (Tamborero del Pino, y otros, 2004 p. 4).

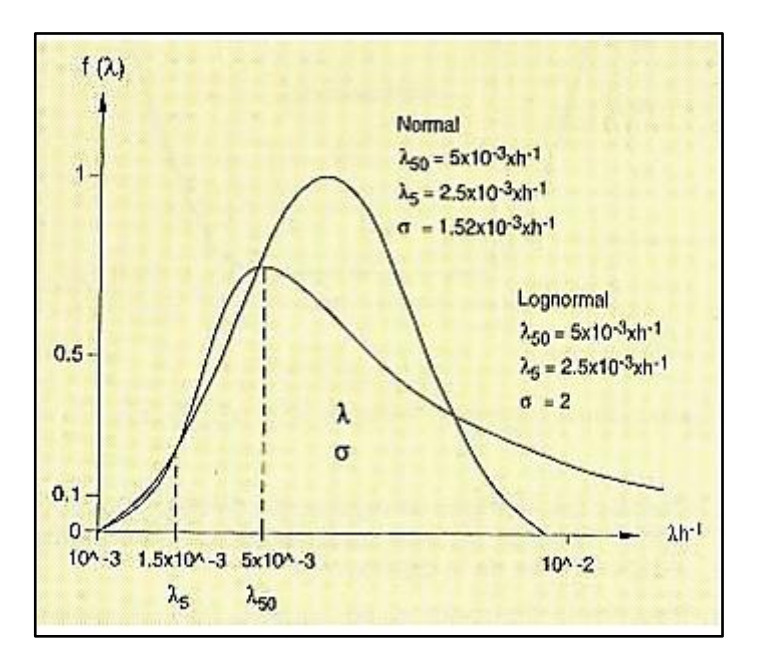

<span id="page-45-0"></span>**Figura 2- 19.** Comparación entre una distribución normal y una lognormal

**Fuente:** Tamborero del Pino y otros, https://app.mapfre.com/documentacion/pt/catalogo\_imagenes/grupo.do?path=1031811

La función de distribución normal se calcula en base al tiempo de funcionamiento hasta que ocurra una falla como se observa en la ecuación 30 (Tamborero del Pino, y otros, 2004 p. 4).

$$
Y = ln(TBF)
$$
 (30)

Donde:

TBF: tiempo de funcionamiento hasta que ocurra una falla y se calcula mediante la ecuación 31.

TBF=Fecha y hora de la falla-Fecha y hora de arranque del equipo (31)

Para obtener la función de densidad es importante obtener previamente los valores de la media y la desviación estándar de la función normal como se muestra en la ecuación 32 y 33

respectivamente (Tamborero del Pino, y otros, 2004 p. 4).

$$
\mu = \frac{\sum_{0}^{i} Y_{i}}{i} \tag{32}
$$

$$
\sigma = \sqrt{\frac{\sum_{0}^{i} |Y_{i} - \mu|^{2}}{N}}
$$
 (33)

Con los datos de las ecuaciones anteriormente presentados se obtiene la función de densidad de la distribución normal, misma que se muestra en la ecuación 34 (Tamborero del Pino, y otros, 2004 p. 4).

$$
f(t) = \frac{1}{\sigma t \sqrt{2\pi}} * e^{-\frac{1}{2} \left(\frac{\ln(t) - u}{\sigma}\right)^2}
$$
(34)

Existe una probabilidad de que el equipo falle por lo que es necesario calcular este valor con la ecuación 35 (Tamborero del Pino, y otros, 2004 p. 5).

$$
F(t)=N\left(\frac{\text{Ln}(t)-u}{\sigma}\right) \tag{35}
$$

La probabilidad de que el equipo no falle se calcula mediante la ecuación 28, con la cual se relaciona con la probabilidad de fallo. La tasa de ocurrencia de fallos se describe de la forma en que esta la ecuación 29.

#### **2.9.3.** *Distribución exponencial*

Esta distribución se interesa en saber el tiempo en que sucede un determinado evento teniendo en cuenta que se utiliza para modelar tiempos de supervivencia. Se caracteriza por ser una distribución del tiempo entre sucesos consecutivos por un proceso de Poisson, es decir cuando una variable aleatoria continua no negativa sigue una distribución exponencial su función de densidad se presenta de la forma que se muestra en la ecuación 36 (Benítez Morales , 2019, pp.7-9).

$$
f(t)=\lambda e^{-\lambda t} \qquad (36)
$$

La probabildad de que el equipo pueda fallar se presenta de la forma de la ecuación 37 (Carrión

$$
F(t) = e^{-\lambda t} \tag{37}
$$

El complemento de la función de probabilidad de fallo es la de probabilidad de no fallo la cual se muestra en la ecuación 28. Para obtener la tasa de fallo se realiza una relación entre las probabilidades de fallo y no fallo como se aprecia en la ecuación 29 (Carrión García, y otros, 2003 p. 23).

Debido a la existencia de una ecuación explícita para definir la distribución exponencial, la variable que se trabaja no necesita de una tabla, pues, se trabaja calculando el valor de la función de distribución, con dicho valor se obtiene probabilidad de cualquier intervalo de forma sencilla. La forma que presenta la función de densidad se aprecia en la [Figura 2-](#page-47-0) 20. Entre las características que presenta la distribución se tiene que la probabilidad de que la variable supere su valor medio es del 36.79%, por tratarse de una distribución asimétrica; se habla de una distribución sin memoria cuando la probabilidad de que la variable tome valores en un cierto intervalo únicamente depende de la longitud del intervalo, no de punto inicial del mismo (Carrión García, y otros, 2003 p. 23).

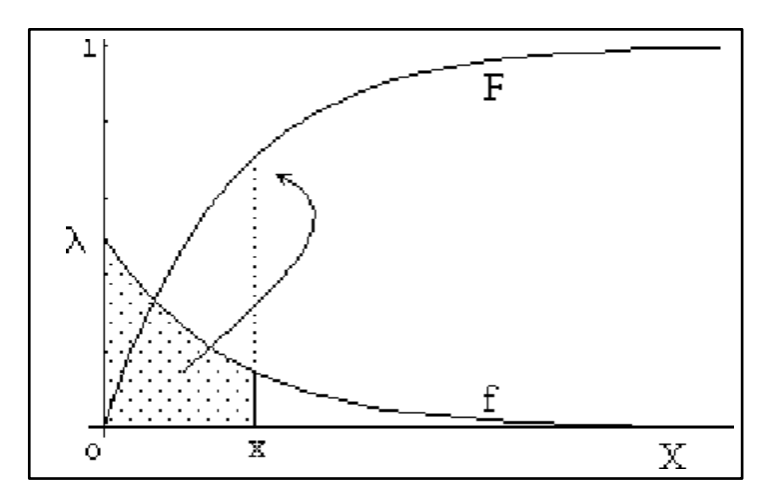

<span id="page-47-0"></span>**Figura 2- 20.** Función de distribución F como área por debajo de la función de densidad **Fuente:** Benítez Morales, http://cidecame.uaeh.edu.mx/lcc/mapa/PROYECTO/libro19/52distribucin\_exponencial

### **2.9.4. Distribución gamma**

La distribución gamma se origina en la familia de curvas sesgadas presentadas por Karl Pearson (Ku Moo, 2017 p. 32), consiste en una herramienta que permite modelar el comportamiento de variables aleatorias continuas de asimetría positiva; contiene dos parámetros positivos en su ecuación (α) y (β) de los que depende su forma y alcance por la derecha, y también la función Gamma Γ(α), responsable de la convergencia de la distribución (Henriquez, 2017 p. 2).

Una de las ventajas de utilizar esta distribución es la facilidad de modelar formas de asimetría positiva desde las más puntiagudas y concentradas a las más dispersas y achatadas (Henriquez, 2017 p. 2).

El primer parámetro  $\alpha$  ubica la máxima intensidad de probabilidad por lo que se nombra también como la norma de la distribución, cuando el valor que toma α es cercano a cero toma una forma muy similar al de la distribución exponencial, pero al ser valores más grandes el centro de la distribución se desplaza a la derecha, va adquiriendo la forma de una campana de Gauss con asimetría positiva. y se calcula mediante la ecuación 38 (Henriquez, 2017 p. 2).

$$
\alpha = \frac{(n-1)\sum_{i=1}^{n} t^2}{n\sum_{i=1}^{n} (t-u)^2}
$$
(38)

El segundo parámetro es β, el cual define la forma o alcance de esta asimetría positiva desplazando la densidad de probabilidad en la cola hacia la derecha. Cuando el valor de β es elevado la distribución acumula más densidad de probabilidad en el extremo derecho de la cola, siendo alargada con una dispersión de la probabilidad a través del plano; es denominada como escala. Cuando el valor de β es pequeño presenta una gráfica simétrica y concentrada, con un pico de densidad de probabilidad más elevado (Henriquez, 2017 p. 2). Su cálculo se muestra en la ecuación 39.

$$
\beta = \frac{n \sum_{i=1}^{n} (t-u)^2}{(n-1) \sum_{i=1}^{n} t}
$$
 (39)

La función de densidad está diseñada en base a estos dos parámetros como se explicó con anterioridad por lo que en la ecuación 40 se pude observar dicha función (Henriquez, 2017 p. 3).

$$
f(t) = \frac{\lambda}{(\alpha - 1)!} * (\lambda t)^{\alpha - 1} e^{-\lambda t}
$$
 (40)

La probabilidad de que el equipo falle se obtiene mediante la ecuación 41.

$$
F(t)=1-\left(\sum_{k=1}^{\alpha}\frac{(\lambda-t)^2e^{-\lambda t}}{k!}\right) \tag{41}
$$

Para cuantificar la probabilidad de no fallo se aplica la ecuación 28 y para la tasa de fallo la ecuación 29.

#### **2.9.5.** *Distribución de Weibull*

Es uno de los modelos que son más ocupados en problemas con tiempos de vida dentro de la fiabilidad industrial aportando una mayor precisión. Tiene la facilidad de ser utilizada con dos y tres parámetros, éste último el tiempo To en el que empieza la función, es decir que a partir de un valor To cambia de forma importante el comportamiento del equipo (Sierra Fernández, y otros, 2019, p. 37).

Hay que tener en cuenta que la función de distribución de Weibull permite modelar las características de vida de los componentes y partes de un sistema o equipo; en otras palabras, modela la fatiga y los ciclos de fallos con gran flexibilidad adecuándose a varias situaciones tales como: sistemas que fallen cuando lo hace el elemento más débil, elementos que se desgastan hasta consumirse, fatiga de materiales y tensiones de rotura (Sierra Fernández, y otros, 2019, p. 38).

Para calcular la función de densidad es necesario obtener el valor de las medianas en base al sistema de ecuaciones que se muestra a continuación (Sierra Fernández, y otros, 2019, p. 39).

$$
\begin{cases}\n\text{median} = \frac{i}{N+1} \text{ si } N < 50 \\
\text{median} = \frac{i}{N} \text{ si } N \ge 50\n\end{cases} \tag{42}
$$

Se obtiene el logaritmo del tiempo de funcionamiento hasta que ocurra una falla a través de la ecuación 30 y se la linealiza en el eje Y mediante la aplicación de la ecuación 44 (Sierra Fernández, y otros, 2019, p. 39).

$$
Y = \ln\left(\ln\left(\frac{1}{1 - \text{mediana}}\right)\right) \tag{44}
$$

Para poder linealizar la función logarítmica en el eje X se ejecuta la ecuación 30. Con estos valores se procede a obtener el punto de intersección (X, Y) de la ecuación. El parámetro α de escalamiento o la vida característica de la función de densidad se calcula a través de la ecuación 45 (Sierra Fernández, y otros, 2019, p. 39).

$$
\alpha = e^{-\left(\frac{\text{punto de intersection}}{\beta}\right)}\tag{45}
$$

El segundo parámetro que define la forma de la función se obtiene por medio del uso de la simbología matemática de la pendiente la cual se muestra en la ecuación 46 (Sierra Fernández, y otros, 2019, p. 39).

$$
\beta = \frac{y1 - y0}{x1 - x0} \tag{46}
$$

El tiempo medio entre fallos para esta distribución se calcula mediante la ecuación 47 (Sierra Fernández, y otros, 2019, p. 39).

$$
u=\theta \Gamma(i+1) \tag{47}
$$

La función de densidad con la distribución de Weibull para dos parámetros y variable (t) es la expresión que se muestra en la ecuación 48 (Sierra Fernández, y otros, 2019, p. 40).

$$
f(t) = \frac{\beta(t-\alpha)^{\beta-1}}{\theta^{\beta}} * e^{-\left(\frac{t-\alpha}{\theta}\right)^{\beta}}
$$
(48)

La probabilidad de que el equipo falle se calcula con la ecuación 49 (Sierra Fernández, y otros, 2019, p. 40).

$$
F(t)=1-e^{-\left(\frac{t-\alpha}{\theta}\right)^{\beta}}
$$
\n(49)

Para cuantificar la probabilidad de no fallo se aplica la ecuación 28 y para la tasa de fallo la ecuación 29.

La forma de la función de Weibull se muestra en la [Figura 2-](#page-51-0) 21 (Sierra Fernández, y otros, 2019, p. 40).

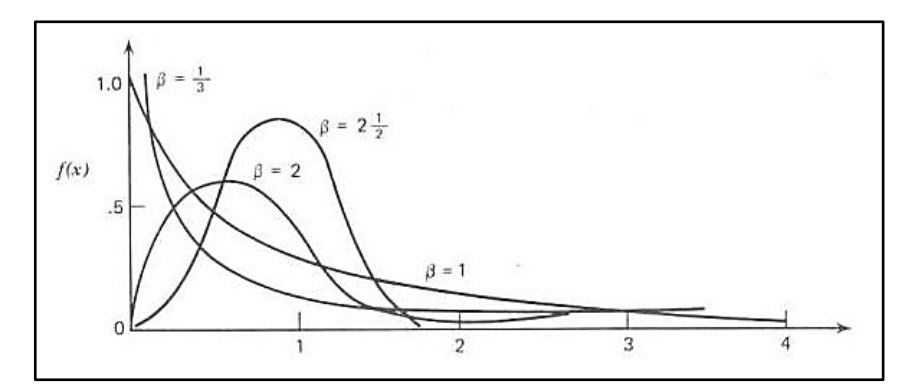

<span id="page-51-0"></span>**Figura 2- 21.** Función de distribución de Weibull.

**Fuente:** Sierra Fernández, https://ocw.unican.es/pluginfile.php/2489/course/section/2495/Mantenimiento%204.pdf

## **2.10. Normativa**

Dentro del mantenimiento se manejan normas para realizar los procesos es por ello que, es de suma importancia utilizar la normativa que permita sustentar el trabajo que se realiza durante las diferentes etapas entre ellas la elaboración y tratamiento de la documentación técnica, además de entender los indicadores del mantenimiento. Dichos temas se encuentras dentro de las normas 13460 y 15341 respectivamente.

### **2.10.1.** *Norma UNE-EN 13460*

Se trata de una norma de mantenimiento en la cual se explica de manera específica la documentación técnica de un activo, adicional a esto se incluyen los datos a establecer en la fase operativa de un equipo con fin es suministrar información para apoyar a su mantenimiento (UNE-EN 13460). Los datos para la documentación técnica de acuerdo con esta normativa se presentan en el anexo B.

### **2.10.2.** *Norma UNE-EN 15341*

Consiste en una normativa que proporciona una serie de indicadores clave que permitan apoyar en la gestión de mantenimiento y en el empleo de los activos técnicos de una manera competitiva. Dichos indicadores están orientados a medir el rendimiento del mantenimiento dentro de los factores que lo influyen entre ellos los aspectos económicos, técnicos y organizativos, con el objetivo de evaluar para mejorar la eficiencia y la eficacia consiguiendo una excelencia en el mantenimiento de los activos (UNE-EN 15341). En el anexo C se puede apreciar los indicadores que se deben tomar en cuenta.

## **2.11. Pruebas de bondad de ajuste**

Se tratan de pruebas de hipótesis que permiten verificar si los datos observados en una muestra aleatoria ajustándolos a un nivel de significancia a una determinada distribución de probabilidad. Se presenta una hipótesis nula  $H_0$  define la distribución propuesta; mientras que la hipótesis alternativa  $H_1$  indica que la variable de distribución no se ajusta a la distribución propuesta. De esta forma se clasifican los datos en k clases, contabilizando el número de observaciones en cada clase, luego se compara la frecuencia observada en cada clase con la frecuencia que se esperaría obtener en esa categoría, en el caso que la hipótesis nula sea correcta (Valdez, 2016, pp.1-2).

Las pruebas de bondad de ajuste comparan la frecuencia observada con la frecuencia esperada en cada clase como se observa en la [Figura 2-](#page-52-0) 22 cuya función se establece en la ecuación 50 (Valdez, 2016, p.2).

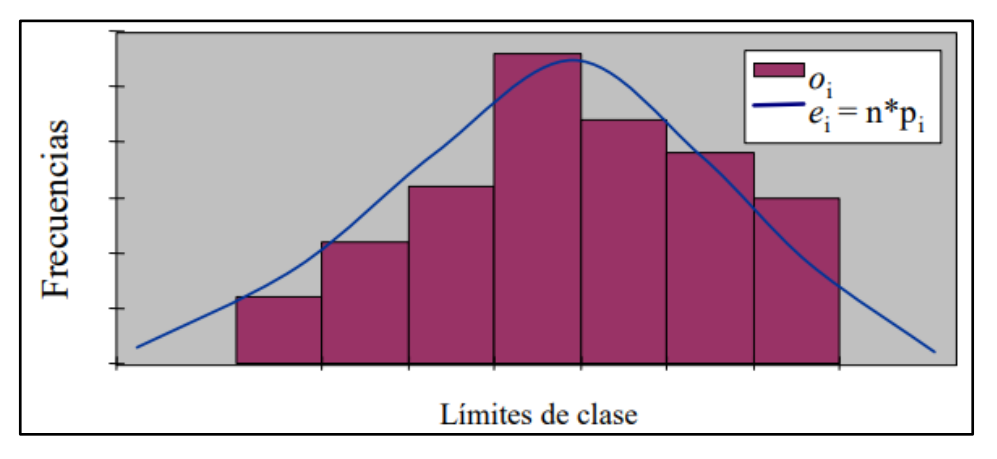

<span id="page-52-0"></span>**Figura 2- 22.** Pruebas de bondad de ajuste

**Fuente:** Valdez, http://dcb.fi-c.unam.mx/profesores/irene/Notas/PruebaBondad.pdf

 $ei = n * pi$ , donde:

n=tamaño de la muestra,

pi=área bajo la curva fo(x) en el intervalo limsup-liminf de la clase i  $Si$  fo $(x)$  es continua, entonces:

$$
p_i = \int_{\liminf_{\text{inf } i}}^{\limsup_{\text{sup } i}} f_0(x) dx \tag{50}
$$

## **2.11.1.** *Prueba de chi cuadrado*

Se basa en la ecuación 51 en la cual se muestra k-r-1 grados de libertad. Si las diferencias oi-ei son pequeñas, el valor del estadístico es pequeño, por el contrario, si esas diferencias son grandes, el valor del estadístico es grande, por lo tanto, la región de rechazo de la hipótesis nula se ubica en la cola superior de la distribución chi-cuadrada al nivel de significancia α (Valdez, 2016, p.4).

$$
Y = \sum_{i=1}^{k} \frac{(o_i - e_i)^2}{e_i}
$$
 (51)

Para realizar esta prueba se recomienda seguir las siguientes recomendaciones.

- La muestra deberá ser moderadamente grande, pues si es muy pequeña no se podrán formar el número suficiente de clases mientras que si es muy grande se rechazará casi con seguridad, por lo que se sugiere que n sea aproximadamente iguala 5 veces el número de clases (Valdez, 2016, p.5).
- Se recomienda clasificar la muestra en un mínimo de 5 clases y máximo de 10 (Valdez, 2016, p.5).
- Hacer que la frecuencia esperada o no sea menor que cinco mediante la combinación de clases vecinas teniendo en cuenta que para cada par de clases vecinas que se combinan el número de grados de libertad debe reducirse en uno (k es el número de clases efectivas en la tabla de frecuencias) (Valdez, 2016, p.5).
- $\bullet$  Si fo(x) es continua:

Para la primera clase, calcular p1 considerando el intervalo desde -∞ hasta el límite superior de la clase (Valdez, 2016, p.5).

Para la última clase, calcular pk considerando el intervalo desde el límite inferior de la clase hasta +∞ (Valdez, 2016, p.5).

### **2.11.2.** *Prueba de Kolmogórov-Smirnov*

Consiste en una prueba no paramétrica o de distribución libre, sirve para comprobar si los valores obtenidos siguen o no una distribución normal, en otras palabras, ayuda a medir la concordancia entre la distribución de un conjunto de valores y una distribución teórica específica por medio de un contraste para determinar si las observaciones podrían provenir de la distribución definida (Ruiz Mitjana, 2018, p.1).

Al tratarse de una prueba de bondad de ajuste plantea dos hipótesis que responde a la pregunta ¿la distribución muestral se ajusta a la poblacional? La primera es la hipótesis nula (H0) la cual establecerá que la distribución de frecuencias observada es consistente con la distribución teórica. La hipótesis alternativa (H1) que contrasta a la H0 establecerá que la distribución de frecuencias observada no es consistente con la distribución teórica (Ruiz Mitjana, 2018, p.1).

El estadístico de contraste se calcula a partir de la diferencia mayor entre las funciones de distribución teórica y la observada como se aprecia en la ecuación 52 (Ruiz Mitjana, 2018, p.1).

$$
D = \sup_{1 < i < n} |\hat{F}_n(x_i) - F_0(x_i)| \tag{52}
$$

Donde:

xi: es el i-ésimo valor observado en la muestra

 $\hat{F}_n(x_i)$ : estimador de la probabilidad de observar valores menores o iguales que xi.

 $F_0(x_i)$ : probabilidad de observar valores menores o iguales que xi cuando H0 es cierta.

El valor tipificado de cada uno de los datos de los cuales se desea saber su normalidad se representa mediante la letra Z misma que se calcula con la ecuación 53 en la cual se utiliza la media de los datos (µ), cada uno de los datos de muestra (xi) y finalmente la desviación estándar (σ) (Jiménez, 2019, p.2).

$$
Zi = \frac{(x_i - \mu)}{\sigma} \tag{53}
$$

Se realiza un cálculo percentil representada por pi en el que se evalúa el número de cada nuestra (i) entre el tamaño de la muestra (N), dicha valoración se pude apreciar en la ecuación 54 (Jiménez, 2019, p.2).

$$
pi = \frac{i}{N} \tag{54}
$$

Se calcula la probabilidad de Zi (Fo(xi)), a través de la distribución que se vaya a plicar. Con este valor se procede a obtener el error mediante la aplicación de las ecuaciones 55 y 56 (Jiménez, 2019, p.2).

D + =max1<i<N|P(zi)-pi| (55) D - =max1<i<N((|P(zi)-pi|)-1 ) (56)

El -1 de la ecuación 31 hace referencia a la posición de la tabla, es decir, que se toma el valor anterior. El valor de la prueba de Kolmogorov- Smirnov se obtiene del valor máximo entre los dos calculados con las ecuaciones 55 y 56. Cabe recalcar que es necesario calcular el valor teórico de Kolmogorov- Smirnov utilizando la [Tabla 2-](#page-55-0) 3 y la [Tabla 2-](#page-55-1) 4 de las cuales se seleccionan los valores dependiendo la distribución utilizada y se aplica la ecuación 57.

$$
D_{\alpha} = \frac{C\alpha}{k(n)}\tag{57}
$$

|                                                            |       | A     |       |
|------------------------------------------------------------|-------|-------|-------|
| <b>Modelo</b>                                              | 0,1   | 0,05  | 0,01  |
| General                                                    | 1,224 | 1,358 | 1,628 |
| Normal                                                     | 0,819 | 0,895 | 1,035 |
| Exponencial                                                | 0,990 | 1,094 | 1,308 |
| Weibull $n=10$                                             | 0,760 | 0,819 | 0,944 |
| Weibull $n=20$                                             | 0,779 | 0,843 | 0,973 |
| Weibull n=50                                               | 0,790 | 0,856 | 0,988 |
| Weibull $n=\infty$<br><b>T</b> . <b>T'</b><br>$\mathbf{r}$ | 0,803 | 0,874 | 1,007 |

<span id="page-55-0"></span>**Tabla 2- 3.** Valores de Cα de acuerdo con el nivel de significancia

**Fuente:** Jiménez, https://www2.ulpgc.es/hege/almacen/download/5/5015/Complemento\_3\_Prueba\_de\_Bondad

| Distribución que se<br>contrasta | k(n)                                       |
|----------------------------------|--------------------------------------------|
| General. Parámetros              | $k(n)=\sqrt{n}+0,12+\frac{0,11}{\sqrt{n}}$ |
| conocidos                        |                                            |
| Normal                           | $k(n)=\sqrt{n-0,01+\frac{0.85}{\sqrt{n}}}$ |
| Exponencial                      | $k(n)=\sqrt{n+0,12+\frac{0,11}{\sqrt{n}}}$ |
| Weibull                          |                                            |

<span id="page-55-1"></span>**Tabla 2- 4.** Ecuaciones para el cálculo k(n) de acuerdo con la distribución que se utiliza

**Fuente:** Jiménez, https://www2.ulpgc.es/hege/almacen/download/5/5015/Complemento\_3\_Prueba\_de\_Bondad

# **CAPÍTULO III**

## **3. MARCO METODOLÓGICO**

El diseño metodológico concerniente al desarrollo de esta investigación se basa en el estudio descriptivo el cual mide, evalúa o recolecta datos sobre aspectos, dimensiones o componentes del fenómeno a investigar.

El diseño metodológico a desarrollar entra en la categoría descriptiva cuantitativa la su recolección de los datos para el presente estudio se toma de los registros históricos almacenado en el sistema de mantenimiento que posea la empresa o entidad a evaluar. El estudio tiene enfoque cuantitativo debido a que el análisis de los datos pretende medir y estimar comportamientos probabilísticos, en la [Figura 3-](#page-56-0) 1 se muestra las etapas seguidas para el desarrollo del proyecto.

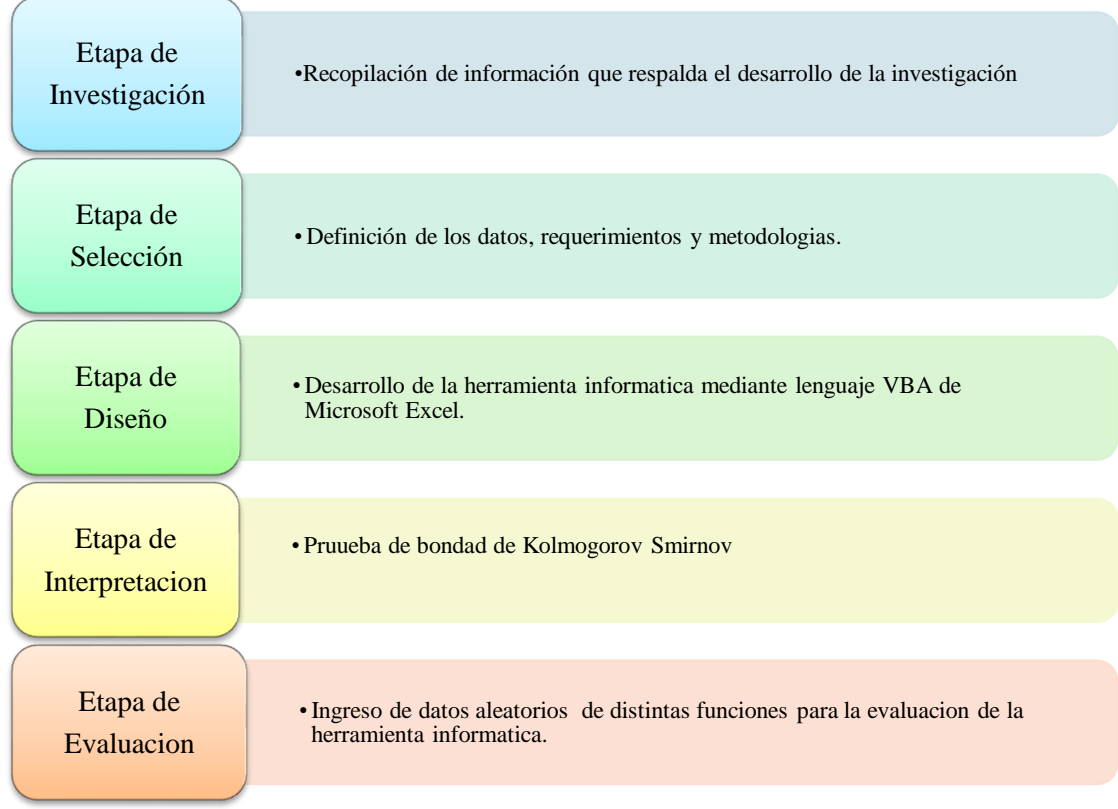

<span id="page-56-0"></span>**Figura 3- 1**. Etapas para el desarrollo del proyecto.

**Realizado por:** Quito Kevin, 2021

## **3.1 Definición de los datos y documentos requeridos**

Al tratarse de un análisis cuantitativo es necesario definir qué datos que son requeridos y de donde se los va a obtener como se puede observar en la [Tabla 3-](#page-57-0) 1 los campos definidos permiten lograr obtener su información de los registros.

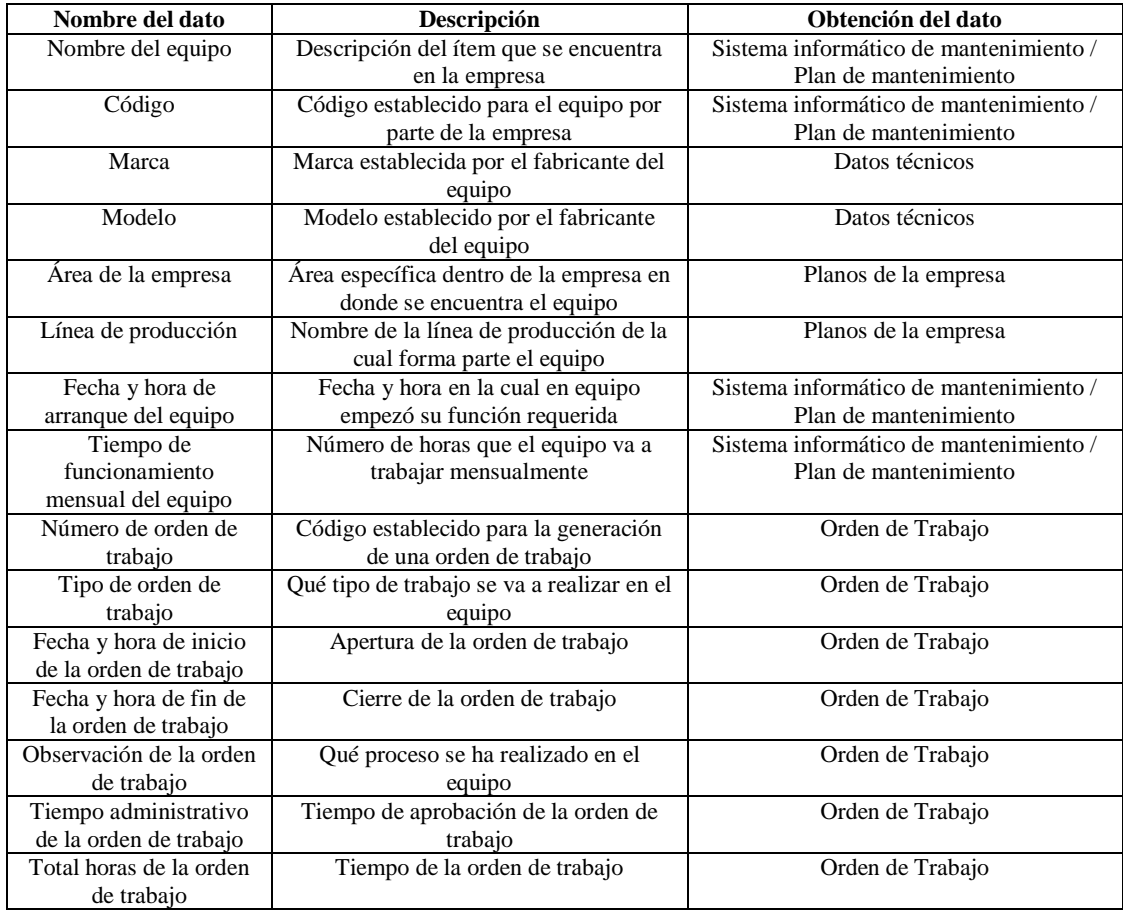

<span id="page-57-0"></span>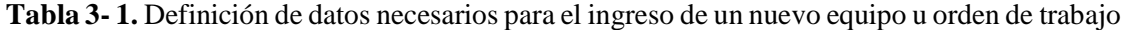

**Realizado por:** Quito Kevin, 2021

## **3.2 Datos para el cálculo de disponibilidad**

Una vez establecidos los datos necesarios se puede proceder a estableces cada indicador con su fórmula establecida, así como se observa en la [Tabla 3-](#page-58-0) 2 cada indicador será calculado mediante los registros obtenidos anteriormente.

| Nombre del Dato         | Descripción                         | Fórmula                                                                  |
|-------------------------|-------------------------------------|--------------------------------------------------------------------------|
|                         | Número de fallos                    | Ninguna                                                                  |
| #                       | ocurridos                           |                                                                          |
|                         | Código del equipo                   | Ninguna                                                                  |
| CODIGO                  |                                     | Nota: valor a ingresar manualmente                                       |
|                         | Tiempo de                           | TBF =Fecha y hora de la falla-Fecha y hora de arranque del equipo        |
|                         | funcionamiento                      | / tiempo que trascurre de una falla ocurrida hasta que ocurra una        |
|                         | hasta que ocurra                    | nueva falla                                                              |
| <b>TBF</b>              | una falla                           | Nota: valor a ingresar manualmente                                       |
|                         | Tiempo que se                       | TTR = fecha y hora de arranque después del fallo ocurrido                |
|                         | demora en reparar                   | - fecha y hora de la falla ocurrido                                      |
| TTR                     | una falla                           |                                                                          |
|                         | Tiempo en                           | TBF Acumulado = TBF1+TBF2+TBF3TBFn                                       |
|                         | funcionamiento del                  |                                                                          |
| TBF ACUMULADO           | equipo                              |                                                                          |
|                         | Tiempo fuera de                     | TTR $Acumulado = TTR1+TTR2+TTR3TTRn$                                     |
|                         | funcionamiento del                  |                                                                          |
| TTR ACUMULADO           | equipo                              |                                                                          |
|                         | Tiempo medio de                     | $\mathit{TMBF} = \frac{\mathit{TBF}}{\# \text{ de } \text{falls}}$       |
|                         | funcionamiento del                  |                                                                          |
| <b>TMBF</b>             | equipo                              |                                                                          |
|                         | Tiempo medio                        | $\frac{\text{TTR}}{\text{TMTR}=\frac{\text{TTR}}{\# \text{ de fallas}}}$ |
|                         | fuera de                            |                                                                          |
|                         | funcionamiento del                  |                                                                          |
| <b>TMTR</b>             | equipo<br>número total de           |                                                                          |
|                         |                                     | $\lambda = \frac{\text{\# de fallas}}{\text{TBF}}$                       |
| TASA DE FALLOS          | fallas en un<br>conjunto de equipos |                                                                          |
|                         | Porcentaje de que el                |                                                                          |
|                         | equipo esté                         | Disponibilidad= $\frac{\text{TBF}}{\text{TBF+TTR}}*100$                  |
| DISPONIBILIDAD          | disponible                          |                                                                          |
|                         | Porcentaje de que el                |                                                                          |
|                         | equipo no esté                      | $\frac{TTR}{TRF+TTR}*100$                                                |
| <b>INDISPONIBILIDAD</b> | disponible                          |                                                                          |
|                         | Valor más alto de                   | MAX=MAX(valores de disponibilidad)                                       |
| MAX                     | disponibilidad                      |                                                                          |
|                         | Valor más bajo de                   | MIN=MIN(valores de disponibilidad)                                       |
| <b>MIN</b>              | disponibilidad                      |                                                                          |
|                         | Diferencia entre el                 | Rango=MAX-MIN                                                            |
| <b>RANGO</b>            | máximo y mínimo                     |                                                                          |
|                         | Promedio de                         | Media=PROMEDIO(valores de disponibilidad)                                |
| MEDIA                   | disponibilidad                      |                                                                          |
|                         | Desviación estándar                 | Desves=DESVES(valores de disponibilidad)                                 |
| <b>DESVES</b>           | de disponibilidad                   |                                                                          |
|                         | Probabilidad de que                 | Ninguna                                                                  |
| PROBABILIDAD            | el equipo no falle                  |                                                                          |
|                         | Probabilidad según                  | $Z=\frac{X-U}{9}$                                                        |
|                         | la campana de                       |                                                                          |
| Z                       | gauss                               |                                                                          |
|                         | Límite superior de                  | Meta=media+(Desves*Z)                                                    |
| <b>META</b>             | la gráfica de control               |                                                                          |
|                         | Límite inferior de la               | Limite=media-(Desves*Z)                                                  |
| <b>LIMITE</b>           | gráfica de control                  |                                                                          |

<span id="page-58-0"></span>**Tabla 3- 2.** Definición de datos requeridos para el cálculo de disponibilidad

**Realizado por:** Quito Kevin, 2021

## **3.3 Datos para el cálculo de la fiabilidad mediante la función normal**

Para el obtener el valor de la fiabilidad a través de la función normal se procede a utilizar los

valores y ecuaciones definidas en la [Tabla 3-](#page-59-0) 3.

<span id="page-59-0"></span>**Tabla 3- 3***.* Definición de datos necesarios para el cálculo de fiabilidad a través de la función normal

| <b>Nombre del Dato</b>      | Descripción                  | Fórmula                                                                |
|-----------------------------|------------------------------|------------------------------------------------------------------------|
| <b>CODIGO</b>               | Código del equipo            | Ninguna                                                                |
| Tiempo de funcionamiento    |                              | TBF=Fecha y hora de la falla                                           |
| <b>TBF</b>                  | hasta que ocurra una falla   | -Fecha y hora de arranque del equipo                                   |
| # DE DATOS                  | Número de fallos ocurridos   | Ninguna                                                                |
| <b>MEDIA</b>                | Promedio de mi TBF           | Media=PROMEDIO(valores de TBF)                                         |
|                             | Desviación estándar de mi    | Desves=DESVEST.M(valores de TBF)                                       |
| <b>DESVES</b>               | TBF                          |                                                                        |
|                             | Función densidad de          |                                                                        |
| distribución normal<br>f(t) |                              | $f(t) = {1 \over {\sigma \sqrt{2\pi}}} * e^{-{1 \over 2} (t - \mu)^2}$ |
|                             | Probabilidad de que el       | F (t)=N( $\frac{t-u}{\sigma}$ )                                        |
| F(t)                        | equipo falle                 |                                                                        |
|                             | Probabilidad de que el       | $R(t)=1-F(t)$                                                          |
| equipo no falle<br>R(t)     |                              |                                                                        |
|                             | Tasa de ocurrencia de fallos | $\lambda(t) = \frac{f(t)}{R(t)}$                                       |
| $\lambda(t)$                |                              |                                                                        |

**Realizado por:** Quito Kevin, 2021

## **3.4 Datos para el cálculo de la fiabilidad mediante la función exponencial**

Para el obtener el valor de la fiabilidad a través de la función exponencial se procede a utilizar los valores y ecuaciones definidas en la [Tabla 3-](#page-59-1) 4.

<span id="page-59-1"></span>**Tabla 3- 4.** Definición de datos necesarios para el cálculo de la fiabilidad mediante la función exponencial

| <b>Nombre del Dato</b> | Descripción                      | Fórmula                               |  |
|------------------------|----------------------------------|---------------------------------------|--|
| <b>CODIGO</b>          | Código del equipo                | Ninguna                               |  |
| # DE DATOS             | Número de fallos ocurridos       | Ninguna                               |  |
| TBF total              | Suma de todos los valore de TBF  | TBF total = TBF1+TBF2+TBF3TBFn        |  |
|                        | Tiempo de funcionamiento hasta   | TBF=Fecha y hora de la falla          |  |
| <b>TBF</b>             | que ocurra una falla             | -Fecha y hora de arranque del equipo  |  |
|                        | número total de fallas en un     | $#$ de datos                          |  |
| $\Lambda$              | conjunto de equipos              | $\lambda = \frac{}{\text{TBF total}}$ |  |
|                        | Función densidad de distribución | $f(t)=\lambda e^{-\lambda t}$         |  |
| f(t)<br>exponencial    |                                  |                                       |  |
|                        | Probabilidad de que el equipo    | F (t)= $e^{-\lambda t}$               |  |
| F(t)<br>falle          |                                  |                                       |  |
|                        | Probabilidad de que el equipo no | $R(t)=1-F(t)$                         |  |
| R(t)                   | falle                            |                                       |  |
|                        | Tasa de ocurrencia de fallos     | $\lambda(t) = \frac{f(t)}{R(t)}$      |  |
| $\lambda(t)$           |                                  |                                       |  |

**Realizado por:** Quito Kevin, 2021

# **3.5 Datos para el cálculo de la fiabilidad mediante la función Weibull**

La fiabilidad a través del método de Weibull puede ser calculada utilizando los datos de l[a Tabla](#page-60-0)  [3-](#page-60-0) 5.

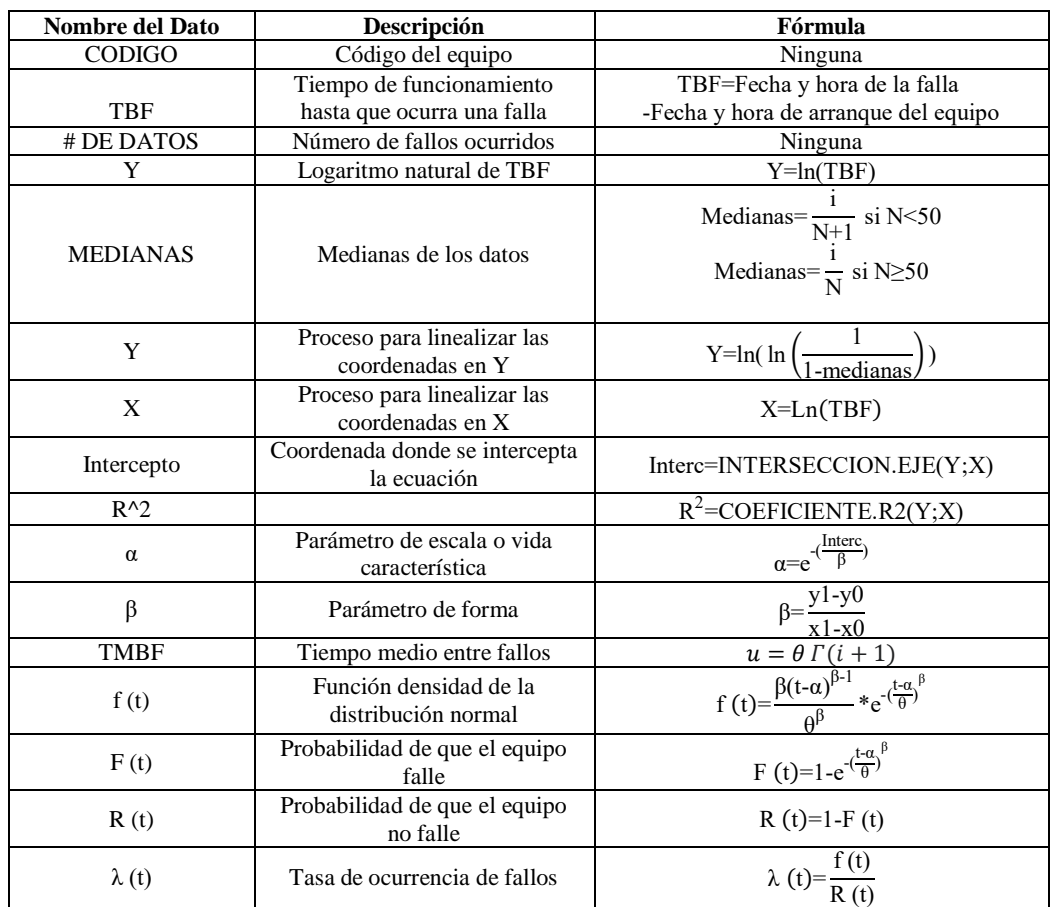

<span id="page-60-0"></span>**Tabla 3- 5.** Definición de datos necesarios para el cálculo de fiabilidad con la función de Weibull

**Realizado por:** Quito Kevin, 2021

## **3.6 Datos para el cálculo de la fiabilidad mediante la función Lognormal**

Los datos necesarios para calcular la fiabilidad utilizando la función lognormal se muestran en la [Tabla 3-](#page-61-0) 6.

| <b>Nombre del Dato</b> | Descripción                  | Fórmula                                                                                  |
|------------------------|------------------------------|------------------------------------------------------------------------------------------|
| <b>CODIGO</b>          | Código del equipo            | Ninguna                                                                                  |
|                        | Tiempo de funcionamiento     | TBF=Fecha y hora de la falla                                                             |
| TBF                    | hasta que ocurra una falla   | -Fecha y hora de arranque del equipo                                                     |
| # DE DATOS             | Número de fallos ocurridos   | Ninguna                                                                                  |
| Y                      | Logaritmo natural de TBF     | $Y=ln(TBF)$                                                                              |
| <b>MEDIA</b>           | Promedio del TBF             | Media=PROMEDIO(valores de Y)                                                             |
|                        | Desviación estándar del      | Desves=DESVEST.M(valores de Y)                                                           |
| <b>DESVES</b><br>TBF   |                              |                                                                                          |
|                        | Función densidad de la       |                                                                                          |
| f(t)                   | distribución normal          | $f(t) = {1 \over \sigma t \sqrt{2\pi}} * e^{-{1 \over 2} (\frac{\ln(t) - u}{\sigma})^2}$ |
|                        | Probabilidad de que el       | F (t)=N( $\frac{\text{Ln}(t)-u}{\sigma}$                                                 |
| F(t)                   | equipo falle                 |                                                                                          |
|                        | Probabilidad de que el       | $R(t)=1-F(t)$                                                                            |
| R(t)                   | equipo no falle              |                                                                                          |
|                        | Tasa de ocurrencia de fallos | $\lambda(t)=$                                                                            |
| $\lambda(t)$           |                              |                                                                                          |

<span id="page-61-0"></span>**Tabla 3- 6.** Definición de datos necesarios para el cálculo de fiabilidad con la función lognormal

**Realizado por:** Quito Kevin, 2021

## **3.7 Datos para el cálculo de la fiabilidad mediante la función gamma**

Para poder obtener la fiabilidad con la función gamma se deben tomar en cuenta los datos que se especifican en la [Tabla 3-](#page-61-1) 7.

<span id="page-61-1"></span>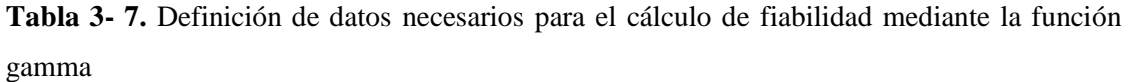

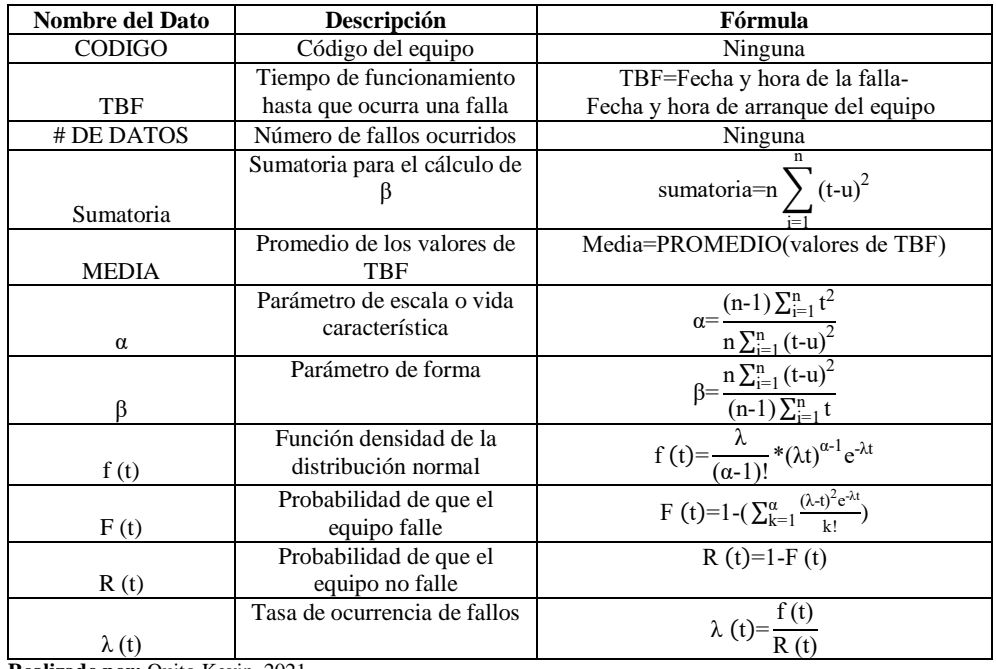

**Realizado por:** Quito Kevin, 2021

## **3.8 Diseño de programación en Microsoft Excel**

La programación de la herramienta informática se la realizo mediante el lenguaje VBA que contiene Microsoft Excel, la cual nos permitió realizar los siguientes formatos para el ingreso de datos y sus cálculos correspondiente (la programación de dichos formatos se encuentra en el anexo E):

En la [Figura 3-](#page-62-0) 2 se observa las distintas funciones que nuestra herramienta informática puede realizar.

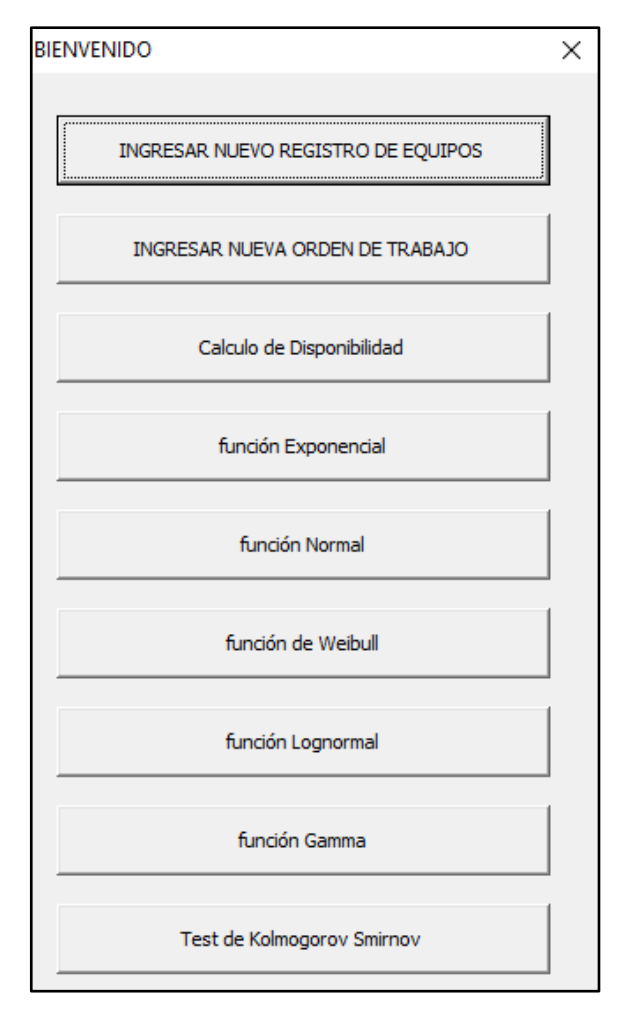

<span id="page-62-0"></span>**Figura 3- 2.** Pantalla de inicio

**Realizado por:** Quito Kevin, 2021.

En la [Figura 3-](#page-63-0) 3 se observa un formato que permite ingresar los datos del registro de los equipos de una empresa, así como su modificación de cada dato ingresado y en caso de su eliminación igualmente.

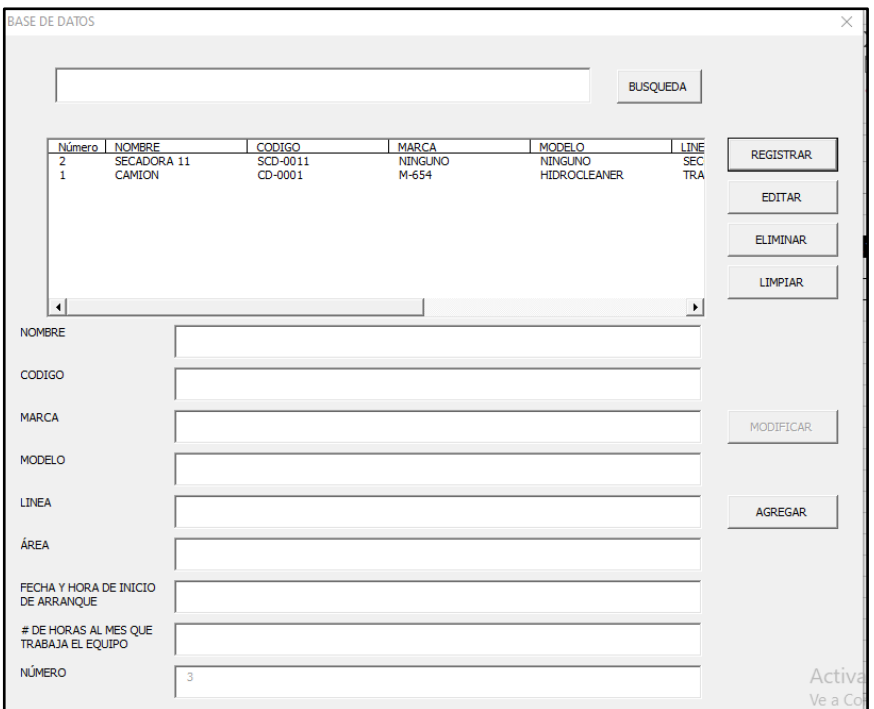

<span id="page-63-0"></span>**Figura 3- 3.** Pantalla de ingreso de datos de los equipos

**Realizado por:** Quito Kevin, 2021.

En la [Figura 3-](#page-63-1) 4 se observa un formato el cual permite ingresar los datos de una orden de trabajo de acuerdo a cada uno de los equipos ya antes ingresados.

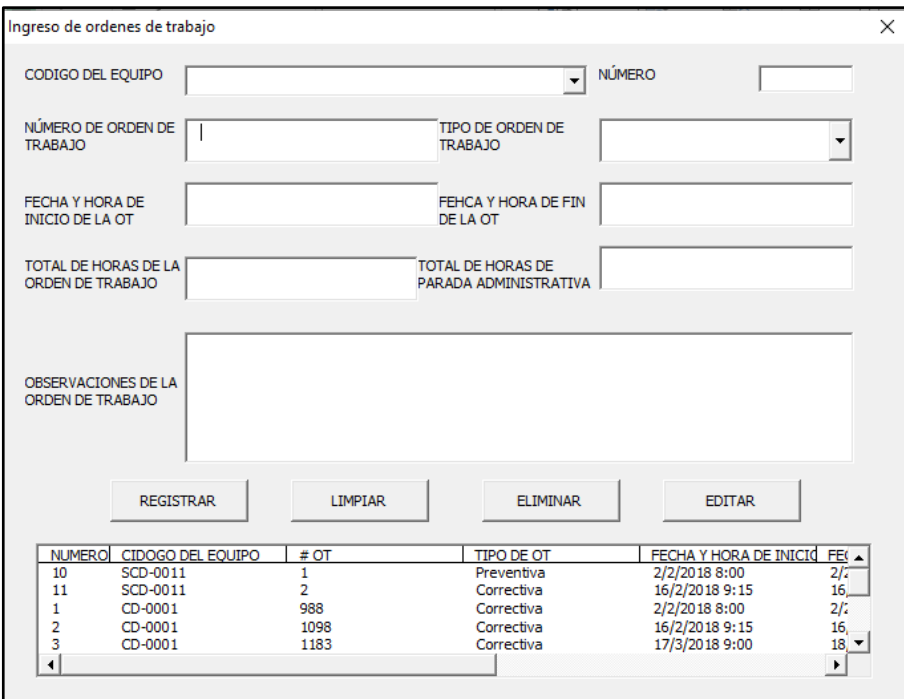

<span id="page-63-1"></span>**Figura 3- 4**. Pantalla de ingreso de datos de las órdenes de trabajo

**Realizado por:** Quito Kevin, 2021.

#### **3.8.1.** *Guía para el uso de la herramienta informática*

Para la utilización de la herramienta informática en necesario ingresar los valores en las celdas debajo de la columna de CODIGO, TBF y TTR como se puede observar en la [Tabla 3-](#page-64-0) 8.

| # | <b>CODIGC</b>    | TBF     | <b>TTR</b> |
|---|------------------|---------|------------|
|   | ABB1             | 21,646  |            |
|   | ABB <sub>2</sub> | 62,976  |            |
|   | ABB <sub>3</sub> | 65,108  | 1,5        |
|   | ABB4             | 83,339  | з          |
|   | ABB5             | 120,518 |            |
| 6 | ABB6             | 121,009 |            |
|   | ABB7             | 135,095 | 15         |
|   | ABB8             | 184,197 | 14         |
|   | ABB9             | 246,375 |            |

<span id="page-64-0"></span>**Tabla 3- 8.** Ingreso de valores en código, tiempo entre fallas y tiempo de reparación

**Realizado por:** Quito Kevin, 2021.

Adicionalmente debemos ingresar nuestra probabilidad para el cálculo, posteriormente oprimir el botón calcular.

El programa calculará la tasa de fallos, el TMBF, la disponibilidad, la indisponibilidad, el TMTR y adicionalmente nuestra meta y límite para la gráfica de control como se muestra en la [Tabla](#page-64-1)  [3-](#page-64-1) 9 y en la gráfica 3-1, además nos genera un histograma de nuestra disponibilidad como se muestra en la gráfica 3.1.

<span id="page-64-1"></span>**Tabla 3- 9.** Tasa de fallos, TMBF, disponibilidad, indisponibilidad, TMTR, límites

| <b>TMBF</b> | <b>TMTR</b> | <b>TASA DE FALLOZ</b> | <b>DISPONIBILIDAL</b> | <b>INDISPONIBILIDAI</b> | <b>META</b> | LIMITE $\overline{\phantom{a}}$ |
|-------------|-------------|-----------------------|-----------------------|-------------------------|-------------|---------------------------------|
| 21,646      |             | 0.046197912           | 0.955842091           | 0.044157909             | 1.0156011   | 0.9394582                       |
| 42,311      | 1,5         | 0.023634516           | 0.965762023           | 0.034237977             | 1,0156011   | 0.9394582                       |
| 49.91       | 1.5         | 0.020036065           | 0,970822797           | 0.029177203             | 1,0156011   | 0,9394582                       |
| 58.26725    | 1.875       | 0.0171623             | 0.968823913           | 0.031176087             | 1,0156011   | 0,9394582                       |
| 70.7174     | 3.1         | 0.014140791           | 0.958004481           | 0.041995519             | 1.0156011   | 0.9394582                       |
| 79,099333   | 4,0833333   | 0.012642332           | 0.950911248           | 0.049088752             | 1.0156011   | 0.9394582                       |
| 87.098714   | 5.6428571   | 0.011481226           | 0.939155041           | 0.060844959             | 1,0156011   | 0.9394582                       |
| 99,236      | 6,6875      | 0.010076988           | 0.936864813           | 0.063135187             | 1.0156011   | 0.9394582                       |

**Realizado por:** Quito Kevin, 2021.

En el [Gráfico 3-](#page-65-0) 1 se muestra una representación de disponibilidad.

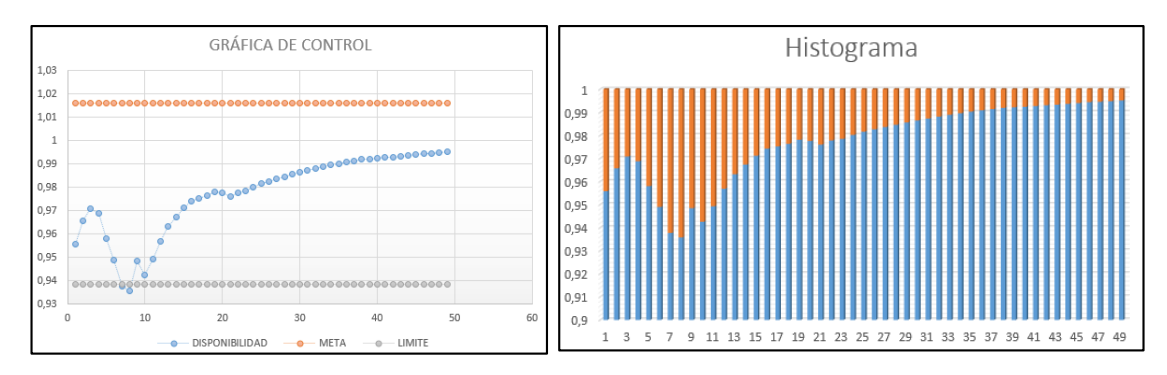

<span id="page-65-0"></span>**Gráfico 3- 1.** Gráfica de control e histograma de la disponibilidad

**Realizado por:** Quito Kevin, 2021.

Para el cálculo de la fiabilidad se lo puede realizar mediante 5 funciones distintas de las cuales para saber cuál de las funciones se acomoda a los datos ingresados se realiza una prueba de bondad.

### **3.8.2.** *Cálculo de la fiabilidad mediante la función Exponencial*

Para el cálculo de la función exponencial solo es necesario el ingreso de los valores de Código y TBF en la [Tabla 3-](#page-65-1) 10 y el programa le calculara directamente f (t), F (t), R (t) y  $\lambda$  (t)

| <b>CODIGO</b>     | <b>TBF</b> | $\overline{f(t)}$ | F(t)       | <b>R</b> (t) | $\lambda(t)$ |
|-------------------|------------|-------------------|------------|--------------|--------------|
| ABB1              | 21,646     | 0,00067047        | 0,0146203  | 0,9853797    | 0,00068041   |
| ABB <sub>2</sub>  | 62,976     | 0,00065187        | 0,04194465 | 0,95805535   | 0,00068041   |
| ABB <sub>3</sub>  | 65,108     | 0,00065093        | 0,04333343 | 0,95666657   | 0,00068041   |
| ABB4              | 83,339     | 0,0006429         | 0,05512722 | 0,94487278   | 0,00068041   |
| ABB <sub>5</sub>  | 120,518    | 0,00062684        | 0,07872996 | 0,92127004   | 0,00068041   |
| ABB <sub>6</sub>  | 121,009    | 0,00062664        | 0,07903768 | 0,92096232   | 0,00068041   |
| ABB7              | 135,095    | 0,00062066        | 0,0878223  | 0,9121777    | 0,00068041   |
| ABB <sub>8</sub>  | 184,197    | 0,00060026        | 0,11779439 | 0,88220561   | 0,00068041   |
| ABB9              | 246,375    | 0,0005754         | 0,15433915 | 0,84566085   | 0,00068041   |
| <b>ABB10</b>      | 298,546    | 0,00055533        | 0,18383173 | 0,81616827   | 0,00068041   |
| <b>ABB11</b>      | 373,64     | 0,00052767        | 0,22448636 | 0,77551364   | 0,00068041   |
| ABB <sub>12</sub> | 430.552    | 0.00050763        | 0.2539431  | 0.7460569    | 0.00068041   |

<span id="page-65-1"></span>**Tabla 3- 10.** Fiabilidad con la función exponencial

**Realizado por:** Quito Kevin, 2021.

Adicionalmente se puede saber la fiabilidad a un tiempo requerido ingresando el TBF en la [Tabla 3-](#page-66-0) 11.

<span id="page-66-0"></span>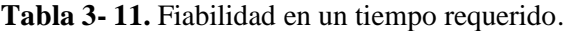

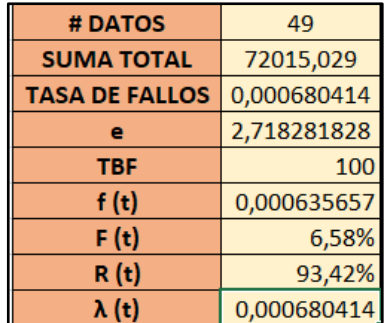

**Realizado por:** Quito Kevin, 2021.

## **3.8.3.** *Cálculo de la fiabilidad mediante la función Normal*

Para el cálculo de la función normal solo es necesario el ingreso de los valores de Código y TBF en la [Tabla 3-](#page-66-1) 12 y el programa le calculara directamente f (t), F (t), R (t) y  $\lambda$  (t).

<span id="page-66-1"></span>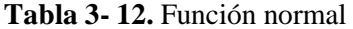

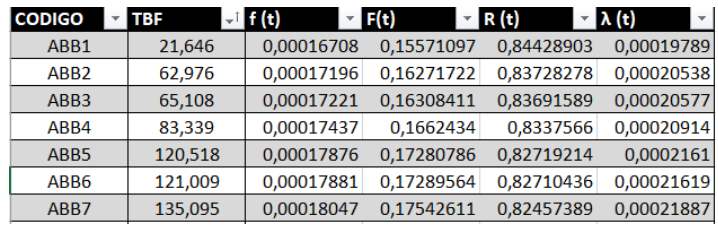

**Realizado por:** Quito Kevin, 2021.

Para conocer la fiabilidad a un tiempo requerido se procede a ingresar el valor en el TBF de la [Tabla 3-](#page-66-2) 13.

<span id="page-66-2"></span>**Tabla 3- 13.** Fiabilidad en un TBF requerido

| # DATOS      | 49         |
|--------------|------------|
| <b>MEDIA</b> | 1469,69447 |
| <b>DESV</b>  | 1430,53463 |
| <b>TBF</b>   | 1000       |
| f(t)         | 0,00026424 |
| F(t)         | 37,13%     |
| R(t)         | 62,87%     |
| (t)          | 0,00042032 |

**Realizado por:** Quito Kevin, 2021.

## **3.8.4.** *Cálculo de la fiabilidad mediante la función Lognormal*

Para el cálculo de la función normal solo es necesario el ingreso de los valores de Código y TBF en la [Tabla 3-](#page-67-0) 14 y el programa le calculara directamente f (t), R (t), F (t) y  $\lambda$  (t).

| <b>CODIGO</b>    | <b>TBF</b> | $-I$ Y=In(TBF) $I$ f (t) |             | $\vert \cdot \vert$ F(t) | $\vee$ R(t) | $-\lambda(t)$<br>$\mathbf{v}$ |
|------------------|------------|--------------------------|-------------|--------------------------|-------------|-------------------------------|
| ABB1             | 21,646     | 3,07482068               | 0,005544842 | 0,00226704               | 0,99773296  | 0,00555744                    |
| ABB <sub>2</sub> | 62.976     | 4.1427537                | 0.041743795 | 0.0224935                | 0.9775065   | 0.04270437                    |
| ABB3             | 65.108     | 4.17604743               | 0,043961527 | 0.02391999               | 0,97608001  | 0.04503886                    |
| ABB4             | 83,339     | 4,42291663               | 0,063185061 | 0,03704291               | 0,96295709  | 0,06561566                    |
| ABB <sub>5</sub> | 120.518    | 4.79179912               | 0.101383263 | 0.06704893               | 0.93295107  | 0.10866943                    |
| ABB6             | 121.009    | 4.79586492               | 0.101865943 | 0,06746211               | 0.93253789  | 0.10923518                    |
|                  |            |                          |             |                          |             |                               |

<span id="page-67-0"></span>**Tabla 3- 14.** Fiabilidad con la función lognormal

**Realizado por:** Quito Kevin, 2021.

En el caso de requerir la fiabilidad a un tiempo requerido se ingresa el TBF en la [Tabla 3-](#page-67-1) 15.

<span id="page-67-1"></span>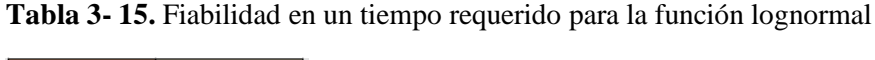

| # de Datos    | 49          |
|---------------|-------------|
| <b>Media</b>  | 6,711029837 |
| <b>Desves</b> | 1,281078873 |
| <b>TBF</b>    | 1500        |
|               | 7,313220387 |
| f(t)          | 0,278838713 |
| F(t)          | 0,680845769 |
| R(t)          | 0,319154231 |
| 't)           | 0,873680138 |

**Realizado por:** Quito Kevin, 2021.

### **3.8.5.** *Cálculo de la fiabilidad mediante la función Weibull*

Para el cálculo de la función normal solo es necesario el ingreso de los valores de Código y TBF en la [Tabla 3-](#page-67-2) 16 y el programa le calculará directamente f (t), F (t), R (t) y  $\lambda$  (t)

| <b>CODIGO</b>    | <b>TBF</b> |    | # DATOS MEDIANAS MY | $- x$               |            | $\mathbf{f}$ f (t) | F(t)       | R(t)<br>$\mathbf{v}$ | λ (t)      |
|------------------|------------|----|---------------------|---------------------|------------|--------------------|------------|----------------------|------------|
| ABB1             | 21,646     |    |                     | 0,02 -3,90193866    | 3,07482068 | 0,00086813040      | 0,02085209 | 0,97914791           | 0,00088662 |
| ABB <sub>2</sub> | 62,976     |    |                     | $0,04 - 3,19853426$ | 4,1427537  | 0,00076231694      | 0,05420913 | 0,94579087           | 0,00080601 |
| ABB3             | 65,108     | 3  | 0.06                | $-2.78263253$       | 4.17604743 | 0.00075875196      | 0.05583058 | 0,94416942           | 0,00080362 |
| ABB4             | 83,339     |    | 0.08                | -2,48432751         | 4,42291663 | 0,00073154348      | 0,06940734 | 0.93059266           | 0,0007861  |
| ABB <sub>5</sub> | 120,518    |    | 0,1                 | $-2.25036733$       | 4,79179912 | 0,00068780846      | 0,09575533 | 0,90424467           | 0,00076064 |
| ABB <sub>6</sub> | 121,009    | 6  | 0,12                | $-2,05702765$       | 4,79586492 | 0,00068730221      | 0,09609292 | 0,90390708           | 0,00076037 |
| ABB7             | 135,095    |    |                     | 0.14 -1.89164905    | 4.90597823 | 0,00067336587      | 0.10567482 | 0,89432518           | 0,00075293 |
| ABB8             | 184,197    | 8  |                     | $0.16 - 1.74667108$ | 5,21600584 | 0,00063155164      | 0,13767534 | 0,86232466           | 0,00073238 |
| ABB9             | 246,375    | 9  |                     | 0,18 -1,61721337    | 5,50685477 | 0,00058833479      | 0,17555702 | 0,82444298           | 0,00071361 |
| ABB10            | 298,546    | 10 |                     | $0,2$ -1,49993999   | 5,69892402 | 0,00055738180      | 0,20542657 | 0,79457343           | 0,00070149 |
| <b>ABB11</b>     | 373,64     | 11 |                     | 0.22 -1.39246794    | 5.92329277 | 0.00051857805      | 0.24578949 | 0.75421051           | 0,00068758 |
|                  |            |    |                     |                     |            |                    |            |                      |            |

<span id="page-67-2"></span>**Tabla 3- 16.** Fiabilidad mediante Weibull

**Realizado por:** Quito Kevin, 2021.

Cuando se necesite conocer la fiabilidad a un tiempo requerido se ingresa dicho valor en el TBF de la [Tabla 3-](#page-68-0) 17.

| # DATOS         | 49,00      |
|-----------------|------------|
| <b>INTERCEP</b> | -6,66      |
| $R^2$           | 0,99       |
| α               | 1499,48    |
| ß               | 0,91       |
| <b>TMBF</b>     | 1567,66    |
| <b>TBF</b>      | 100        |
| f(t)            | 0,00071045 |
| F(t)            | 8,14%      |
| R(t)            | 91,86%     |
| (t)             | 0.00077342 |

<span id="page-68-0"></span>**Tabla 3- 17.** Fiabilidad en un tiempo requerido para la función de Weibull

**Realizado por:** Quito Kevin, 2021.

## **3.8.6.** *Cálculo de la fiabilidad mediante la función Gamma*

Para el cálculo de la función normal solo es necesario el ingreso de los valores de Código y TBF y el programa le calculara directamente f (t), F (t), R (t) y λ (t) como se aprecia en la [Tabla 3-](#page-68-1) [18.](#page-68-1)

| <b>CODIGO</b>    | <b>TBF</b> | $-I$ (Ti-media(ti))^2 | $\mathbf{f}(t)$ | $\mathbf{F(t)}$ | $\mathbf{R}$ (t) | $\lambda(t)$<br>$\sim$ |
|------------------|------------|-----------------------|-----------------|-----------------|------------------|------------------------|
| ABB1             | 21,646     | 2096844,37            | 0.00057804      | 0.01194447      | 0,98805553       | 0,00058503             |
| ABB <sub>2</sub> | 62,976     | 1978856,852           | 0,0005954       | 0,03631757      | 0,96368243       | 0,00061784             |
| ABB <sub>3</sub> | 65,108     | 1972863,15            | 0,00059559      | 0,03758716      | 0,96241284       | 0,00061885             |
| ABB4             | 83,339     | 1921981,488           | 0,00059595      | 0,04845164      | 0,95154836       | 0,00062629             |
| ABB <sub>5</sub> | 120,518    | 1820277,146           | 0,00059225      | 0,0705534       | 0.9294466        | 0,0006372              |
| ABB6             | 121,009    | 1818952.495           | 0.00059217      | 0.07084417      | 0.92915583       | 0.00063732             |
| ABB7             | 135,095    | 1781155.744           | 0.00058981      | 0.07916929      | 0.92083071       | 0.00064051             |
| ABB8             | 184.197    | 1652503.744           | 0.00057925      | 0.10788272      | 0.89211728       | 0.0006493              |

<span id="page-68-1"></span>**Tabla 3- 18.** Fiabilidad con la función gamma

**Realizado por:** Quito Kevin, 2021.

Es posible saber la fiabilidad a un tiempo requerido ingresando el TBF en la [Tabla 3-](#page-69-0) 19.

| # DE DATOS       | 49         |
|------------------|------------|
| <b>TBF TOTAL</b> | 72015,029  |
| <b>MEDIA</b>     | 1469,69447 |
| sumatoria de     | 98228607,7 |
| $\alpha$         | 1,05549789 |
| ß                | 1392,4182  |
| <b>TBF</b>       | 100        |
| f(t)             | 0,00059485 |
| F(t)             | 0,05837307 |
| R(t)             | 0,94162693 |
|                  | 0,00063172 |

<span id="page-69-0"></span>**Tabla 3- 19.** Fiabilidad en un tiempo requerido para la función gamma

**Realizado por:** Quito Kevin, 2021.

## **3.9 Prueba de bondad de ajuste de Kolmogorov-Smirnov**

Para realizar la prueba de bondad únicamente se requiere el ingreso de los valores en las columnas Código y TBF como se muestra en la [Tabla 3-](#page-69-1) 20.

<span id="page-69-1"></span>**Tabla 3- 20.** Ingreso de datos para la prueba de bondad

| <b>DATOS</b> |                  |            |  |  |  |  |
|--------------|------------------|------------|--|--|--|--|
| Ħ            | <b>CODIGO</b>    | <b>TBF</b> |  |  |  |  |
|              | ABB1             | 21,646     |  |  |  |  |
| 2            | ABB <sub>2</sub> | 62,976     |  |  |  |  |
|              | ABB3             | 65,108     |  |  |  |  |
|              | ABB4             | 83,339     |  |  |  |  |
|              | ABB5             | 120,518    |  |  |  |  |

**Realizado por:** Quito Kevin, 2021.

.

Después del ingreso de los datos al oprimir el botón calcular el programa ingresará los datos de F (t) de cada una de las funciones anteriormente calculadas, así como también calculará la función empírica como se muestra en la [Tabla 3-](#page-69-2) 21, después de calcular la función empírica se procede a la evaluación para luego crear las gráficas de cada función vs la función empírica como se puede apreciar en el

<span id="page-69-2"></span>**Tabla 3- 21.** F(t) de las diferentes distribuciones y función empírica

| <b>EXPONENCIAL</b> | <b>NORMAL</b> | <b>WEIBULL</b> | <b>LOGNORMAL</b> | <b>GAMA</b> | EMPÍRICA   |
|--------------------|---------------|----------------|------------------|-------------|------------|
| F(t)               | F(t)          | F(t)           | (t)<br>F         | F(t)        | F(t)       |
| 0,014620301        | 0,15571097    | 0,020852094    | 0,002267045      | 0,011944471 | 0,02040816 |
| 0.041944646        | 0.16271722    | 0.054209134    | 0.022493502      | 0.036317566 | 0.04081633 |
| 0,043333434        | 0,16308411    | 0,055830576    | 0,023919988      | 0,03758716  | 0,06122449 |
| 0.055127218        | 0.1662434     | 0.069407343    | 0.037042909      | 0.048451642 | 0.08163265 |
| 0,078729955        | 0.17280786    | 0,095755327    | 0,067048925      | 0,070553396 | 0,10204082 |
| 0,079037685        | 0.17289564    | 0,096092917    | 0,067462111      | 0,070844171 | 0.12244898 |

<span id="page-69-3"></span>**Realizado por:** Quito Kevin, 2021.

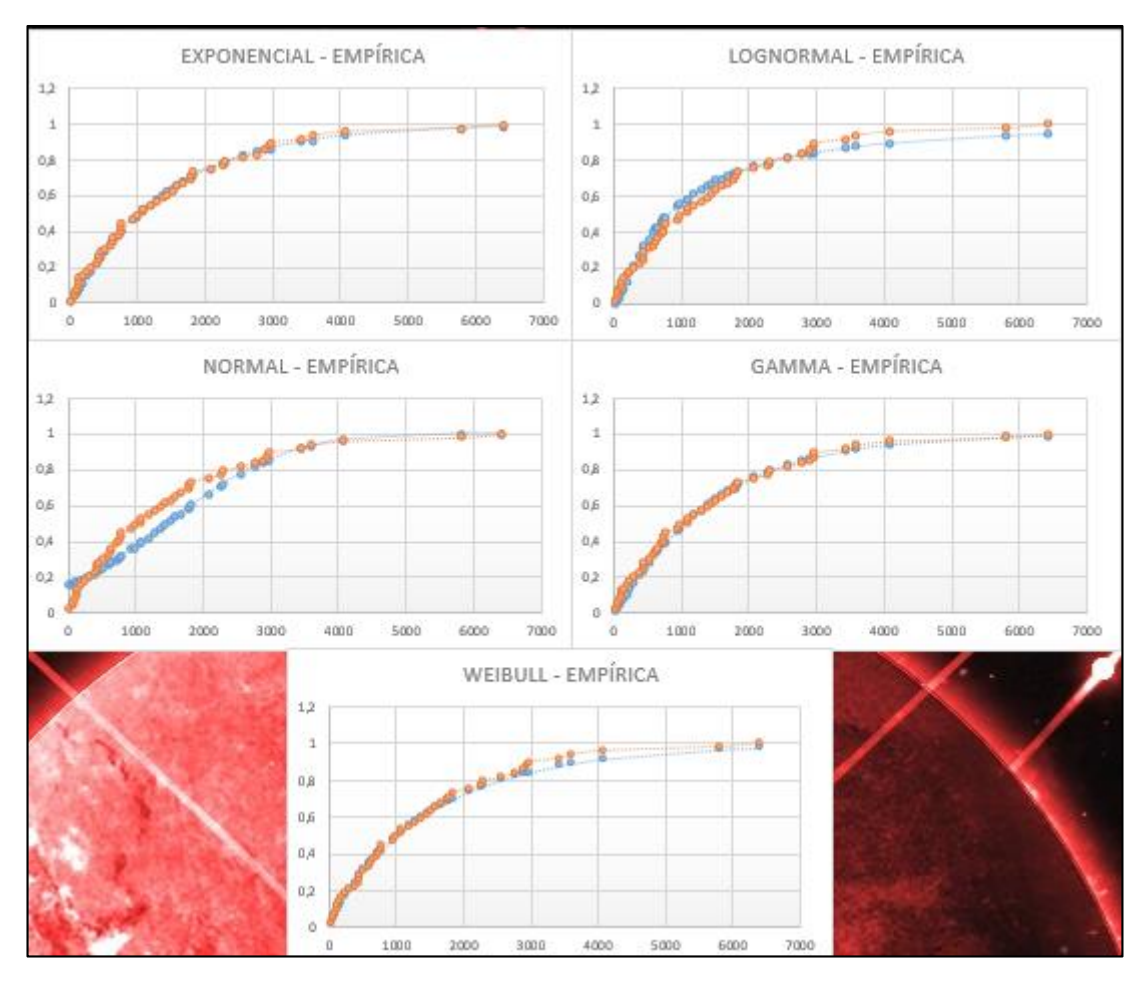

**Gráfico 3- 2**. Graficas de las pruebas de Bondad de las distintas Funciones de Distribución**. Realizado por:** Quito Kevin, 2021

Después de esta comparación se puede observar gráficamente cuál de las funciones es la más adecuada para el grupo de datos ingresados, adicionalmente el programa puede calcular analíticamente procediendo al TEST K-5 en el cual solo es necesario ingresar los valores en las columnas Código y TBF como se muestra en la [Tabla 3-](#page-70-0) 22.

<span id="page-70-0"></span>**Tabla 3- 22.** Datos requeridos para el Test K-5

| <b>DATOS</b> |                  |            |  |  |  |
|--------------|------------------|------------|--|--|--|
|              | <b>CODIGO</b>    | <b>TBF</b> |  |  |  |
|              | ABB1             | 21,646     |  |  |  |
|              | ABB <sub>2</sub> | 62,976     |  |  |  |
|              | ABB3             | 65,108     |  |  |  |
|              | ABB4             | 83,339     |  |  |  |

**Realizado por:** Quito Kevin, 2021

Después de ingresar los datos se procede a oprimir calcular, el programa procederá a ingresar los valores de F (t) de cada función y procederá a realizar la evaluación, así como se muestra en la [Tabla 3-](#page-71-0) 23.

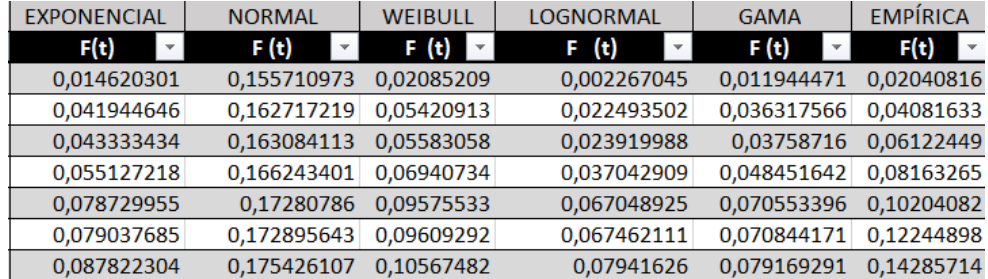

<span id="page-71-0"></span>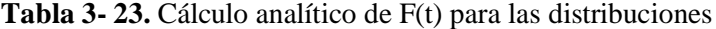

**Realizado por:** Quito Kevin, 2021

Se genera el test de Kolmogorov-Smirnov a la distribución exponencial, normal, Weibull, log normal y normal a través del valor obtenido de F (t) por medio del cual se crea las [Tabla 3-](#page-71-1) 24, 3- 25, 3- 25.

<span id="page-71-1"></span>**Tabla 3- 24.** Prueba de Kolmogorov-Smirnov para la función exponencial y normal

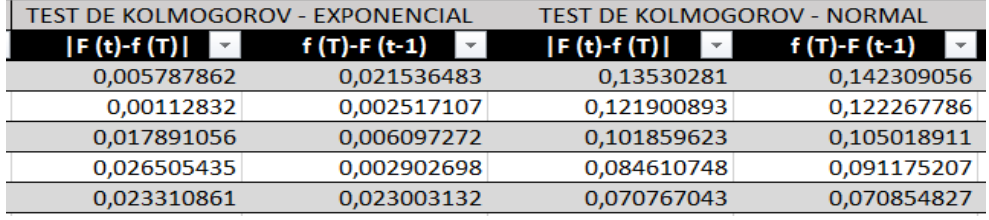

**Realizado por:** Quito Kevin, 2021

**Tabla 3- 25.** Prueba de Kolmogorov-Smirnov para la función Weibull y lognormal

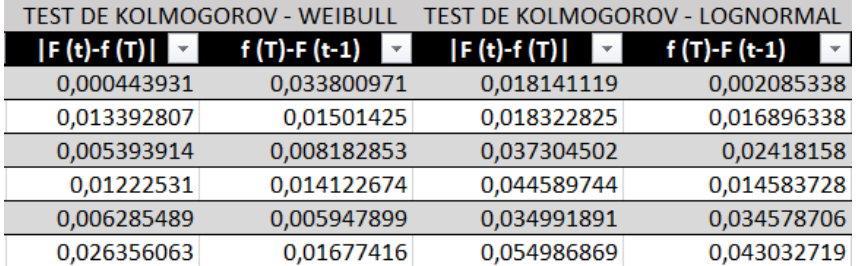

**Realizado por:** Quito Kevin, 2021

**Tabla 3- 26.** Prueba de Kolmogorov-Smirnov para la función gamma

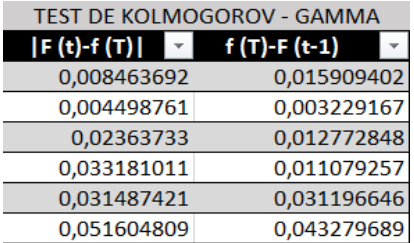

**Realizado por:** Quito Kevin, 2021
La [Tabla 3-](#page-72-0) 27 muestra una comparación entre las pruebas de bondad realizadas, en donde el valor más pequeño de nuestras funciones es el que mejor se ajusta al grupo de datos ingresados.

| <b>EVALUACION</b>  |            |  |  |  |
|--------------------|------------|--|--|--|
| <b>FUNCIÓN</b>     | <b>MAX</b> |  |  |  |
| <b>EXPONENCIAL</b> | 0,05503484 |  |  |  |
| <b>NORMAL</b>      | 0,14230906 |  |  |  |
| WEIBULL            | 0,05317973 |  |  |  |
| LOGNORMAL          | 0,09598745 |  |  |  |
| <b>GAMMA</b>       | 0,06368785 |  |  |  |

<span id="page-72-0"></span>**Tabla 3- 27.** Evaluación de las pruebas de bondad

# **CAPÍTULO IV**

#### **4. RESULTADOS**

En este capítulo se exponen los resultados obtenidos al momento de probar el funcionamiento de la herramienta informática, para el análisis de los datos

Como resultado principal se logró la automatización del proceso de cálculo de los indicadores de fiabilidad en equipos, dicha automatización se fundamentó en el diseño de una herramienta informática utilizando Visual Basic y macros indumentaria que se encuentra dentro del programa de hojas de cálculo de microsoft excel, en el cual se desarrolló la programación de una interfaz amigable que es capaz de añadir procesos que generan valores y tablas, basadas en metodologías o funciones (exponencial, lognormal, normal, gamma y Weibull) para calcular la fiabilidad de los equipos utilizando los valores ingresados por el usuario de tiempo entre fallas y tiempo de reparación adicionalmente el programa realiza los cálculos de los indicadores de disponibilidad y mantenibilidad.

Cabe recalcar que esta herramienta informática, es de carácter técnico (para personal técnico de mantenimiento), por lo que ayuda en la gestión de mantenimiento de los equipos que funcionan en una empresa.

La herramienta cuenta con una prueba de bondad de ajuste la cual permite verificar la fiabilidad de cada una de las 5 funciones utilizadas a través de una comparación de las distribuciones mismas que permiten determinar la distribución de mejor ajuste de acuerdo con los requerimientos establecidos.

Para el correcto uso de la herramienta se programaron mensajes con ventanas emergentes que indican los pasos a proseguir, además de que la utilización del programa es intuitivo gracias a la interfaz amigable con el usuario por lo que no se requiere de mayor capacitación o demasiadas indicaciones.

Debido a que la herramienta informática no utiliza internet puede ser utilizada desde cualquier computadora que tenga instalado microsoft excel, lo que la convierte en un instrumento muy versátil en el campo de trabajo de mantenimiento.

## **4.1 Análisis del funcionamiento de la herramienta informática**

Para la evaluación de la herramienta informática se presentan datos aleatorios que se ajusten a las diferentes funciones que se tomaron en cuenta para calcular la fiabilidad.

Se establecieron un conjunto de 60 datos aleatorios para ajustar las funciones: exponencial, normal, Weibull, lognormal y gamma se los estableció en la [Tabla 4-](#page-74-0) 1.

|                   | <b>TTR</b>     | <b>TBF</b>                              |                                          |                     |                                   |                              |  |  |
|-------------------|----------------|-----------------------------------------|------------------------------------------|---------------------|-----------------------------------|------------------------------|--|--|
| <b>CODIGO</b>     |                | <b>NORMAL</b>                           | <b>LOG NORMAL</b>                        | <b>EXPONECNCIAL</b> | <b>WEIBULL</b>                    | <b>GAMMA</b>                 |  |  |
|                   |                | <b>MEDIA: 356</b><br>DESV.TÍPICA:<br>50 | <b>MEDIA: 3.578</b><br>DESV.TÍPICA:<br>1 | <b>TASA:0.0103</b>  | FORMA: 7<br><b>ESCALA:</b><br>400 | FORMA: 6<br><b>TASA:0.03</b> |  |  |
| ABB1              | 10             | 253,157826                              | 5,80155538                               | 4,88840795          | 211,891148                        | 66,1050641                   |  |  |
| ABB2              | 15             | 256,399826                              | 6,39905091                               | 5,45271989          | 213,04549                         | 70,0678878                   |  |  |
| ABB3              | 12             | 270,869736                              | 8,9375968                                | 6,02361929          | 225,700079                        | 105,667443                   |  |  |
| ABB4              | 14             | 275,998025                              | 8,99507784                               | 6,49292462          | 273,457534                        | 106,016792                   |  |  |
| ABB5              | 15             | 287,749669                              | 9,07406451                               | 8,99741648          | 277,415157                        | 114,194328                   |  |  |
| ABB6              | 18             | 287,960969                              | 10,3866694                               | 9,85681522          | 283,864425                        | 115,327888                   |  |  |
| ABB7              | 20             | 290,592546                              | 11,0540146                               | 12,9949064          | 303,199837                        | 117,976595                   |  |  |
| ABB8              | $\overline{4}$ | 294,275975                              | 12,0503119                               | 13,7037398          | 310,748773                        | 120,57567                    |  |  |
| ABB9              | 12             | 300,141066                              | 12,2739698                               | 16,940723           | 311,636663                        | 122,71776                    |  |  |
| ABB10             | 15             | 311,834795                              | 13,3907824                               | 19,1087413          | 313,678165                        | 123,685596                   |  |  |
| ABB11             | 10             | 312,009209                              | 14,3460911                               | 19,7652164          | 316,359846                        | 125,012795                   |  |  |
| ABB12             | 15             | 314,255656                              | 15,1905593                               | 20,0717113          | 318,778432                        | 125,824927                   |  |  |
| ABB13             | 12             | 315,706282                              | 15,2716707                               | 23,8087029          | 320,704396                        | 130,745473                   |  |  |
| ABB14             | 14             | 315,715852                              | 15,5783095                               | 24,6251754          | 324,214546                        | 131,87902                    |  |  |
| ABB15             | 15             | 316,946982                              | 16,6696339                               | 28,5991596          | 329,005671                        | 132,957431                   |  |  |
| ABB16             | 18             | 317,73548                               | 17,0331301                               | 33,188791           | 332,108875                        | 133,409107                   |  |  |
| ABB17             | 20             | 318,142492                              | 17,3538946                               | 33,2021852          | 333,133628                        | 133,823844                   |  |  |
| ABB18             | $\overline{4}$ | 320,219586                              | 18,3563596                               | 33,6237948          | 333,910895                        | 137,600218                   |  |  |
| ABB19             | 12             | 323,239883                              | 18,5876344                               | 37,1222831          | 343,279816                        | 148,436131                   |  |  |
| ABB <sub>20</sub> | 15             | 324,35793                               | 19,5905125                               | 37,7972492          | 351,714135                        | 153,776293                   |  |  |
| ABB21             | 20             | 326,000272                              | 19,8283513                               | 52,5567656          | 354,24899                         | 154,506611                   |  |  |
| ABB22             | 45             | 326,355118                              | 20,0850988                               | 54,3861004          | 358,235904                        | 159,220083                   |  |  |
| ABB23             | 7              | 329,433635                              | 20,4421784                               | 54,9546574          | 359,213403                        | 161,119996                   |  |  |
| ABB24             | 5              | 342,567429                              | 20,4768628                               | 56,3543694          | 367,876749                        | 161,889391                   |  |  |
| ABB25             | 8              | 343,322104                              | 28,1242497                               | 58,3844276          | 370,372854                        | 162,715352                   |  |  |
| ABB26             | 9              | 348,629604                              | 28,5520199                               | 63,2161001          | 373,171659                        | 168,53571                    |  |  |
| ABB27             | 7              | 351,825598                              | 28,8323991                               | 63,5423561          | 373,492233                        | 170,529301                   |  |  |
| ABB28             | 14             | 354,803337                              | 30,4376139                               | 64,9678214          | 375,614766                        | 174,495207                   |  |  |
| ABB <sub>29</sub> | 15             | 356,125244                              | 32,699758                                | 68,6141737          | 378,242045                        | 176,203394                   |  |  |

<span id="page-74-0"></span>**Tabla 4- 1.** Datos aleatorios para evaluar la herramienta informática

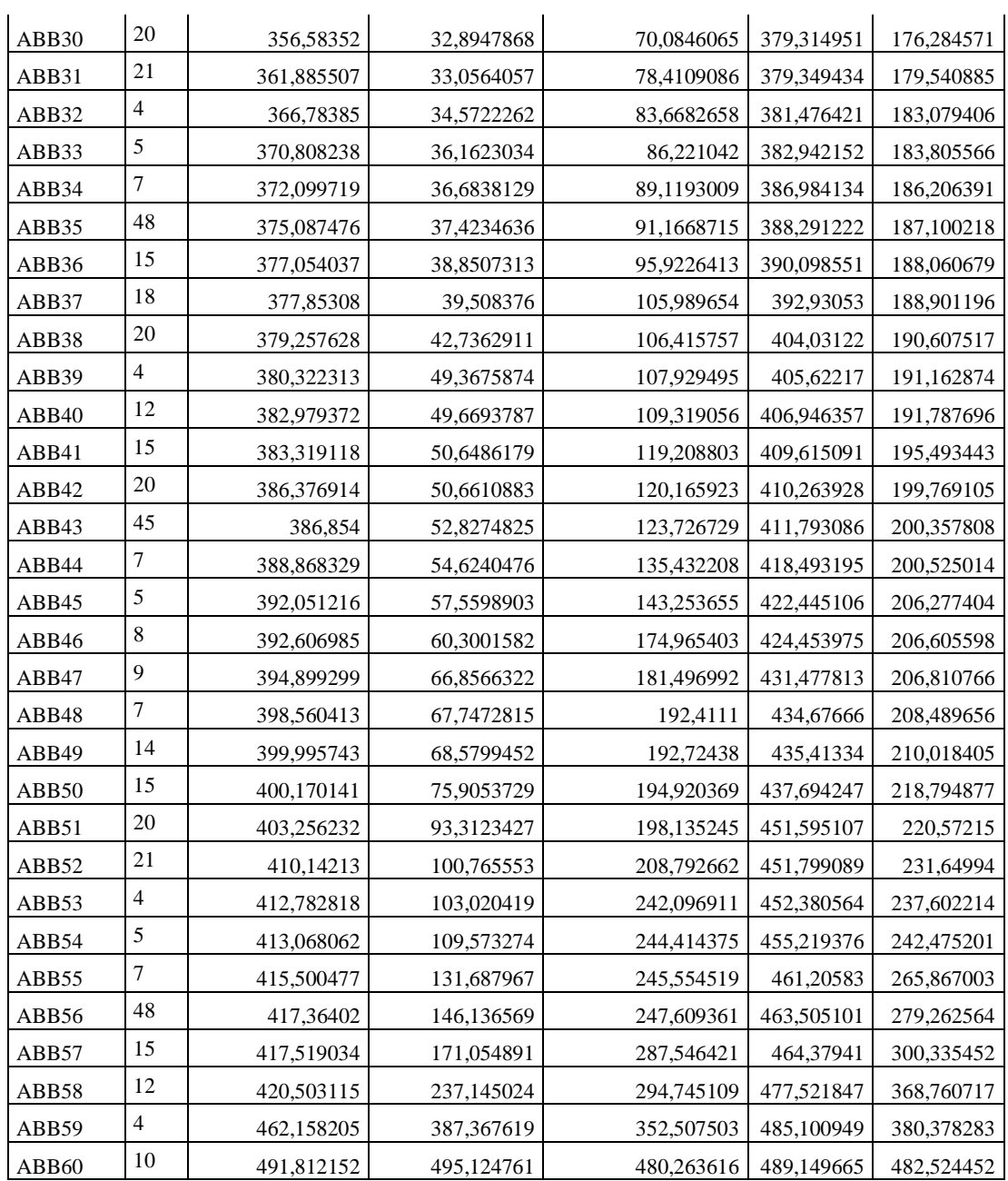

## **4.2 Cálculo de la Disponibilidad**

Del [Gráfico 4-](#page-76-0) 1 al [Gráfico 4-](#page-76-0) 1permite apreciar la disponibilidad por medio de una gráfica de control y también un histograma de la disponibilidad en base a los datos mostrados en la [Tabla](#page-74-0)  [4-](#page-74-0) 1.

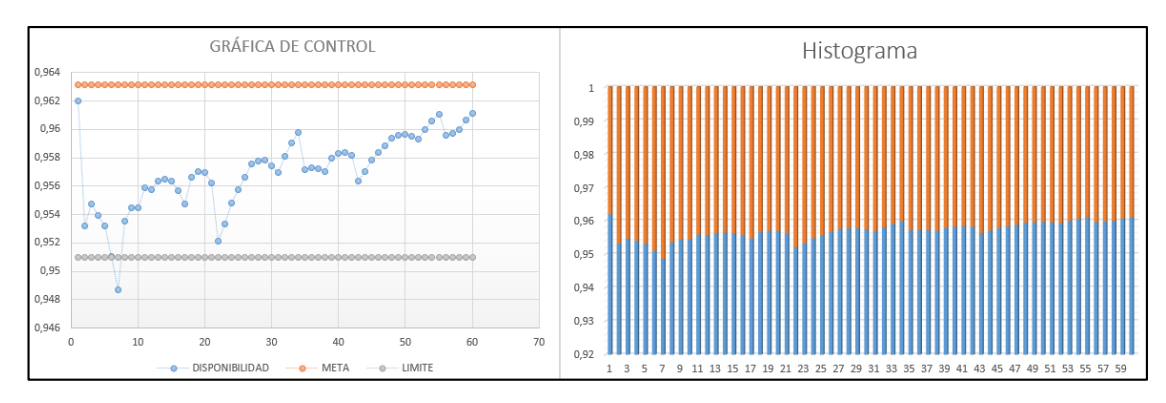

<span id="page-76-0"></span>**Gráfico 4- 1.** Disponibilidad e Histograma según los datos de la función normal

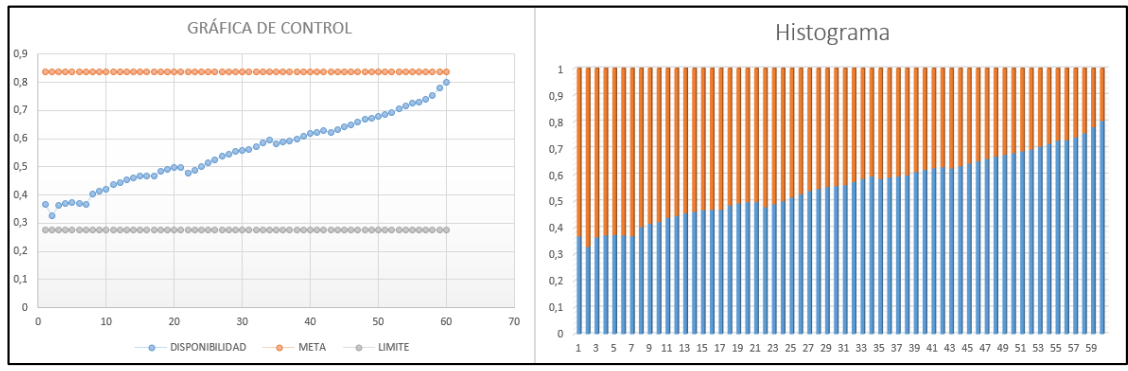

**Gráfico 4- 2.** Disponibilidad e Histograma según los datos de la función log normal

**Realizado por:** Quito Kevin, 2021

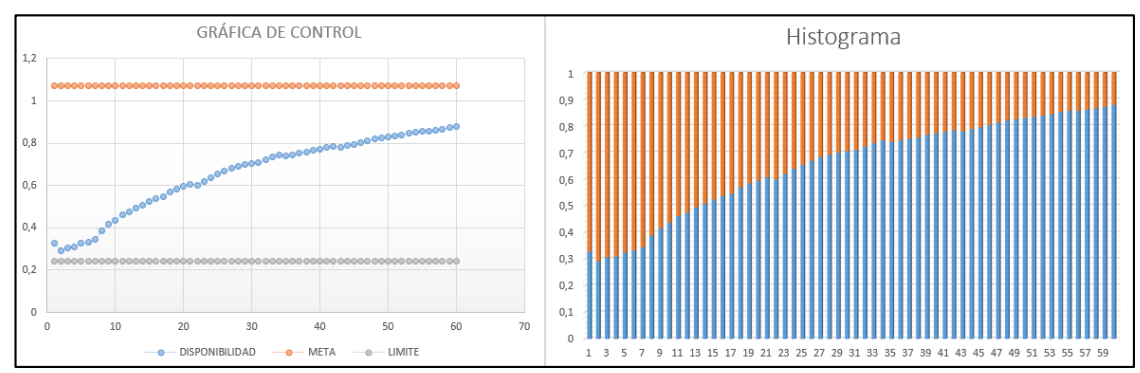

**Gráfico 4- 3.** Disponibilidad e Histograma según los datos de la función exponencial

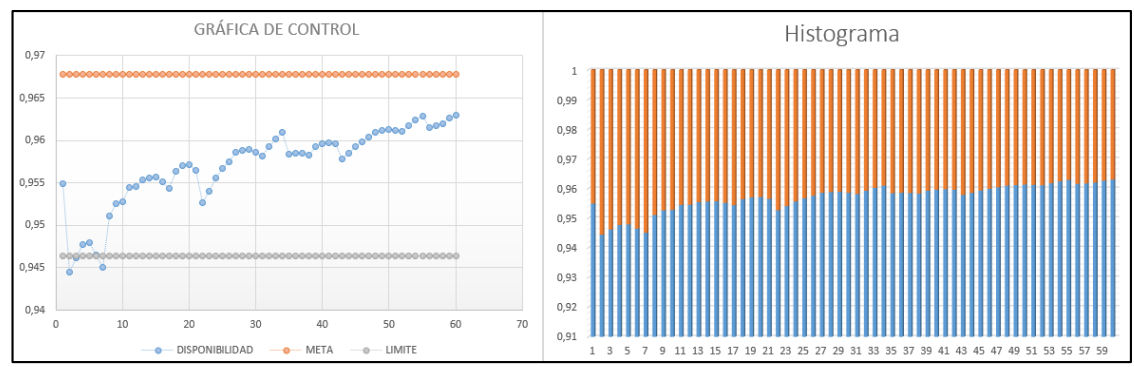

**Gráfico 4- 4.** Disponibilidad e Histograma según los datos de la función weibull

**Realizado por:** Quito Kevin, 2021

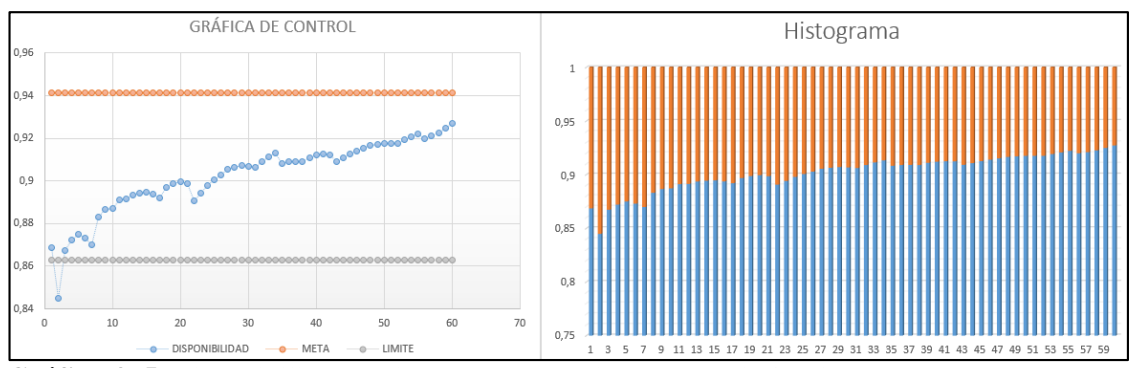

**Gráfico 4- 5.** Disponibilidad e Histograma según los datos de la función gamma

## **4.3 Cálculo de la fiabilidad mediante las diferentes funciones**

La fiabilidad se puede observar mediante las diferentes funciones a través de las cuales se determinó la importancia de este parámetro en cada una de ellas.

Para el cálculo de la fiabilidad para los datos de la función normal se tomaron los valores a partir de la [Tabla 4-](#page-74-0) 1 con los cuales se construyó la evaluación de Kolmogorov-Smirnov para observar que función se ajusta a los datos como se observa en la [Tabla 4-](#page-77-0) 2.

<span id="page-77-0"></span>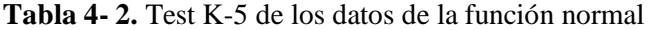

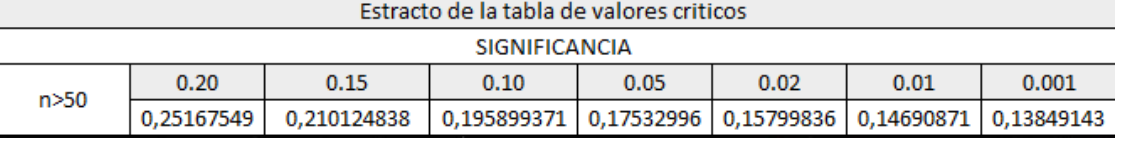

| EVALUACION         |             |  |  |  |
|--------------------|-------------|--|--|--|
| <b>FUNCIÓN</b>     | MAX         |  |  |  |
| <b>EXPONENCIAL</b> | 0,499159138 |  |  |  |
| <b>NORMAL</b>      | 0,091278944 |  |  |  |
| WEIBULL            | 0,103289961 |  |  |  |
| LOGNORMAL          | 0,10330168  |  |  |  |
| GAMMA              | 0,097274907 |  |  |  |
| RESULTADO          | 0,091278944 |  |  |  |

**Realizado por:** Quito Kevin, 2021

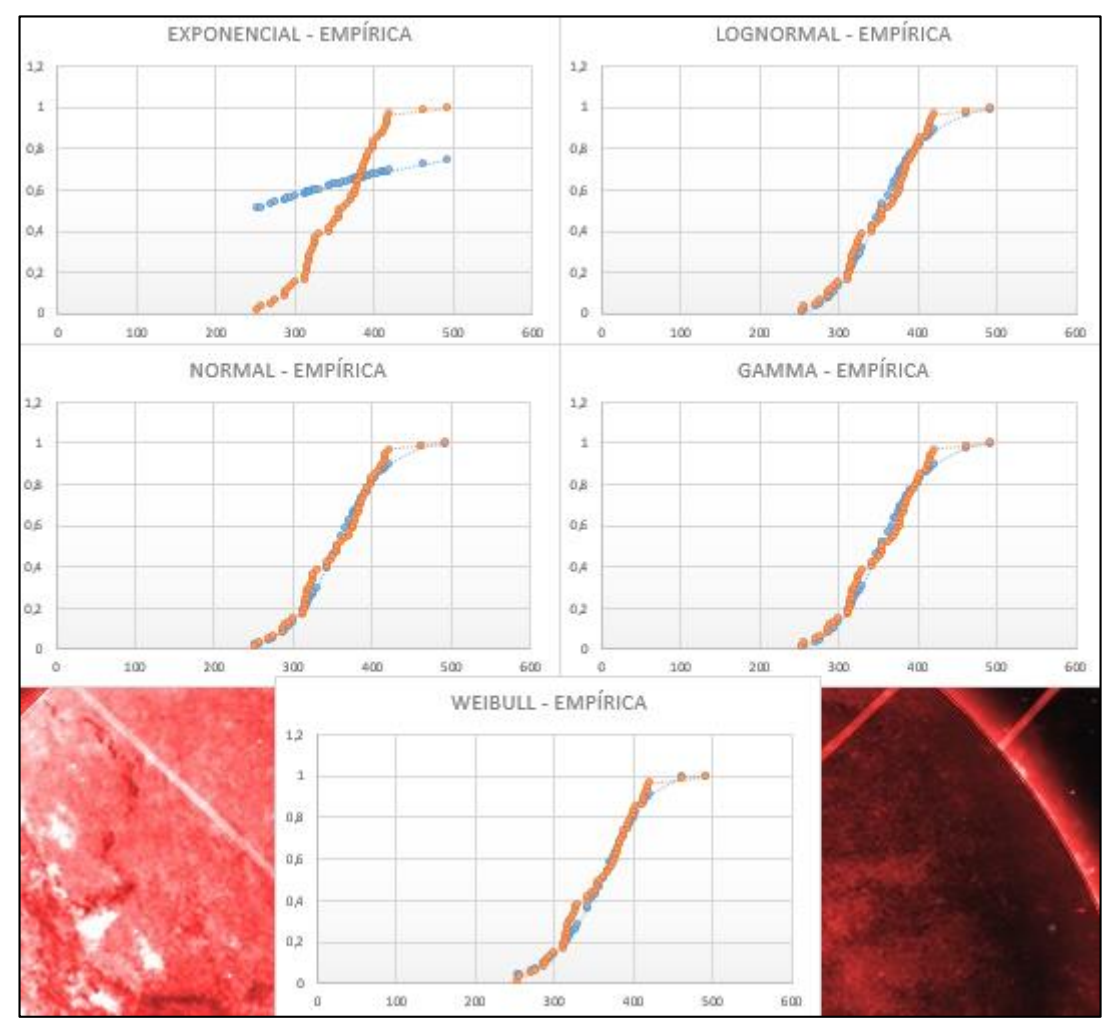

**Gráfico 4- 6.**Graficas de la Fiabilidad según los datos de la función normal

Para el cálculo de la fiabilidad para los datos de la función log normal se tomaron los valores a partir de la [Tabla 4-](#page-74-0) 1 con los cuales se construyó la evaluación de Kolmogorov-Smirnov para observar que función se ajusta a los datos como se observa en la [Tabla 4-](#page-79-0) 3.

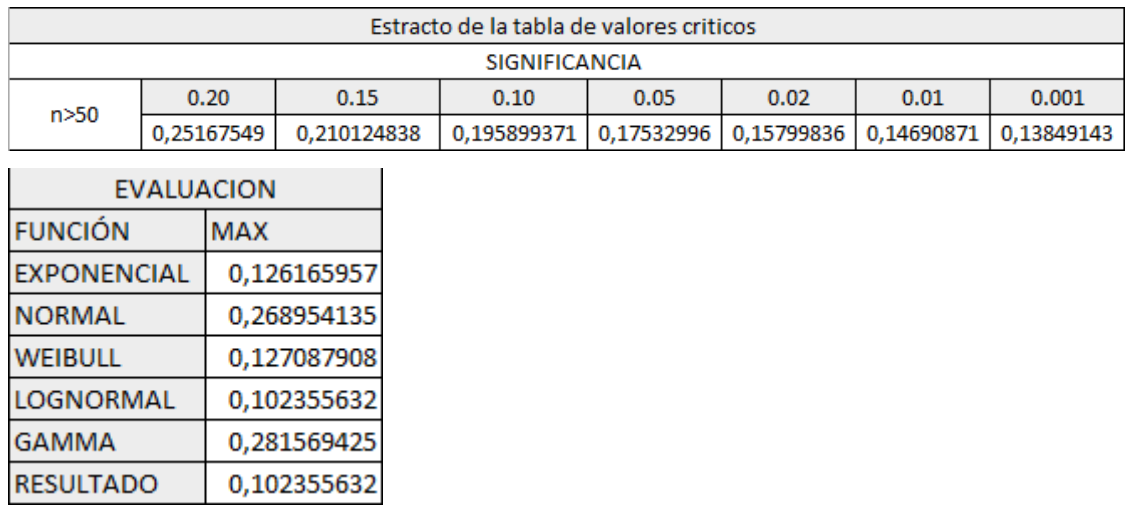

# <span id="page-79-0"></span>**Tabla 4- 3.** Test K-5 de los datos de la función lognormal

**Realizado por:** Quito Kevin, 2021

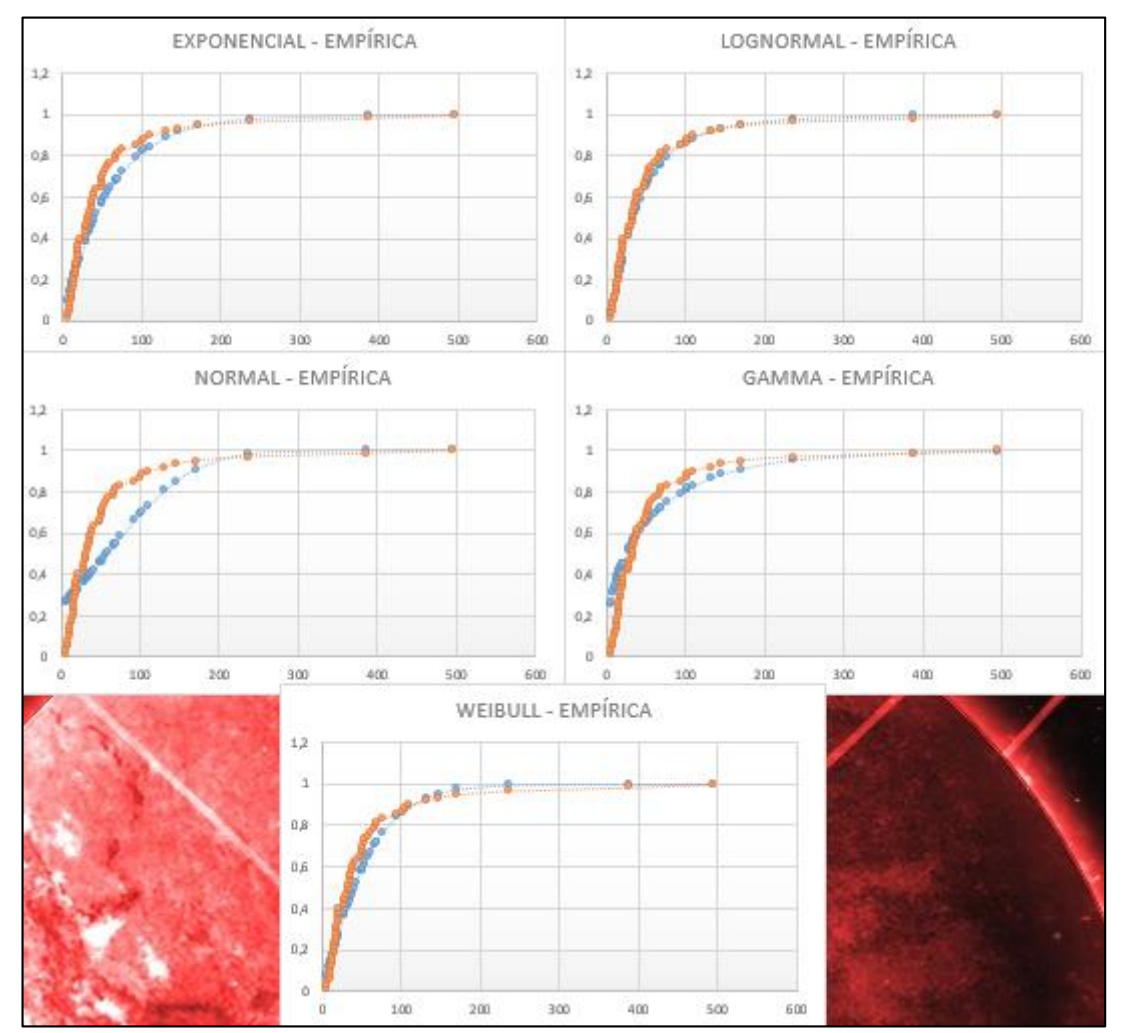

**Gráfico 4- 7.** Graficas de la Fiabilidad según los datos de la función lognormal

Para el cálculo de la fiabilidad para los datos de la función exponencial se tomaron los valores a partir de la [Tabla 4-](#page-74-0) 1 con los cuales se construyó la evaluación de Kolmogorov-Smirnov para observar que función se ajusta a los datos como se observa en la [Tabla 4-](#page-80-0) 4.

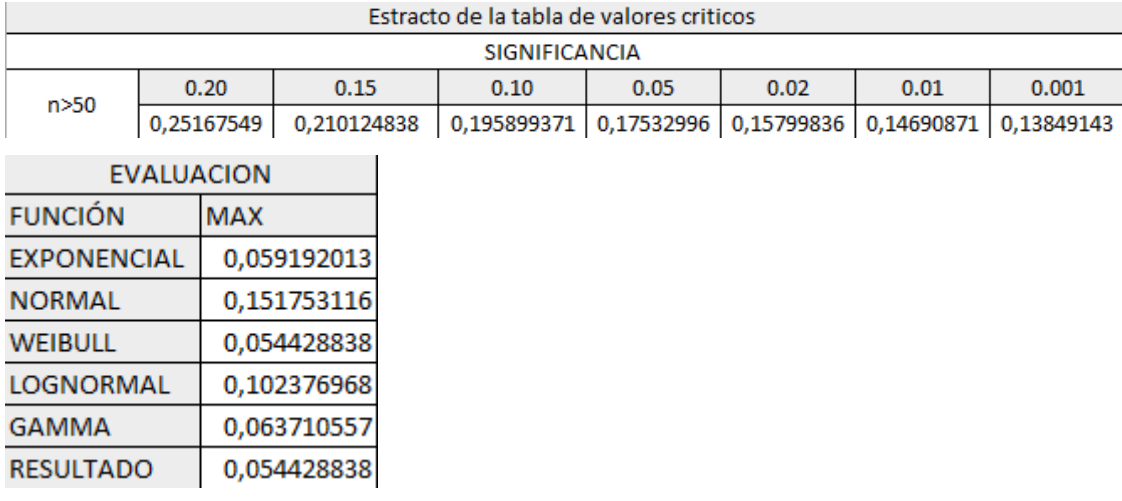

#### <span id="page-80-0"></span>**Tabla 4- 4.** Test K-5 de los datos de la función exponencial

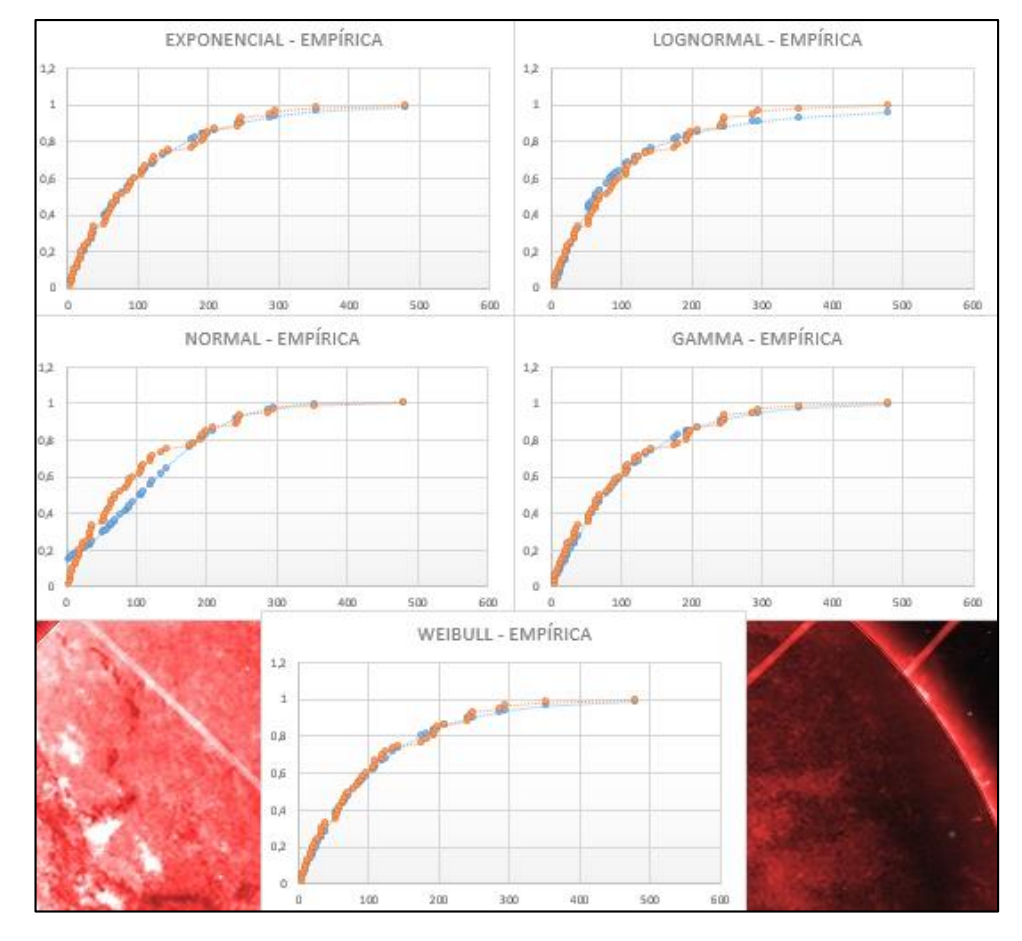

**Gráfico 4- 8.** Graficas de la Fiabilidad según los datos de la función exponencial **Realizado por:** Quito Kevin, 2021

Para el cálculo de la fiabilidad para los datos de la función Weibull se tomaron los valores a partir de la [Tabla 4-](#page-74-0) 1 con los cuales se construyó la evaluación de Kolmogorov-Smirnov para observar que función se ajusta a los datos como se observa en la [Tabla 4-](#page-81-0) 5.

| Estracto de la tabla de valores criticos |             |             |             |      |             |            |            |            |            |
|------------------------------------------|-------------|-------------|-------------|------|-------------|------------|------------|------------|------------|
| <b>SIGNIFICANCIA</b>                     |             |             |             |      |             |            |            |            |            |
| n > 50                                   |             | 0.20        |             | 0.15 | 0.10        | 0.05       | 0.02       | 0.01       | 0.001      |
|                                          |             | 0,25167549  | 0.210124838 |      | 0,195899371 | 0.17532996 | 0,15799836 | 0.14690871 | 0,13849143 |
| <b>EVALUACION</b>                        |             |             |             |      |             |            |            |            |            |
| <b>FUNCIÓN</b>                           |             | <b>MAX</b>  |             |      |             |            |            |            |            |
| <b>EXPONENCIAL</b><br>0,467332538        |             |             |             |      |             |            |            |            |            |
| <b>NORMAL</b>                            |             | 0,070980612 |             |      |             |            |            |            |            |
| 0,063412324<br><b>WEIBULL</b>            |             |             |             |      |             |            |            |            |            |
| <b>LOGNORMAL</b><br>0,109211703          |             |             |             |      |             |            |            |            |            |
| 0,093883851<br><b>GAMMA</b>              |             |             |             |      |             |            |            |            |            |
| <b>RESULTADO</b>                         | 0.063412324 |             |             |      |             |            |            |            |            |

<span id="page-81-0"></span>**Tabla 4- 5.** Test K-5 de los datos de la función Weibull

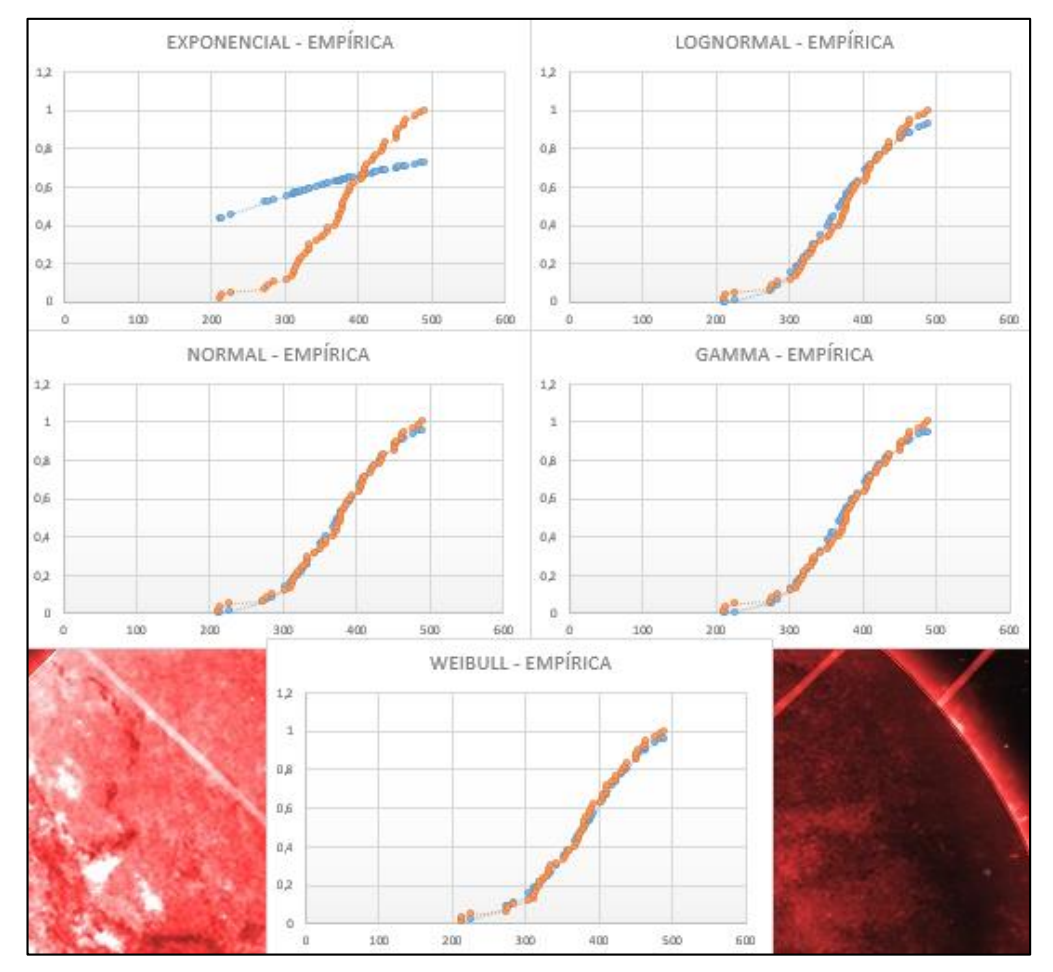

**Gráfico 4- 9.** Graficas de la Fiabilidad según los datos de la función weibull **Realizado por:** Quito Kevin, 2021

Para el cálculo de la fiabilidad para los datos de la función gamma se tomaron los valores a partir de la [Tabla 4-](#page-74-0) 1 con los cuales se construyó la evaluación de Kolmogorov-Smirnov para observar que función se ajusta a los datos como se observa en la [Tabla 4-](#page-82-0) 6.

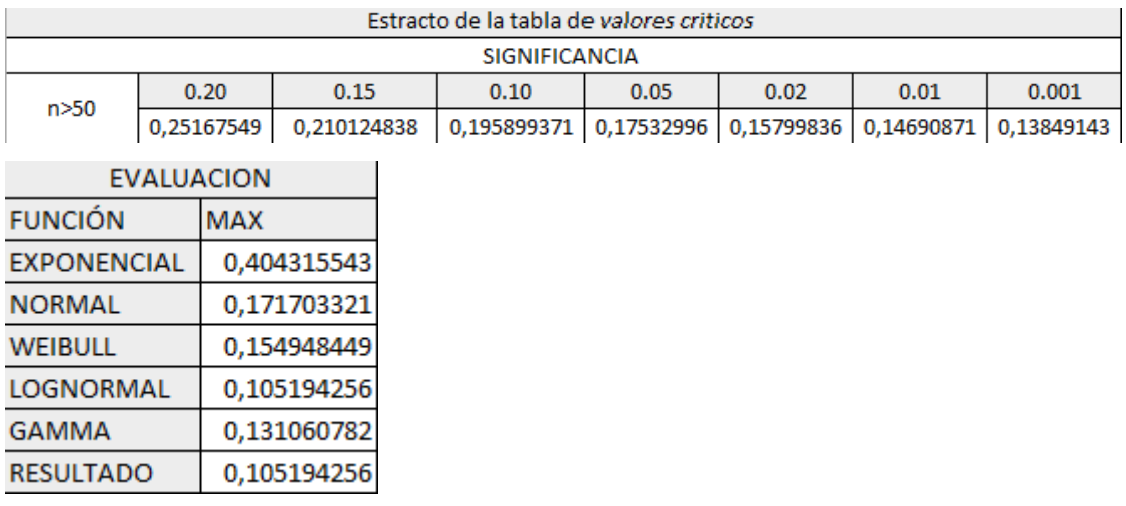

#### <span id="page-82-0"></span>**Tabla 4- 6.** Test K-5 de los datos de la función gamma

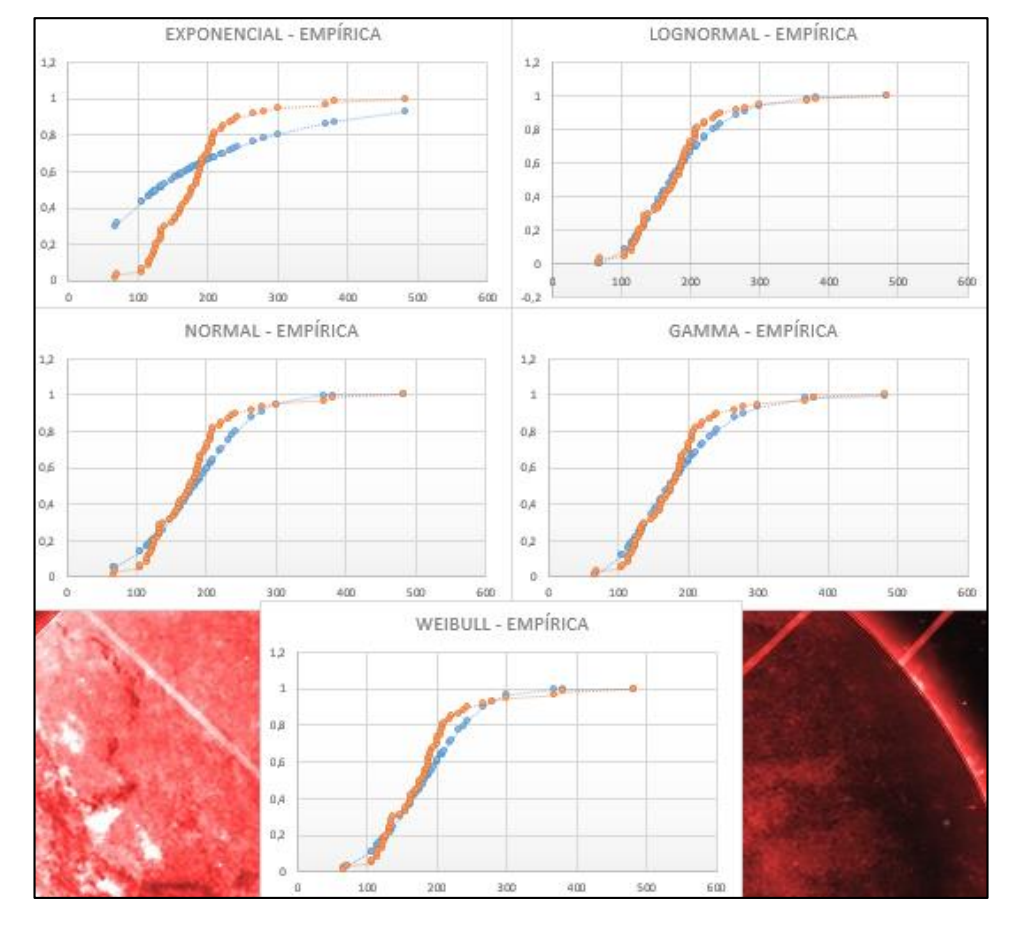

**Gráfico 4- 10.** Graficas de la Fiabilidad según los datos de la función gamma **Realizado por:** Quito Kevin, 2021

### **CONCLUSIONES**

- La recopilación bibliográfica realizada al inicio de esta investigación permitió reconocer las diferentes falencias que tiene el usuario con respecto al conocimiento de los indicadores de fiabilidad y su método de cálculo.
- Mediante una investigación se pudo definir los datos necesarios que se requieren para el cálculo de los indicadores de fiabilidad, así también se logró definir las ecuaciones requeridas y establecer una metodología apropiada para el cálculo de los indicadores de fiabilidad.
- En base a la investigación realizada se compararon las distintas formas que existen para la realización de la programación de la herramienta informática tomando como principal metodología de programación el leguaje VBA de Microsoft Excel el cual nos permitió crear formularios para la herramienta informática.
- Para validar el funcionamiento total de la herramienta informática fue sometida una prueba la cual consistía en ingresar datos aleatorios que se ajuste a una función ya establecida, de acuerdo con la herramienta informática se realizó las evaluaciones de cada una de las funciones dando como resultado que efectivamente los datos establecidos en la [Tabla 4-](#page-74-0) 1 pertenecen a las funciones establecidas.
- Finalmente, se da cumplimiento al fin principal, realizar una Herramienta informática que pueda mediante valores ingresados de datos aleatorios realizar el cálculo de los indicadores de fiabilidades, además nos procede a generar nuestras graficas de control y de comportamiento de la fiabilidad.

#### **RECOMENDACIONES**

- Se recomienda realizar un estudio profundo para saber el porcentaje real de falencias que tiene el usuario con respecto al conocimiento de los indicadores de fiabilidad y su método de cálculo.
- Se recomienda seleccionar investigar otros entornos de programación que faciliten el desarrollo de herramientas informáticas destinadas al cálculo de indicadores de fiabilidad-
- Se recomienda que para futuros cálculos se elimine los datos con el botón Limpiar para que no exista inconvenientes.
- Para futuras mejoras se recomienda investigar otras pruebas de bondad de ajuste para poderlas agregar a la herramienta informática.
- Se recomienda añadir claves de seguridad para establecer un superusuario con el fin de que el usuario de la herramienta no posea los permisos para realizar cambios que el en la programación de dicha herramienta.

#### **GLOSARIO**

**Componente:** es el primer estrato en la clasificación de activos físicos operativos en los cuales se realiza mantenimiento (ACIEM, 2018, p.13).

**Equipo:** Estrato de los activos físicos en el cual se realizan acciones de mantenimiento y actividades de costeo sobre el mismo (ACIEM, 2018, p.19).

**Estándar:** algo que se utiliza como un modelo o patrón de referencia (ACIEM, 2018, p.21).

**Falla:** incapacidad de un equipo para desempeñar una función de acuerdo con el modelo de rendimiento aceptable para el usuario u operador (Arróspide, 2008, p. 7).

**Mantenimiento:** Conjunto de tareas necesarias para que un equipo sea conservado o restaurado de tal forma que pueda permanecer con una condición especificada (Arróspide, 2008, p. 10).

**Método**: conjunto de pasos ordenados que se siguen para descubrir y explicar una verdad (Aguilera y otros, 2013, p.84).

**Reparación:** restablecimiento de un elemento a una condición aceptables de uso a través del arreglo o reposición de las partes dañadas (ACIEM, 2018, p.40).

**Significancia:** porcentaje de error permisible para la recolección de datos (Rodó, 2019).

# **BIBLIOGRAFÍA**

**ACIEM,** *Glosario de términos de mantenimiento.*[en línea] Cundinamarca-Colombia: Asociación Colombiana de Ingenieros, 2018. [Consulta: 26 de enero de 2021]. Disponible en: https://educacion.aciem.org/CIMGA/2018/Especial/Escrito/Glosario Terminos Mtto 2018.pdf

**AGUILERA Hintelholher, RINA Marissa**. Identidad y diferenciación entre Método y Metodología. *Estudios Políticos* [en linea]. 2013, 9 (28), 81-103 [fecha de Consulta 28 de Enero de 2021]. ISSN: 0185-1616. Disponible en: https://www.redalyc.org/articulo.oa?id=426439549004

**ARRÓZPIDE, César.** *Modelo de mantención y reparación.* [en línea] Santiago de Chile-Chile:Gestiopolis, 2008. [Consulta: 26 de enero de 2021]. Disponible en: https://www.gestiopolis.com/glosario-terminos-la-gestion-mantenimiento/

**BENÍTEZ MORALES, Alejandro.** *Probabilidad y estadística*. [en línea] México DF-México: Universidad Autónoma de Hidalgo, 2019. [Consulta: 24 de diciembre de 2020]. Disponible en: http://cidecame.uaeh.edu.mx/lcc/mapa/PROYECTO/libro19/52distribucin\_exponencial.html.

**BUCAY, Juan., & CARRILLO, Marjorie.** Optimización de la gestión de mantenimiento basado en la disponibilidad operacional de equipos en la planta de pintura de la empresa Ciauto Ambato-Ecuador. [En línea] (Trabajo de Titulación) (Ingeniería) ESPOCH. Mecánica, Riobamba, Ecuador. 2018. pp.1-18. [Consulta: 7 de diciembre de 2021]. Disponible en: http://dspace.espoch.edu.ec/bitstream/123456789/9825/1/25T00333.pdf.

**CÁRDENAS, Markov.** *Tasa de Falla y Tiempo Medio entre Fallas (MTBF)*. [En línea] Gestión de Operaciones, 2020. [Consulta: 5 de diciembre de 2020.] Disponible en: https://www.gestiondeoperaciones.net/mantenimiento/tasa-de-falla-y-tiempo-medio-entrefallas-mtbf/.

**CARRIÓN GARCÍA, Andrés y CAROT SÁNCHEZ, Teresa. 2003.** *Introducción a la fiabilidad.* [En línea] Valencia-España: Universidad Técnica de Valencia, 2003. [Consulta: 16 de diciembre de 2020.] Disponible en: https://www.researchgate.net/publication/313141291\_INTRODUCCION\_A\_LA\_FIABILIDAD

**CASTELA, Francisco.** *Mantenimiento industrial*. [En línea] Wordpress, 2016. [Consulta: 7 de diciembre de 2020.] Disponible en: https://mantenimientoindustrialweb.wordpress.com/2016/06/14/fiabilidad/#:~:text=La%20fiabil idad%20de%20un%20dispositivo,un%20determinado%20per%C3%ADodo%20de%20tiempo..

**CRISMATT, Yira y VALENCIA, Darío.**. *Análisis de confiabilidad y disponibilidad de las*  líneas de producción en la empresa COMAI LTDA. [En línea] (Ingeniería Industrial) Universidad Técnica de Bolívar, Cartagena-Colombia. pp.11-20. [Consulta: 7 de diciembre de 2020.]. Disponible en: https://biblioteca.utb.edu.co/notas/tesis/0063090.pdf.

**DEVORE, Jay.** *Función de densidad de probabilidad*. [En línea] Matemovil, 2020. [Consulta: 17 de diciembre de 2019.] Disponible en: https://matemovil.com/funcion-de-densidad-deprobabilidad/.

**EMAINT.** CMMS. [blog] 2020. [Consulta: 4 de diciembre de 2020.] Disponible en: https://emaint.fluke.com/cmms-ppc-brand-cmms-es-0518 lp?ls=ESP%20PPC&ctype=PPC&prodinq=CMMS&cidn=es-maintenance-managementppc&utm\_source=google&utm\_medium=ppc&utm\_campaign=emaint&gclid=Cj0KCQiA2af-BRDzARIsAIVQUOck6Ucmw1GkSfDw18Z\_1gVOxZoCRu9Bb15nkyFfzizsK.

**FIORETTI, Fernando.** *La importancia de la confiabilidad.* [En línea] México:Chesterton, 2020. [Consulta: 26 de enero de 2021.] Disponible en: https://www.chesterton.com.mx/la-importanciade-la-confiabilidad/

**FRACTTAL.** *6 Razones para implementar un Software de gestión de mantenimiento (CMMS)*. [blog].2020. [Consulta: 26 de enero de 2021.] Disponible en: https://www.fracttal.com/blog/6 razones-por-las-cuales-se-debe-implementar-un-software-de-gesti%C3%B3n-demantenimiento-cmms/eam

**G-MANT.** *Software de Gestión de Mantenimiento.* [En línea] Urugay: BCN Informática, 2019. [Consulta: 26 de enero de 2021.] Disponible en: https://montevideo.gub.uy/sites/default/files/concurso/materiales/gmant\_descriptivo.pdf

**GÓMEZ, Guadalupe & COBO, Erik. "**Análisis de Supervivencia"*.*[En línea] GH Continuada*,* 2004, (Barcelona) pp.51-58. [Consulta: 26 de diciembre de 2020] Disponible en: https://www.elsevier.es/es-revista-gastroenterologia-hepatologia-continuada-8-articulo-analisissupervivencia-70000203

**HEIZER, Jay & RENDER, Barry.** *Dirección de la producción y operaciones*. [En línea] 8va ed. Madrid-España: Prentice Hall, 2008. [Consulta: 6 de diciembre de 2020.] Disponible en: https://apuntesutnpilar.files.wordpress.com/2014/03/direccic3b3n-de-la-produccic3b3n-y-deoperaciones-d-e-8va-ed-heizer-render-pearson.pdf.

**HENRIQUEZ, José.** *Distribución gamma*. [En línea] Ciencias Actuariales y financieras, 2017. [Concultal: 7 de enero de 2021.] Disponible en: http://files.freddy-josehenriquez.webnode.com.ve/200000032-6c2186e155/distribucion-gamma.pdf.

**HOSPITAL UNIVERSITARIO RAMÓN Y CAJAL.** *Ejemplos de tipos de representaciones gráficas*. [En línea] Madrid-España: Hospital Universitario Ramón y Cajal, 2020. [Consulta: 20 de diciembre de 2020.] Disponible en: http://www.hrc.es/bioest/Ejemplos\_histo.html.

**ISO 25000.** *System and Software Quality Requirements and Evaluation.*

**JIMÉNEZ, Roberto. 2019.** *Prueba de bondad de ajuste de Kolmogorov-Smirnov (KS).* [En línea] España: Universidad de las Palmas de Gran Canaria, 2019. [Consulta: 16 de enero de 2021]. Disponible en: https://www2.ulpgc.es/hege/almacen/download/5/5015/Complemento\_3\_Prueba\_de\_Bondad\_d e\_Ajuste\_de\_Kolmogorov\_Smirnov.pdf.

**KU MOO, Enrique.** *Distribuciones de probabilidad continua*. [En línea] México DF-México: Universidad Autónoma del Estado de México, 2017. [Consulta: 7 de enero de 2021]. Disponible en: https://core.ac.uk/download/pdf/154797138.pdf.

**MANUFACTURING TERMS.** *Tiempo medio entre fallos (MTBF).* [blog] 2019. [Consulta: 10 de diciembre de 2020.] Disponible en: https://www.manufacturingterms.com/Spanish/Mean-Time-Between-Failures-(MTBF).html.

**MARTÍNEZ CONDE, Alberto.** *Los gráficos de control de Shewhart: principios básicos.* [En línea] Madrid-España: Kailean, 2019. [Consulta: 17 de diciembre de 2020.] Disponible en: http://kailean.es/los-graficos-control-shewhart-principios-basicos/.

**MARTÍNEZ MONSECO, Francisco Javier. 2020.** *Mantenimiento Centrado en Fiabilidad: Análisis de mejoras en el mantenimiento y explotación de un sistema industrial*. [En línea] México: Predictiva21, 2020. [Consulta: 4 de dicembre de 2020.] Disponible en:

https://predictiva21.com/analisis-mejoras-mantenimiento-explotacion-sistema-industrial/.

**MARTINS, Luis.** *Mantenibilidad de los Equipos: Qué Es y Cómo Mejorarla*. [En línea] España: Infraspeak, 2020.[Consulta: 17 de diciembre de 2020.] Disponible en: https://blog.infraspeak.com/es/mantenibilidad/#:~:text=Hay%20tres%20conceptos%20que%20e s,aver%C3%ADa%20lo%20m%C3%A1s%20r%C3%A1pido%20posible.

**MARTINS, Luis***. MTTR: Qué Es, Cómo Calcularlo y Cómo Reducirlo*. [En línea] España: Infraspeak, 2019.[Consulta: 5 de diciembre de 2020.] Disponible en: https://blog.infraspeak.com/es/mttr/.

**MESA GRAJALES, Darío, ORTIZ SÁNCHEZ, Yesid & PINZÓN, Manuel. "**La confiabilidad, la disponibilidad y la mantenibilidad, disciplinas modernas aplicadas al mantenimiento"*.* [En línea] 2006 Scientia et Technica, 12(30), pp. 155-160. [Consulta: 17 de diciembre de 2020] ISSN 0122-1701. Disponible en: https://revistas.utp.edu.co/index.php/revistaciencia/article/view/6513

**MILLER, Irwin & FREUND, John.** Función de distribución acumulativa de una variable aleatoria discreta. [En línea] España: Matemovil, 2019. [Consulta: 17 de diciembre de 2020]. Disponible en: https://matemovil.com/funcion-de-distribucion-acumulativa-de-una-variablealeatoria-discreta/.

**Navas Alvarez, Miguel Angel.** Estudio de la fiabilidad de los sistemas reparables y desarrollo de un procedimiento de análisis multivariante*.* [En línea] (Trabajo de titulación) (Doctorado) Escuela Técnica Superior de Ingenieros Industriales, Marid, España, 2017. pp.19-122. [Consulta: 7 de diciembre de 2020] Disponible en : http://e-spacio.uned.es/fez/eserv/tesisuned:IngInd-Manavas/NAVAS\_ALVAREZ\_MiguelAngel\_Tesis.pdf.

**PACHECO, Josefina.** *¿Qué es un histograma y cómo se hace?* [blog] 2020. [Consultal: 20 de diciembre de 2020]. Disponible en: https://www.webyempresas.com/histograma/.

**QUINELA DEL RÍO, Alejandro. 2019.** *Estadística básica edulcorada*. [En línea] Independently published, 2019. [Consulta: 20 de diciembre de 2020.] Disponible en: https://bookdown.org/aquintela/EBE/variables-aleatorias-discretas.html.

**RELIASOFT.** *Software y soluciones para análisis de confiabilidad y mantenimiento*. [blog] 2020. [Consulta: 4 de diciembre de 2020]. Disponible en: https://www.reliasoft.com/es/.

**RODÓ, Paula.** *Niveles de significación*. [blog] 2019 [Consulta: 17 de enero de 2021.] Disponible en: https://economipedia.com/definiciones/niveles-de-significacion.html.

**ROLDÁN, Paula.** *Indisponible*. [En línea] Economipedia, 2020. [Consulta: 17 de diciembre de 2020.] Disponible en: https://economipedia.com/definiciones/indisponible.html#:~:text=Indisponible%20es%20un%2 0concepto%20que,que%20se%20cumplan%20determinadas%20circunstancias..

**RUIZ MITJANA, Laura. 2018.** *Prueba de Kolmogórov-Smirnov: qué es y cómo se usa en estadística.* [En línea] España: Psicología y Mente, 2018. [Consulta: 10 de enero de 2021.] Disponible en: https://psicologiaymente.com/miscelanea/prueba-kolmogorov-smirnov.

**SIERRA FERNÁNDEZ, Carlos & ANDREA CALVO, Emilio.** *Funciones de fiabilidad*. [En línea] España: Universidad de Cantabria, 2019. [Consulta: 28 de diciembre de 2020.] Disponible en: https://ocw.unican.es/pluginfile.php/2489/course/section/2495/Mantenimiento%204.pdf.

**SIERRA FERNÁNDEZ, Carlos & ANDREA CALVO, Emilio.** *Introducción a la ingeniería de fiabilidad.* [En línea] España: Universidad de Cantabria, 2018. [Consulta: 10 de diciembre de 2020.] Disponible en: https://ocw.unican.es/pluginfile.php/2489/course/section/2495/Mantenimiento\_2%20.pdf.

**SOCIEDAD COLOMBIANA DE CARDIOLOGÍA Y CIRUGÍA CARDIOVASCULAR.**  *Análisis de supervivencia.* [En línea] Colombia: Sociedad Colombiana de Cardiología y Cirugía Cardiovascular, 2017. [Consulta: 20 de diciembre de 2020.] disponible en: https://scc.org.co/wpcontent/uploads/2017/10/Supervivencia.pdf.

**SUAREZ, Juliana.** *Lo que no se mide, no se puede mejorar*. [blog] 2019. [Consulta: 4 de diciembre de 2020.] Disponible en: https://www.aiteco.com/lo-que-no-se-mide/.

**TAMBORERO DEL PINO, José & CEJALVO LAMPEÑA, Antonio.** *Fiabilidad: la distribución lognormal.*[En línea] España: Instituto Nacional de Seguridad e Higiene en el Trabajo, 2004. [Consulta: 7 de enero de 2021.] Disponible en: https://app.mapfre.com/documentacion/pt/catalogo\_imagenes/grupo.do?path=1031811.

**TORELL, Wendy & AVELAR, Víctor.** *Tiempo medio entre fallas: explicación y estándares.* 

[En línea] APC Legendary Reliability, 2017. [Consulta: 10 de diciembre de 2020.] disponible en: https://silo.tips/download/tiempo-medio-entre-fallas-explicacion-y-estandares.

**UNE-EN 13460.** *Mantenimiento: Documentos para el mantenimiento.* 

**UNE-EN 15341.** *Mantenimiento: Indicadores clave de mantenimiento.* 

**VALDEZ, Irene.** *Pruebas de bondad de ajuste.* [En línea] México: UNAM, 2016. [Consulta: 20 de diciembre de 2020.] Disponible en: http://dcb.fic.unam.mx/profesores/irene/Notas/PruebaBondad.pdf.

**ZAPATA, Carlos. "**Confiabilidad de Componentes No Reparables". *Seminario Taller Nacional de Instrumentación y Control- Muestra Tecnológica .* [En línea] 2010 (Colombia) 13(12) pp. 1- 7. [Consulta: 6 de diciembre de 2020.] Disponible en: https://academia.utp.edu.co/planeamiento/files/2014/01/utp-confi-componentes-noreparables.pdf.

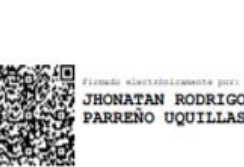

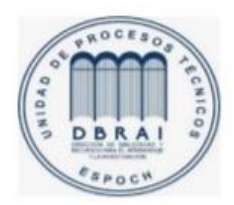

30-03-2021 0889-DBRAI-UTP-2021

# **ANEXO A.** DISTRIBUCIÓN NORMAL TIPIFICADA

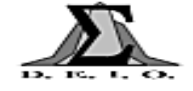

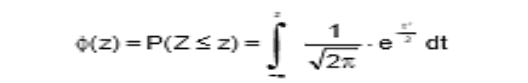

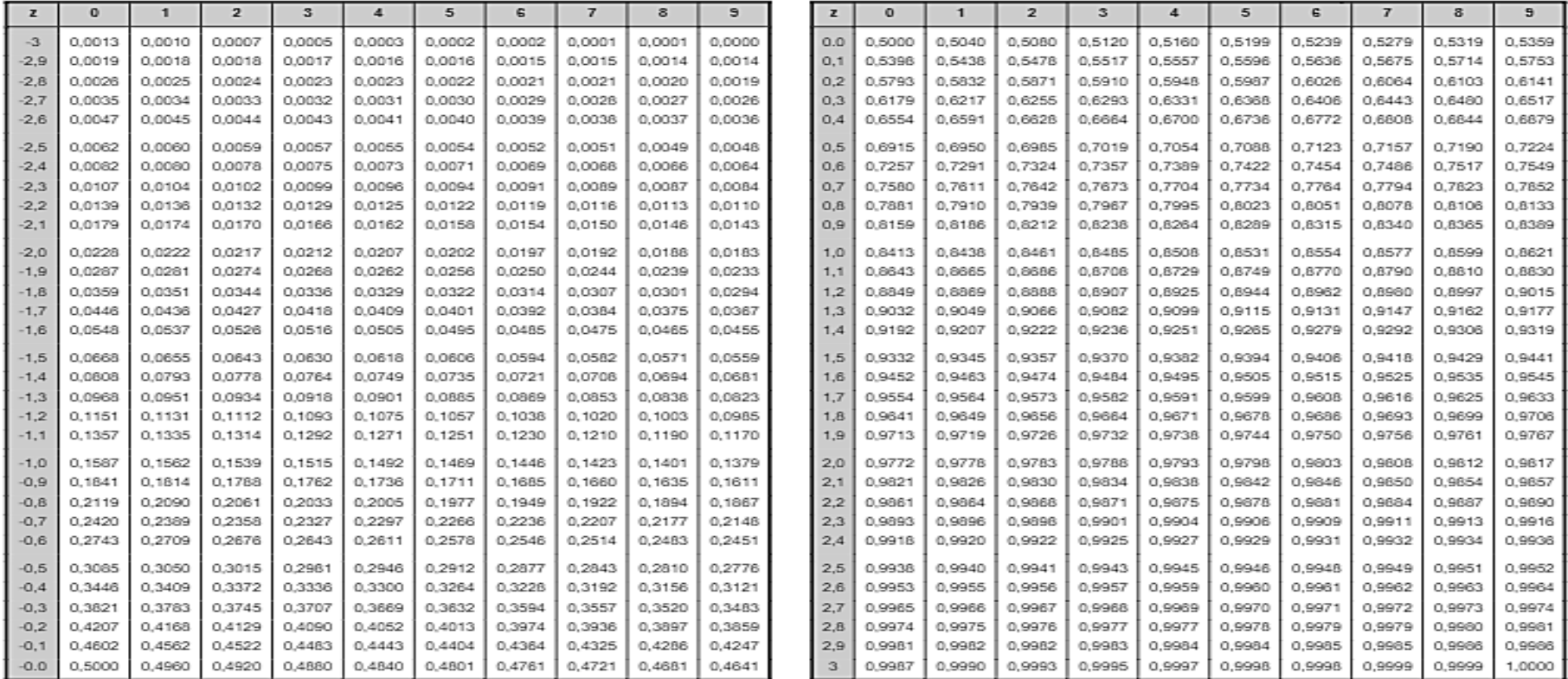

# **ANEXOS**

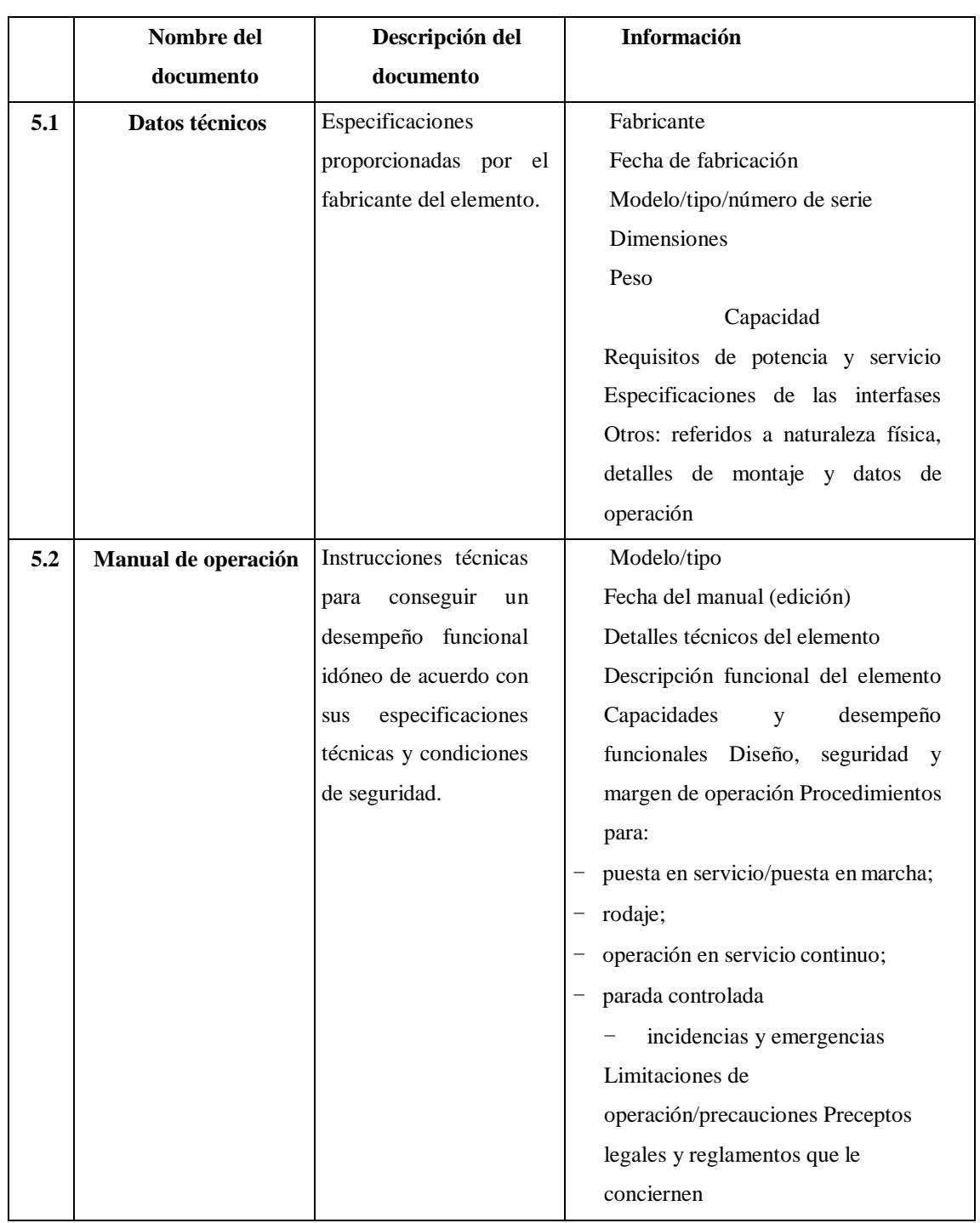

# **ANEXO B**. INFORMACIÓN TÉCNICA SEGÚN LA NORMA UNE-EN13460

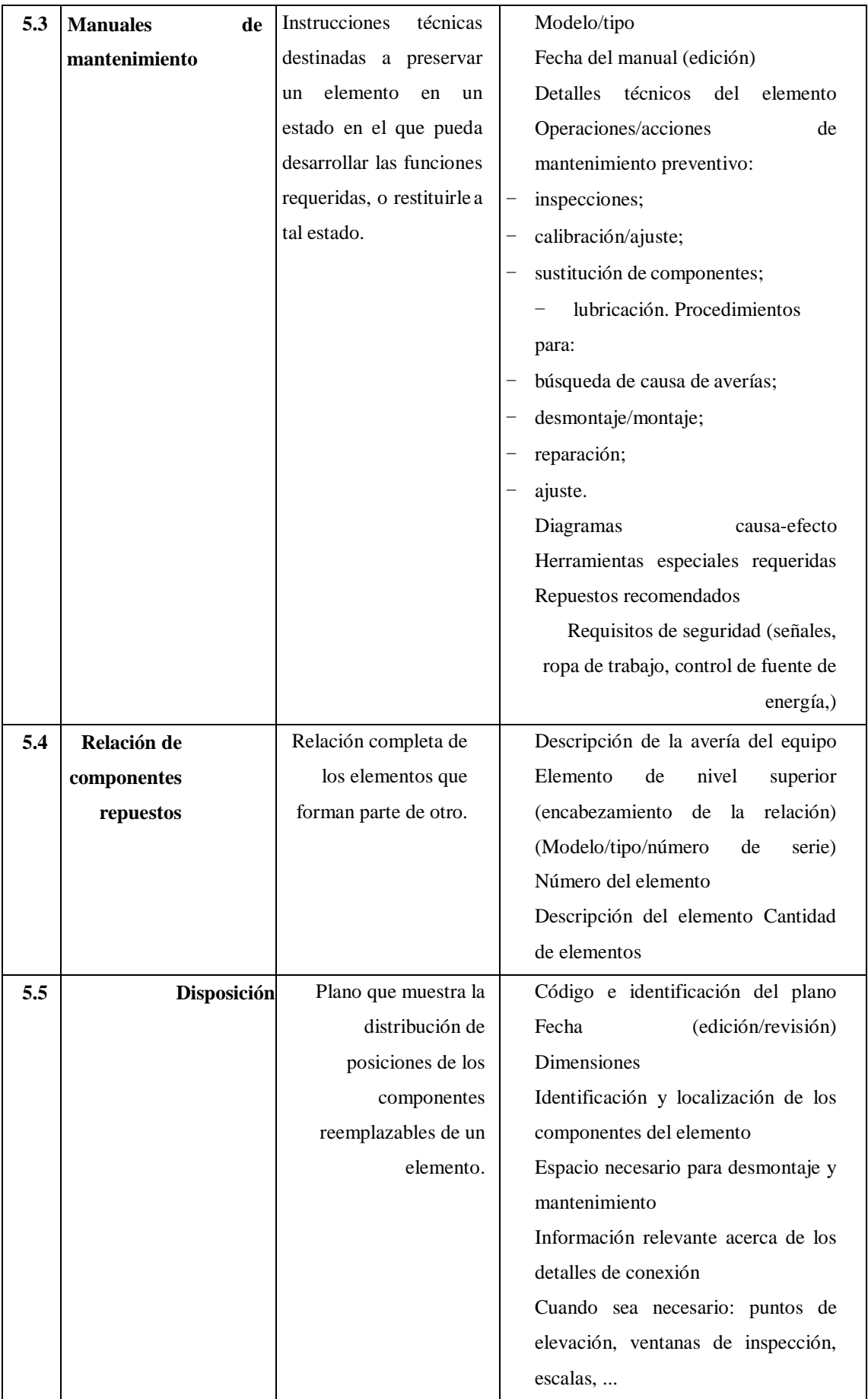

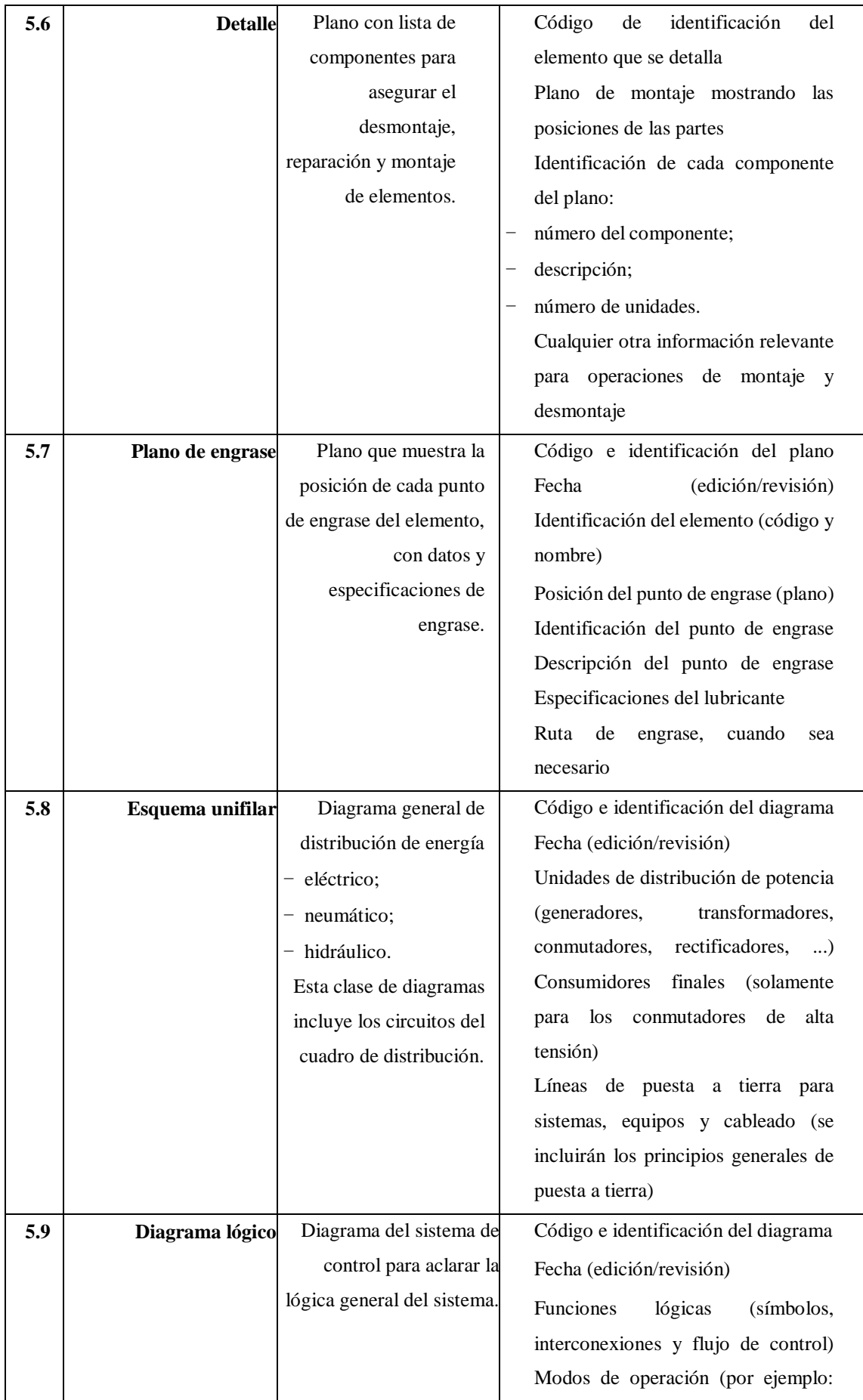

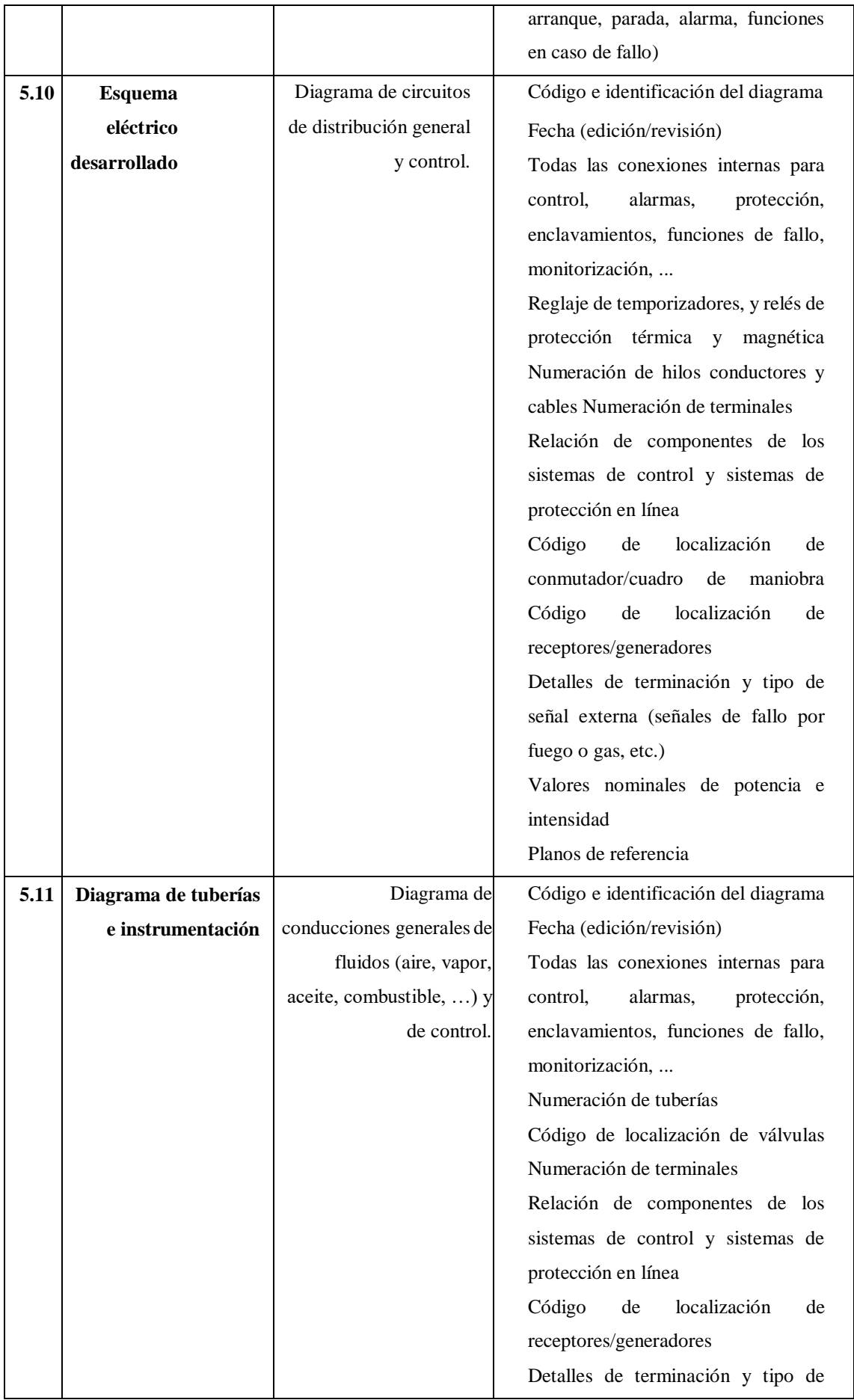

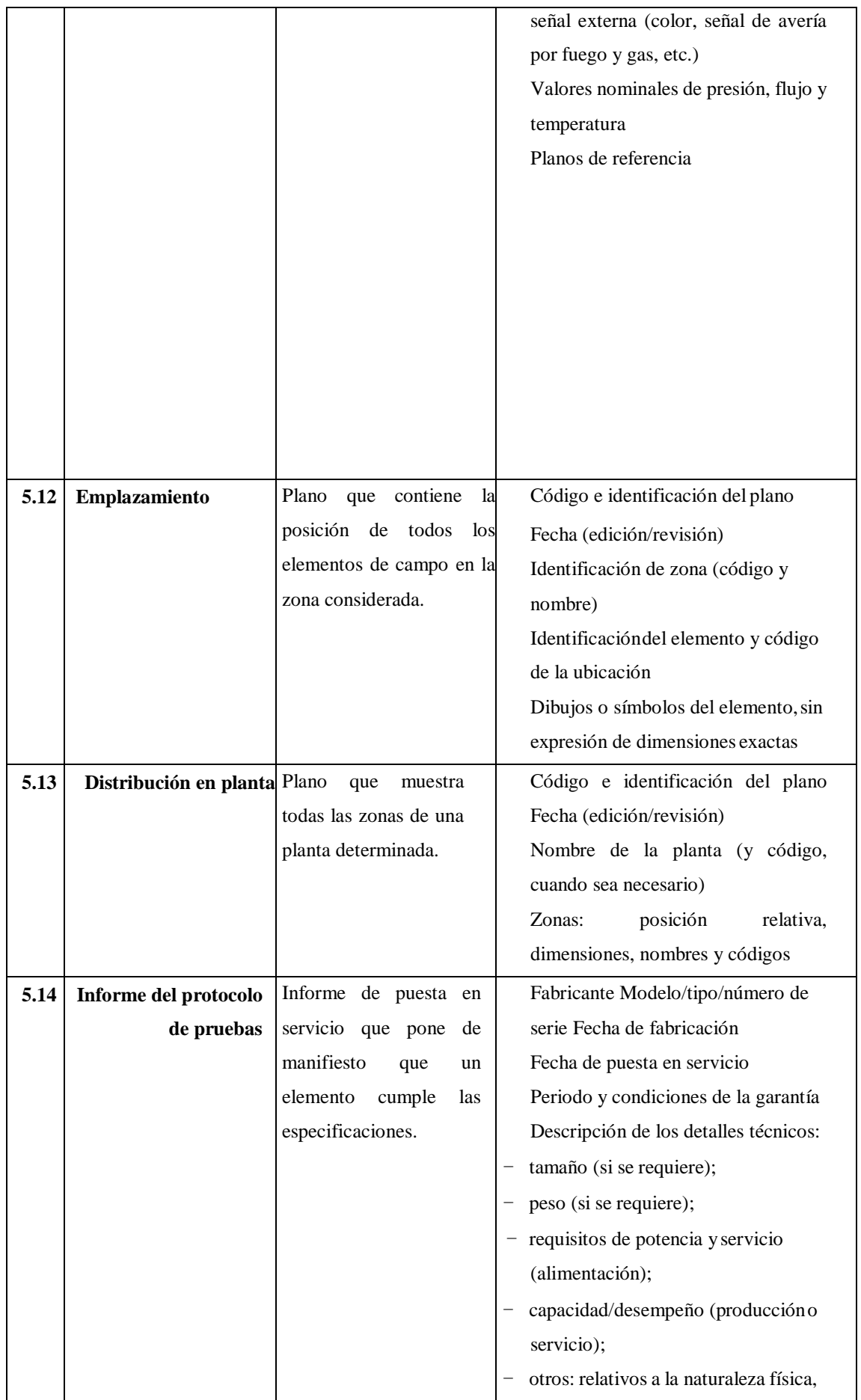

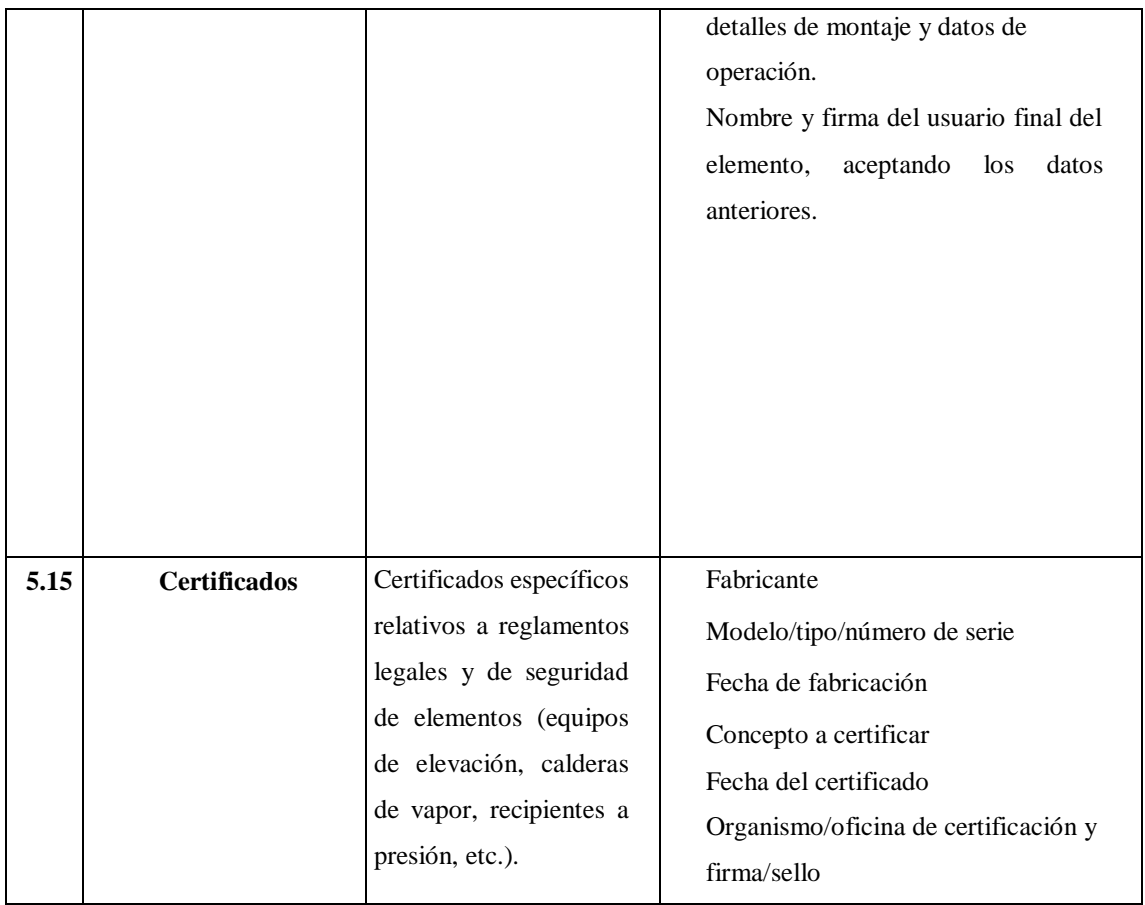

# ANEXO C. INDICADORES TÉCNICOS SEGÚN LA NORMA UNE-EN 15341

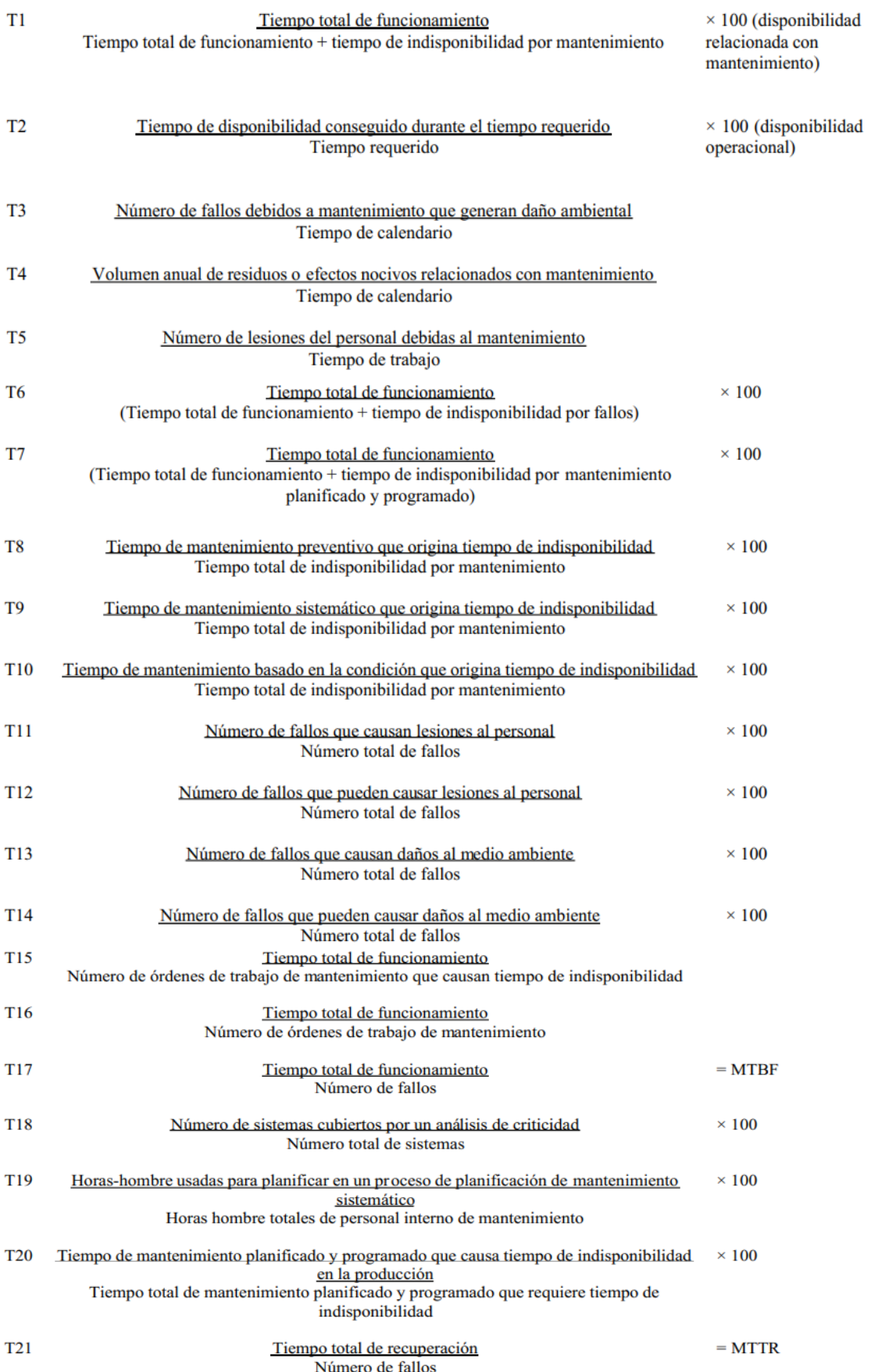

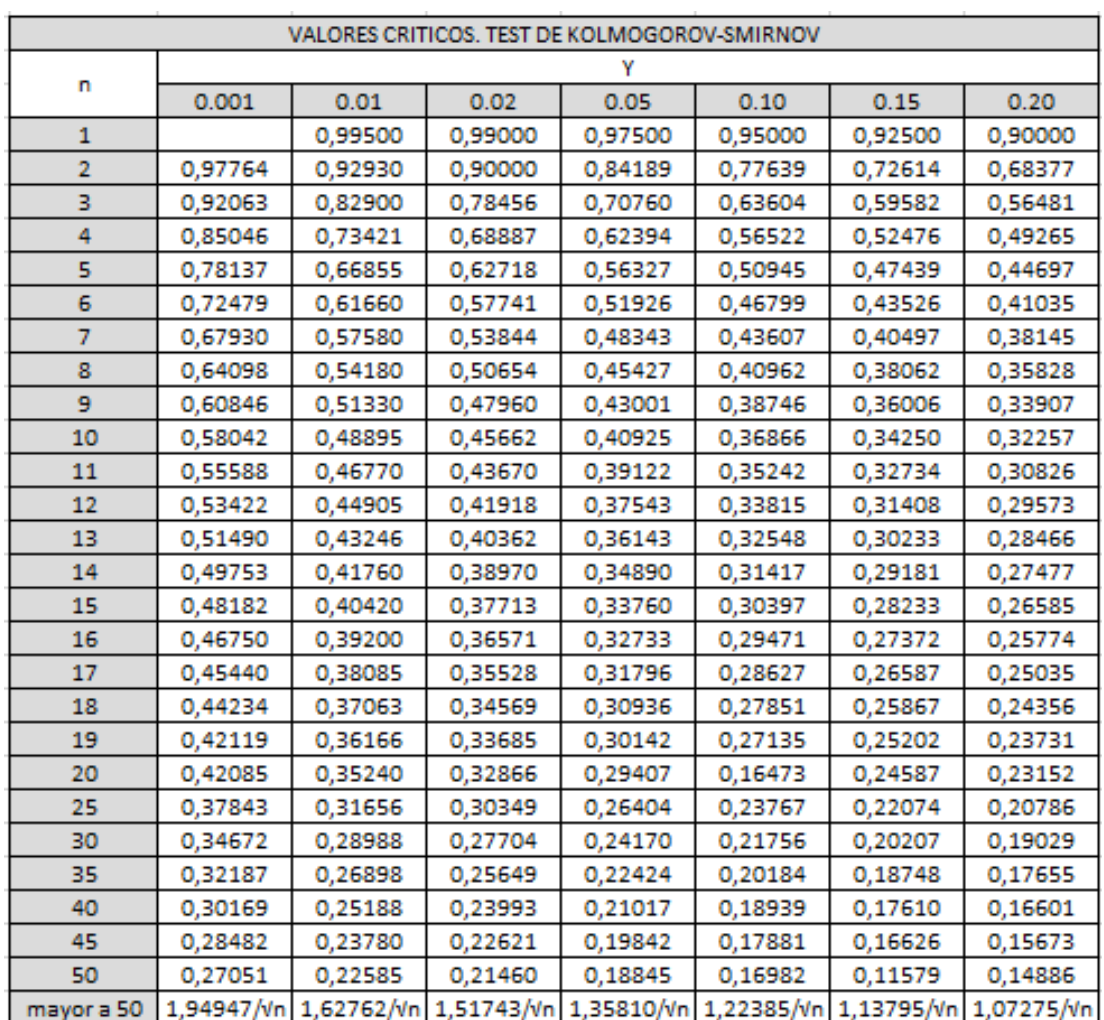

## **ANEXO D.** TABLA DE VALORES DE BONDAD DE KOLMOGOROV SMIRNOV

# **ANEXO E**. PROGRAMACION DE EXCEL MEDIANTE VISUAL BASIC

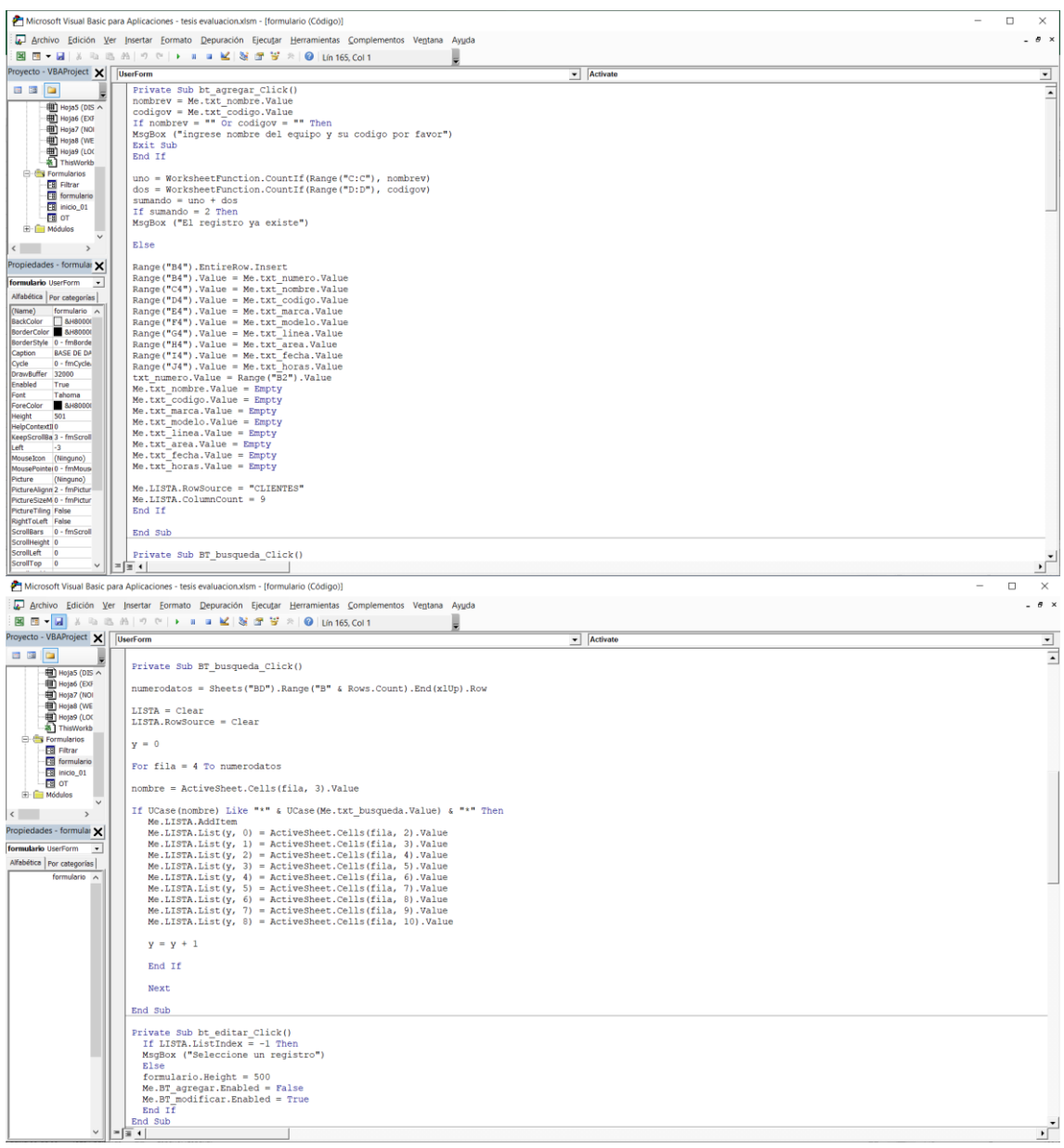

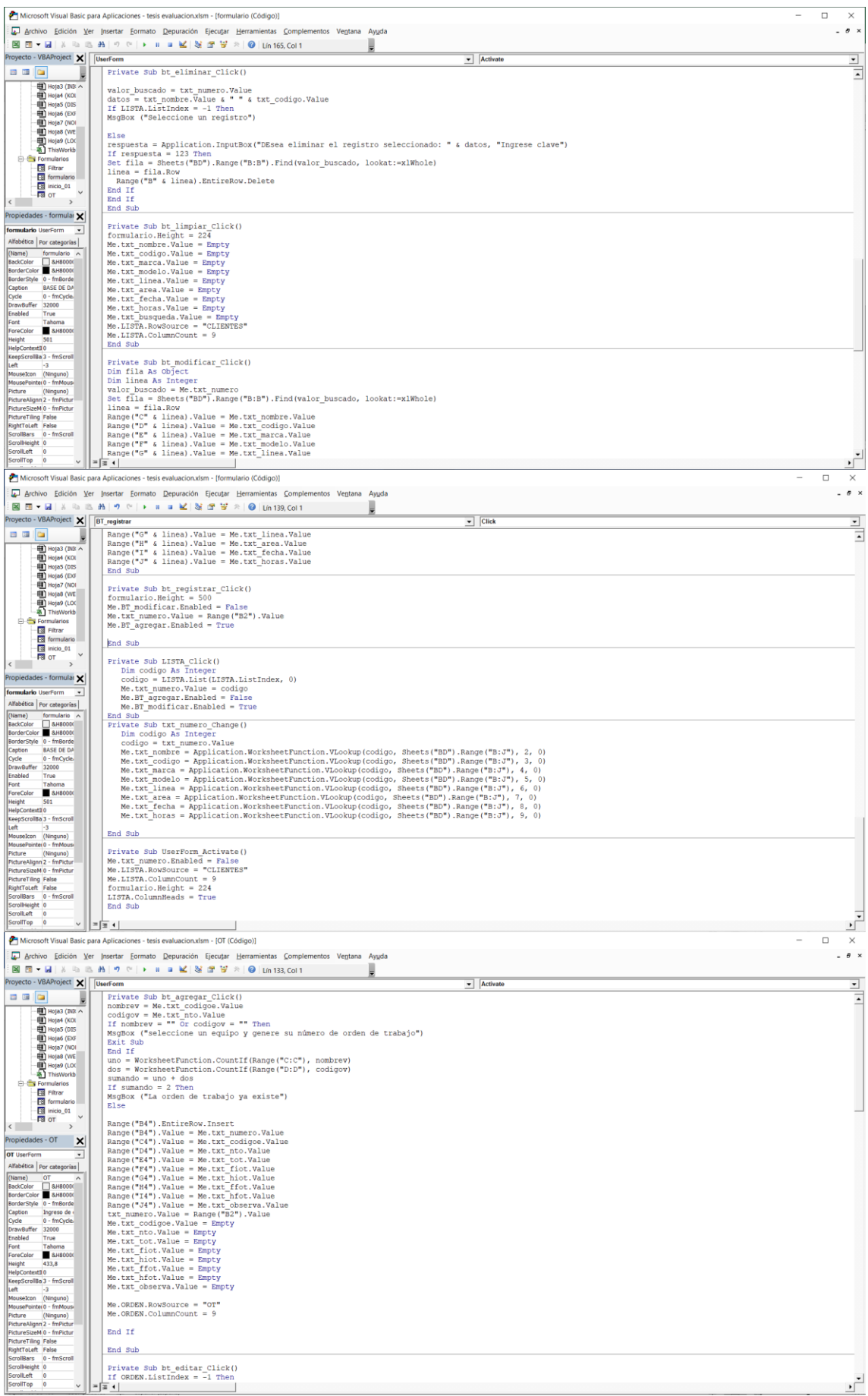

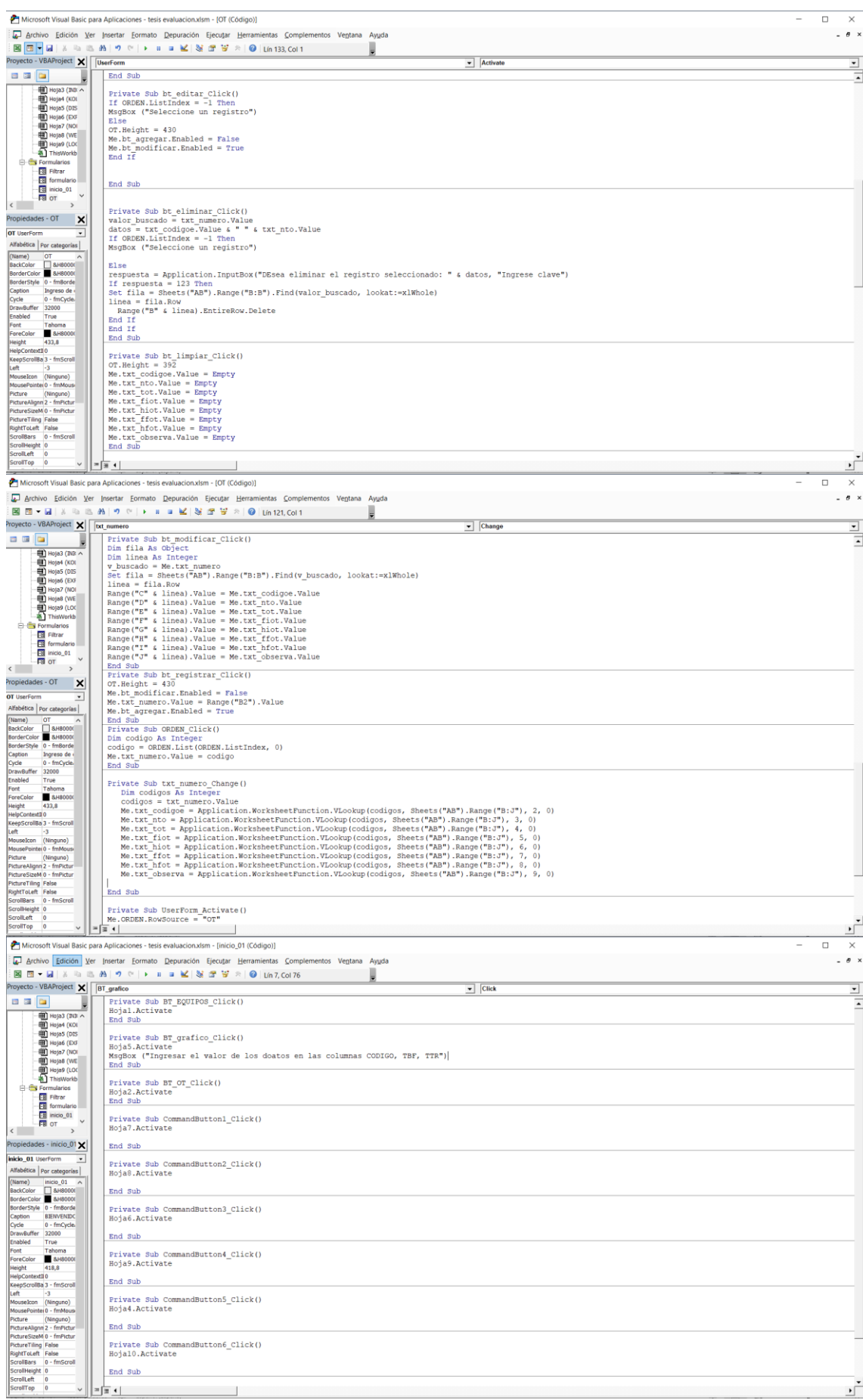

#### **ANEXO F.** EVALUACION DE LA HERRAMIENTA INFORMATICA (RESULTADOS)

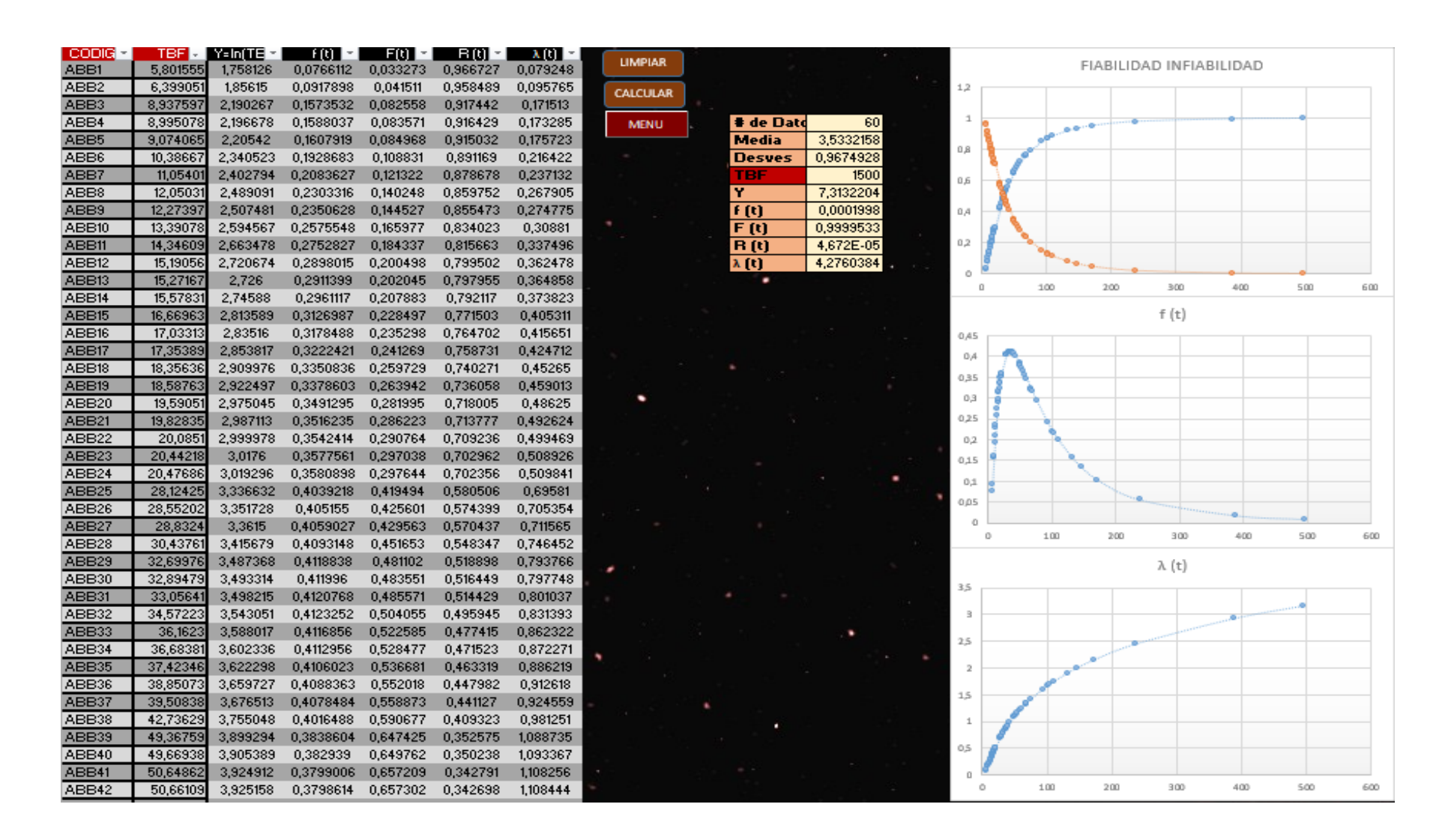

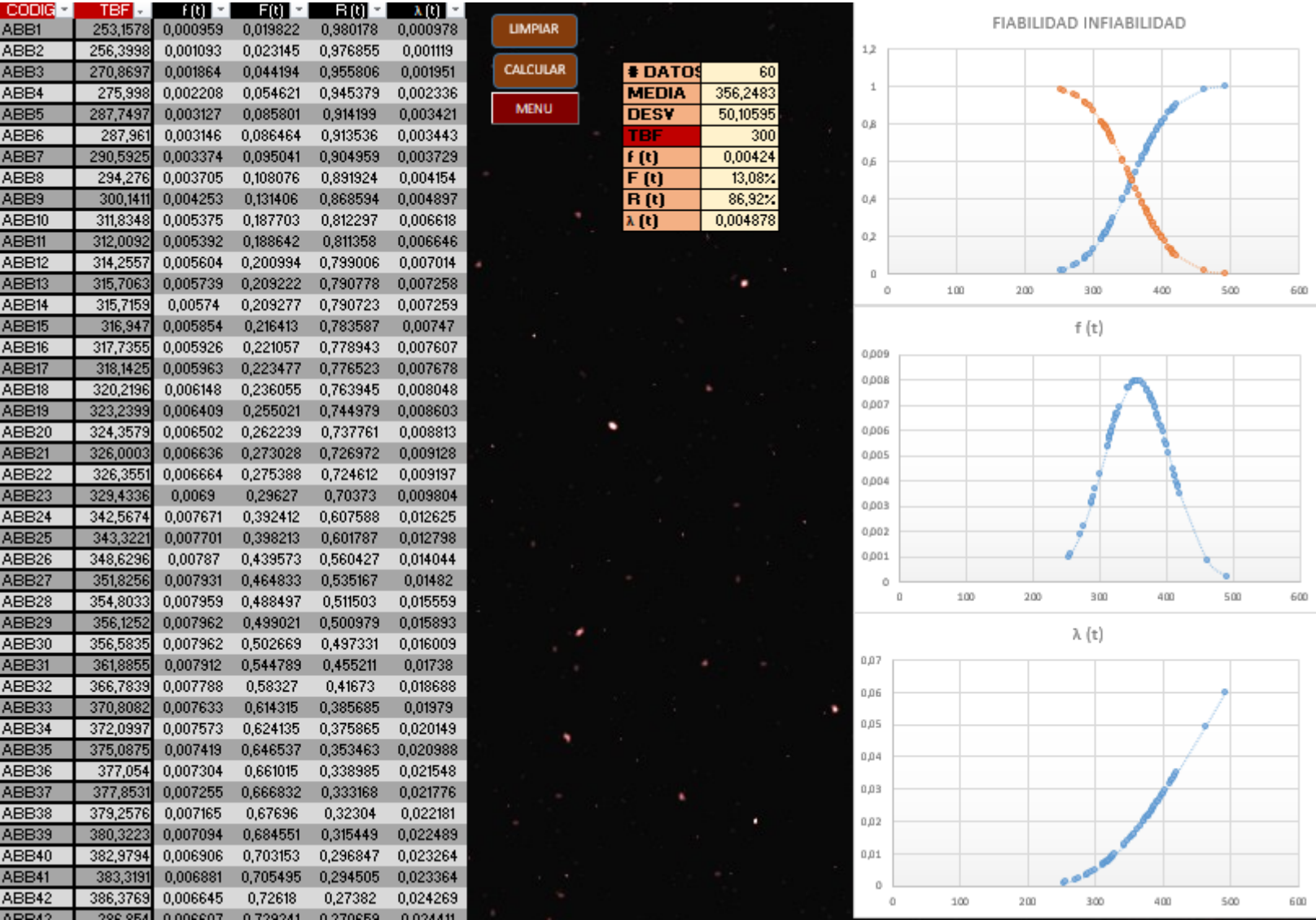

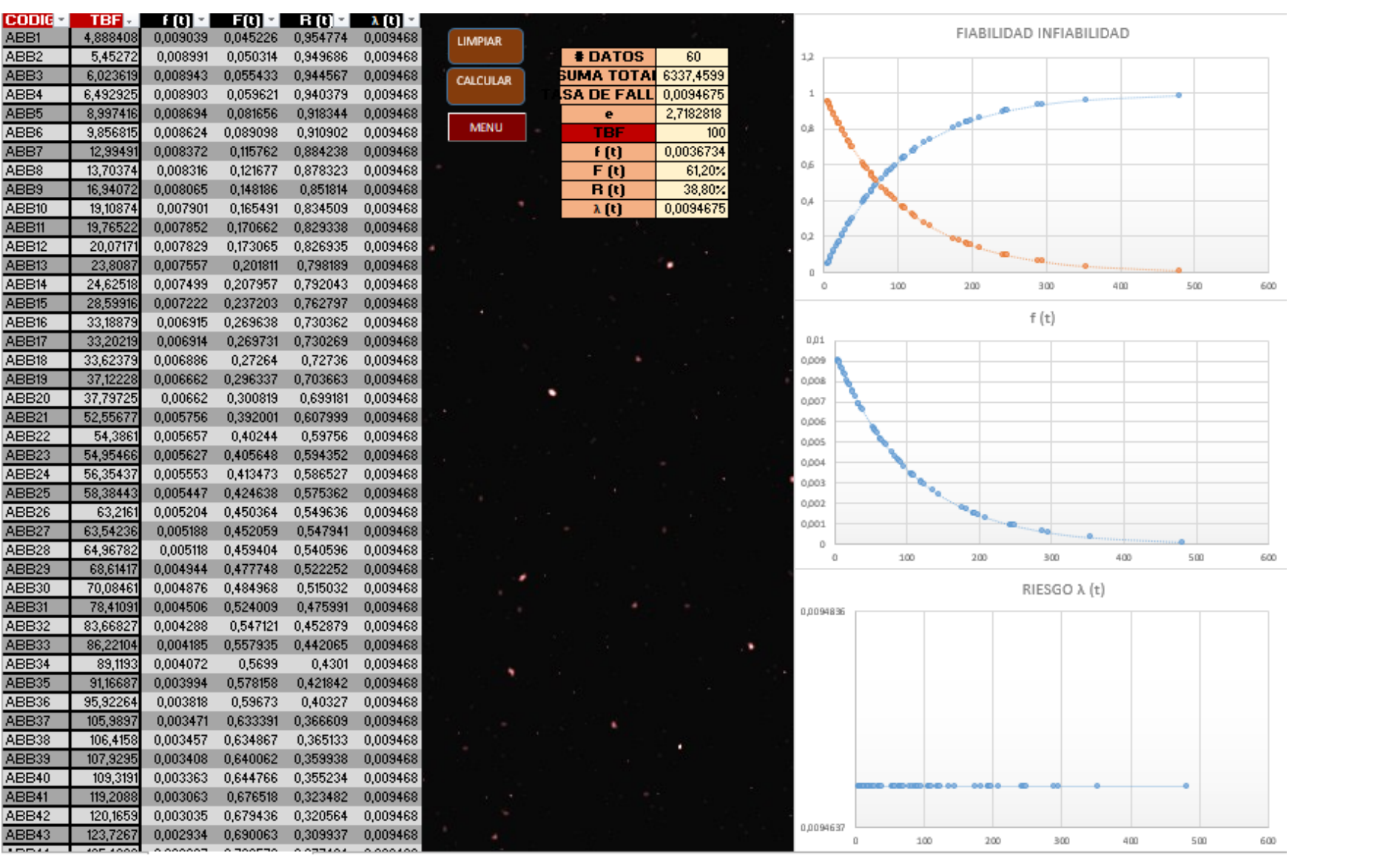
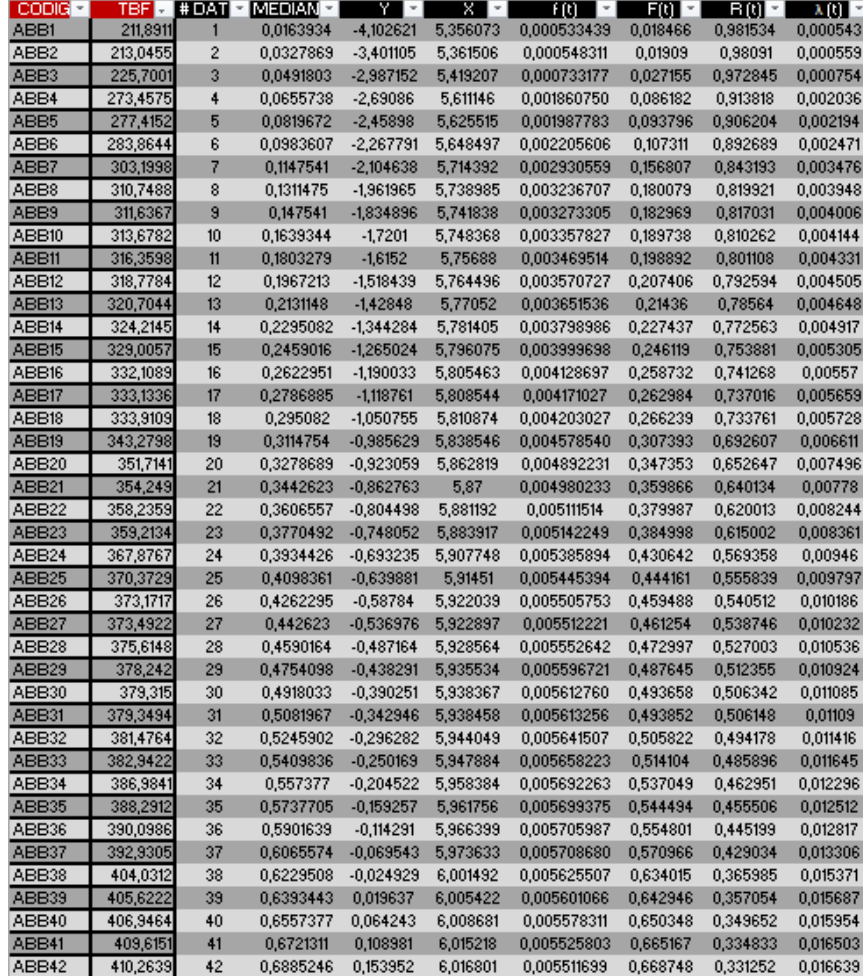

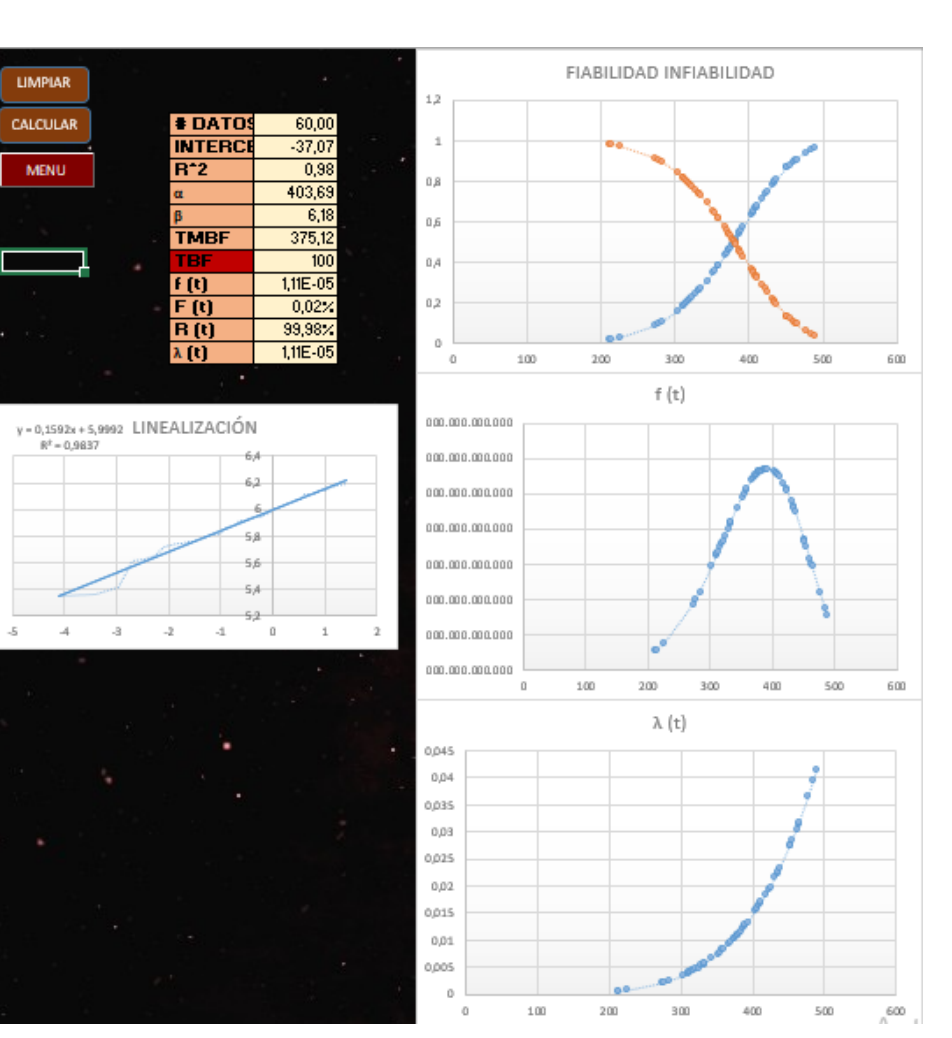

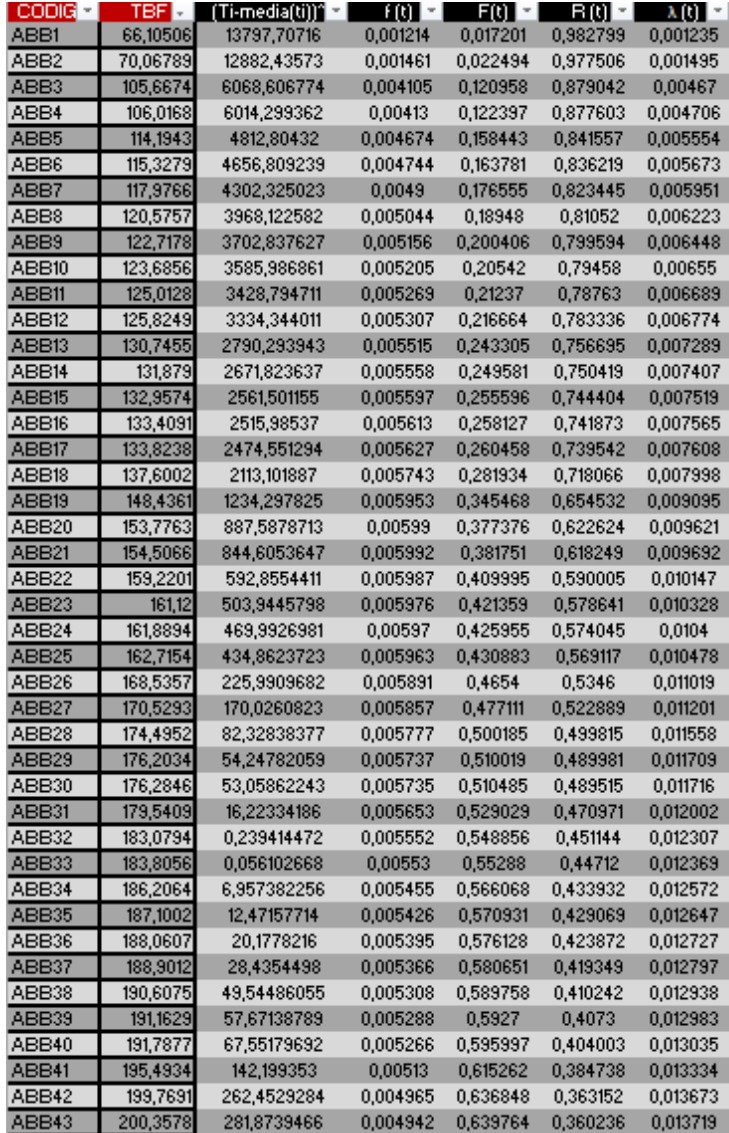

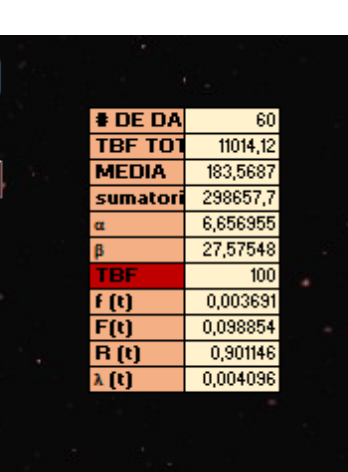

**LIMPIAR** 

**CALCULAR** 

**MENU** 

٠

٠

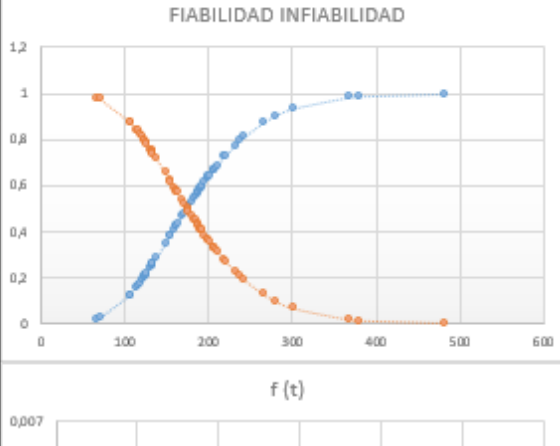

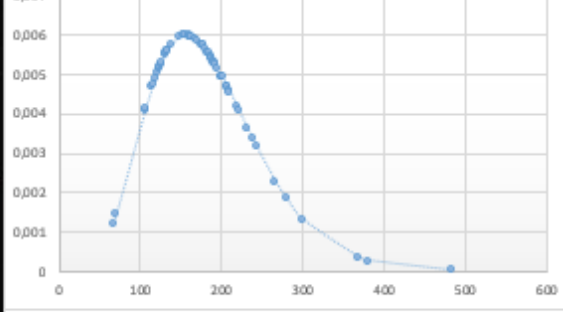

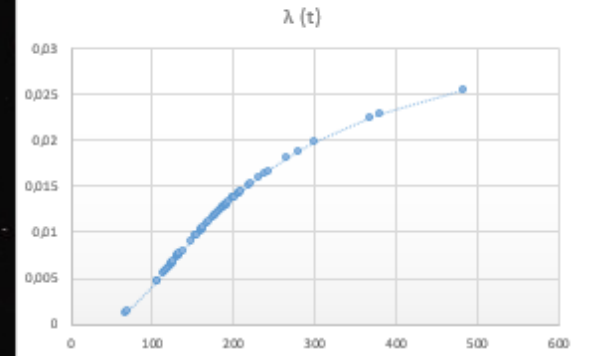